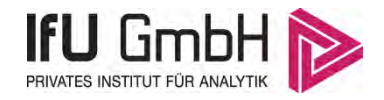

# Immissionsprognose

für Geruch, Ammoniak, Stickstoff im Rahmen eines vorhabensbezogenen Bebauungsplanes am Standort Wanzleben (Biogasanlage und Schweinezucht)

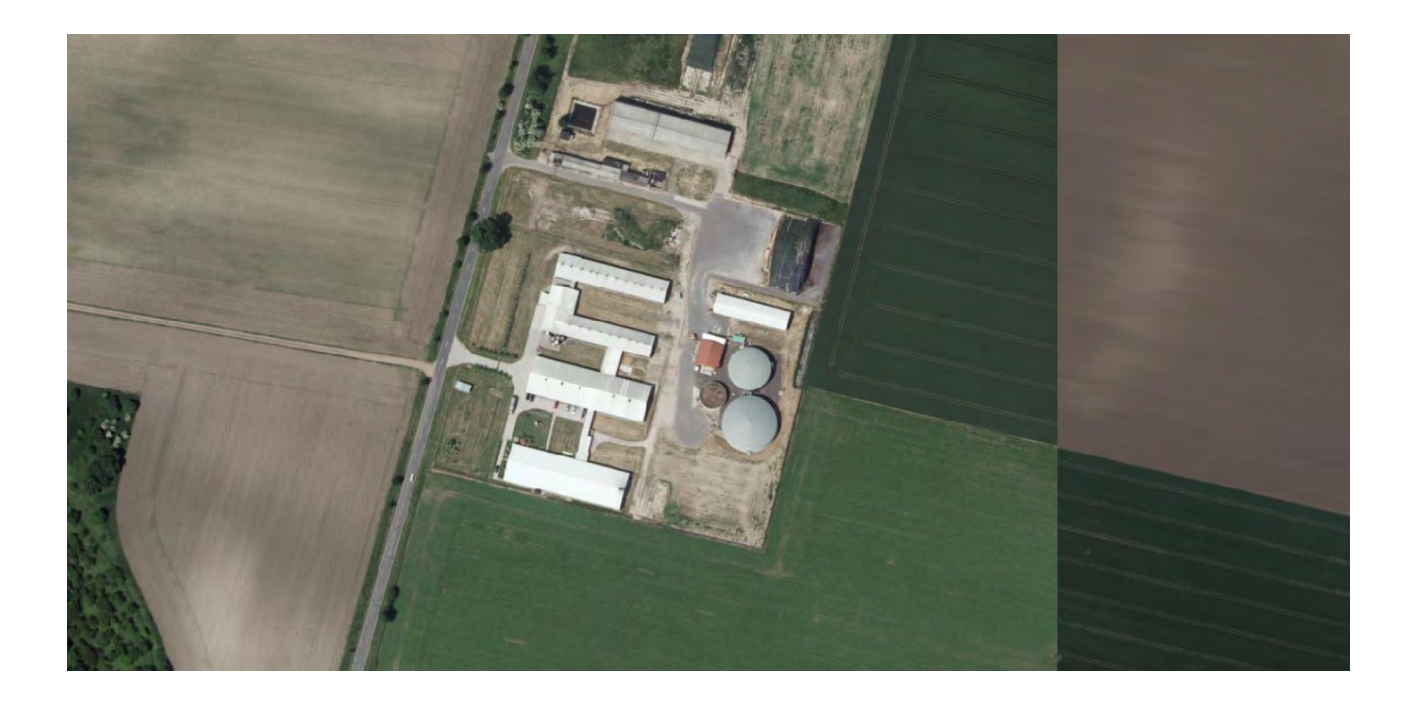

<span id="page-0-0"></span>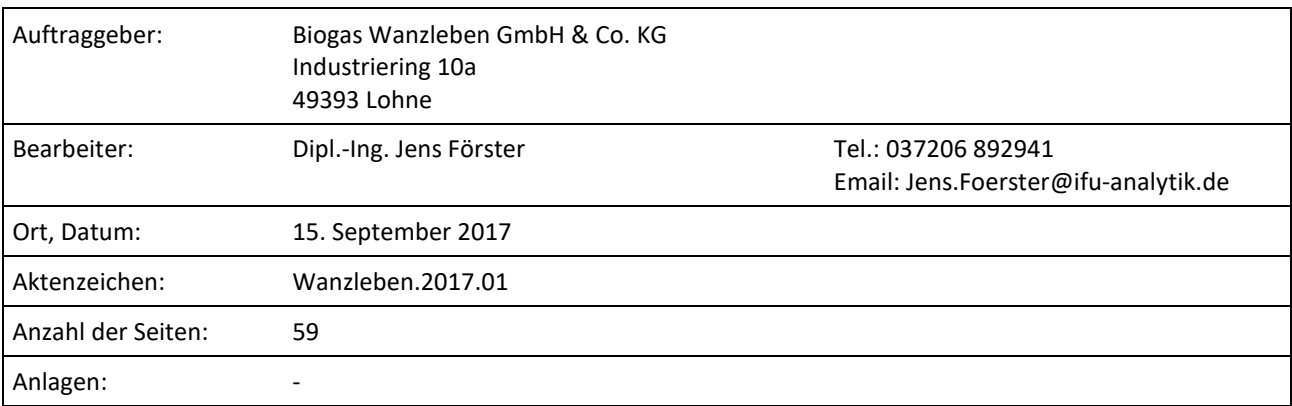

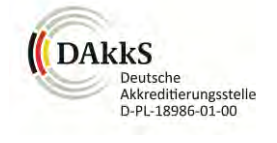

Durch die DAkkS nach DIN EN ISO/IEC 17025:2005 akkreditiertes Prüflaboratorium. Die Akkreditierung gilt für die in der Urkunde aufgeführten Prüfverfahren.

<span id="page-0-1"></span>An der Autobahn 7 09669 Frankenberg (Sachsen)

Privates Institut für Analytik fax +49 (0) 37206.89 29 99 USt-ID DE233500178 bic WELADED1FGX<br>An der Autobahn 7 e-mail info@ifu-analytik.de Geschäftsführer Axel Delan bank Sparkasse Mitte e-mail info@ifu-analytik.de www.ifu-analytik.de

**IFU GmbH** tel +49 (0) 37206.89 29 0 HRB Chemnitz 21046 iban DE27 8705 2000 3310 0089 90 bank Sparkasse Mittelsachsen

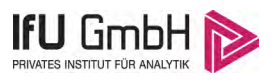

# <span id="page-1-0"></span>Zusammenfassung

Die Biogas Wanzleben GmbH & Co. KG plant die Aufstellung eines Bebauungsplanes im Bereich der bestehenden Sauenzuchtanlage und Biogasanlage am Standort Wanzleben. Die IFU GmbH Privates Institut für Analytik mit Sitz in Frankenberg wurde mit der Durchführung von Ausbreitungsrechnungen beauftragt, um Immissionen für Gerüche, Ammoniak und Stickstoff, die von den Anlagen im Bebauungsplangebiet hervorgerufen werden, ermitteln und bewerten zu können.

Die Prognose der Immissionen erfolgt unter Anwendung des Lagrange-Modells (nach Anhang 3 der TA Luft [1]) mit den Programmen AUSTAL 2000 [2] auf Basis von Literaturwerten und mit übertragenen meteorologischen Daten der Station Ummendorf des Deutschen Wetterdienstes. Dabei wird das folgende Ergebnis ermittelt.

- <span id="page-1-1"></span> Für das geplante Vorhaben kann unter Berücksichtigung der umliegenden vorbelastenden Anlagen eine Einhaltung der Immissionswerte nach GIRL an den maßgeblichen Immissionsorten ausgewiesen werden. Erheblichen Geruchsbelästigungen sind damit durch die Umsetzung des geplanten Vorhabens nicht zu erwarten.
- Im Bereich empfindlicher Pflanzen und Ökosystem unterscheitet die von den Anlagen im Plangebiet ausgehende Zusatzbelastung den Abschneidewert der TA Luft für die Ammoniakkonzentration von 3 µg/m<sup>3</sup> und den Abschneidewert für die Stickstoffdeposition nach LAI-Leitfaden-Stickstoff von 5 kg/(ha a). Damit können erhebliche Nachteile durch vorhabensbezogene Ammoniak- und Stickstoffeinträge durch den Anlagenbetrieb ausgeschlossen werden. An umliegenden FFH-Gebieten sind nachteiligen Beeinträchtigungen durch vorhabensbedingte Stickstoffeinträge ebenfalls auszuschließen.

# Inhaltsverzeichnis

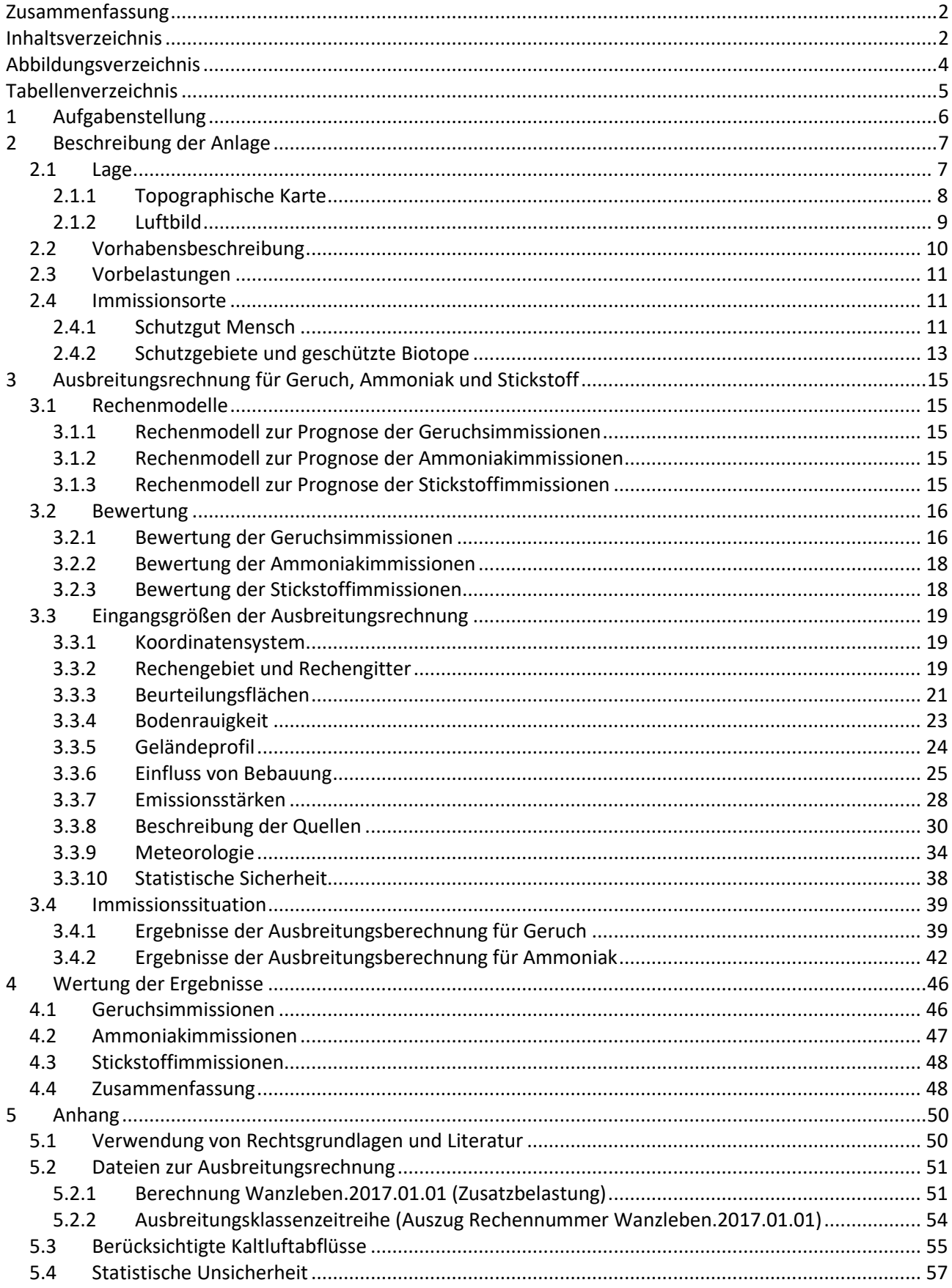

# <span id="page-3-0"></span>Abbildungsverzeichnis

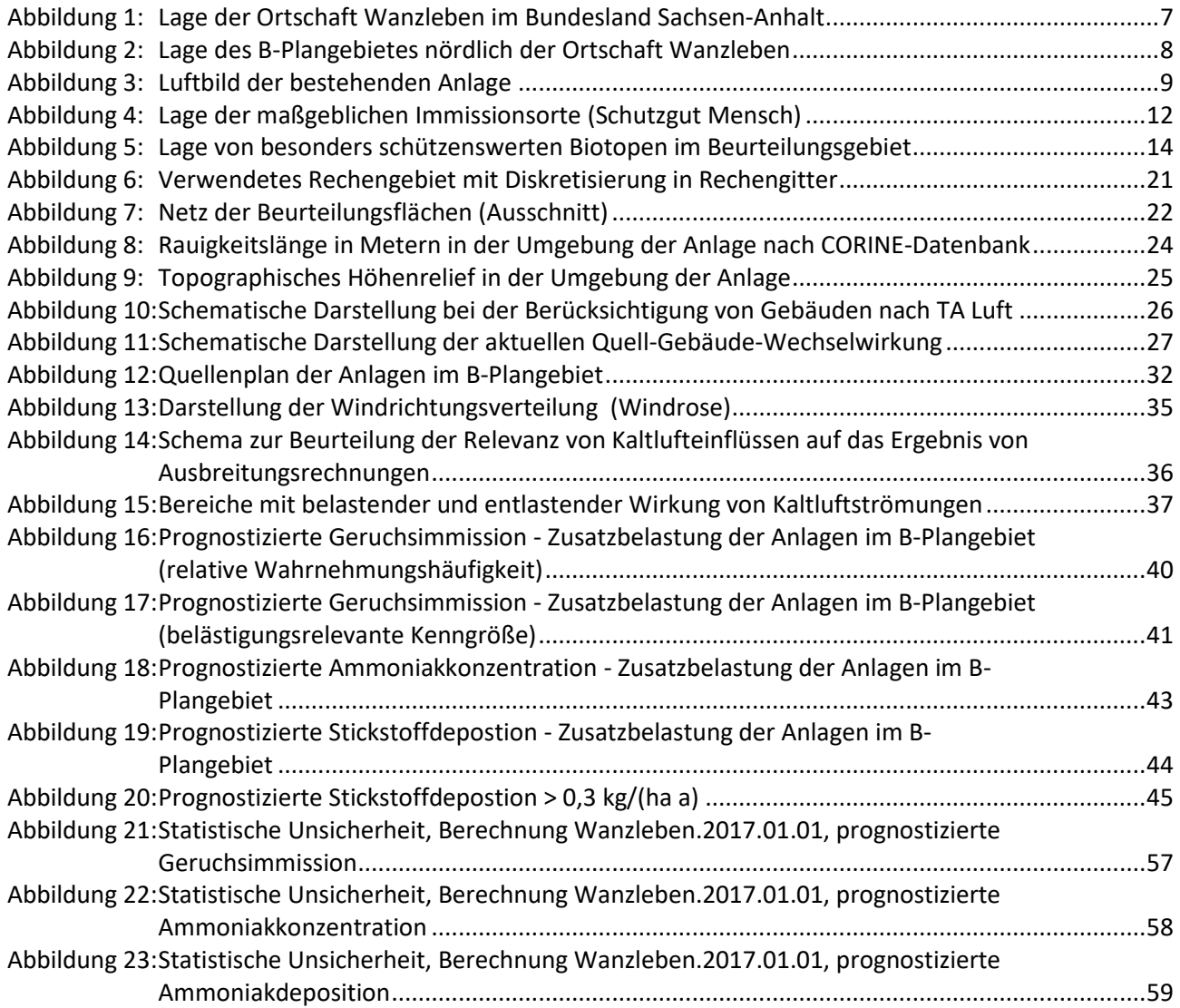

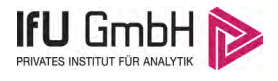

# <span id="page-4-0"></span>Tabellenverzeichnis

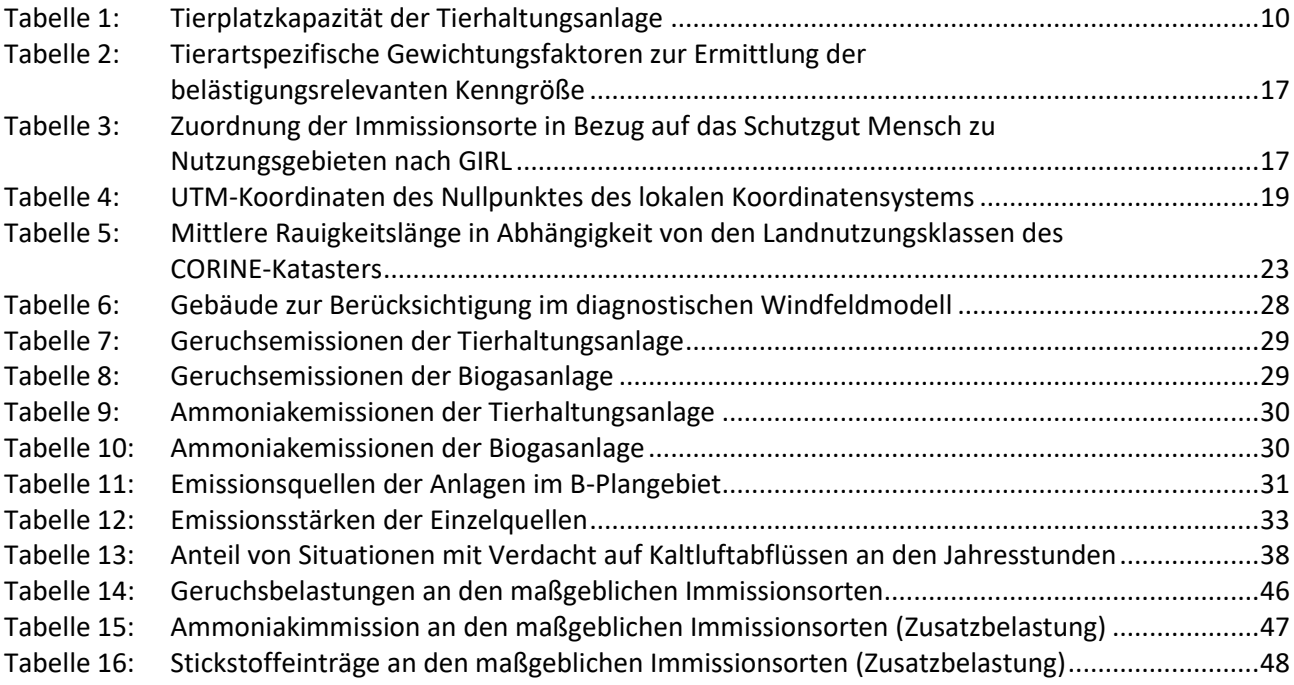

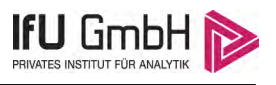

# <span id="page-5-0"></span>1 Aufgabenstellung

Die Biogas Wanzleben GmbH & Co. KG plant die Aufstellung eines Bebauungsplanes im Bereich der bestehenden Sauenzuchtanlage und Biogasanlage am Standort Wanzleben. Im Rahmen von Ausbreitungsrechnungen nach Anhang 3 TA Luft [1] soll untersucht werden, ob mit dem Vorhaben erheblich nachteilige Umweltauswirkungen einhergehen.

Die IFU GmbH Privates Institut für Analytik mit Sitz in Frankenberg wurde mit der Durchführung von Ausbreitungsrechnungen beauftragt, um die Immissionen für Gerüche, Ammoniak und Stickstoff, die von den Anlagen im B-Plangebiet hervorgerufen werden, ermitteln und bewerten zu können.

Die Prognose der Immissionen erfolgt unter Anwendung des Lagrange-Modells (nach Anhang 3 der TA Luft [1]) mit den Programmen AUSTAL 2000 [2].

Die Berechnungsgrundlagen, insbesondere die Lage, Art, Anzahl und Gestaltung der Emissionsquellen sowie die Abluftparameter wurden durch den Auftraggeber zur Verfügung gestellt.

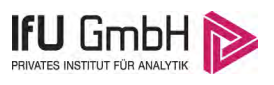

# <span id="page-6-0"></span>2 Beschreibung der Anlage

## <span id="page-6-1"></span>2.1 Lage

Das Plangebiet liegt im Landkreis Börde, Land Sachsen-Anhalt. Die Stallanlage befindet sich nördlich der Ortschaft Wanzleben. Die Lage der Ortschaft Wanzleben ist aus folgender Abbildung ersichtlich.

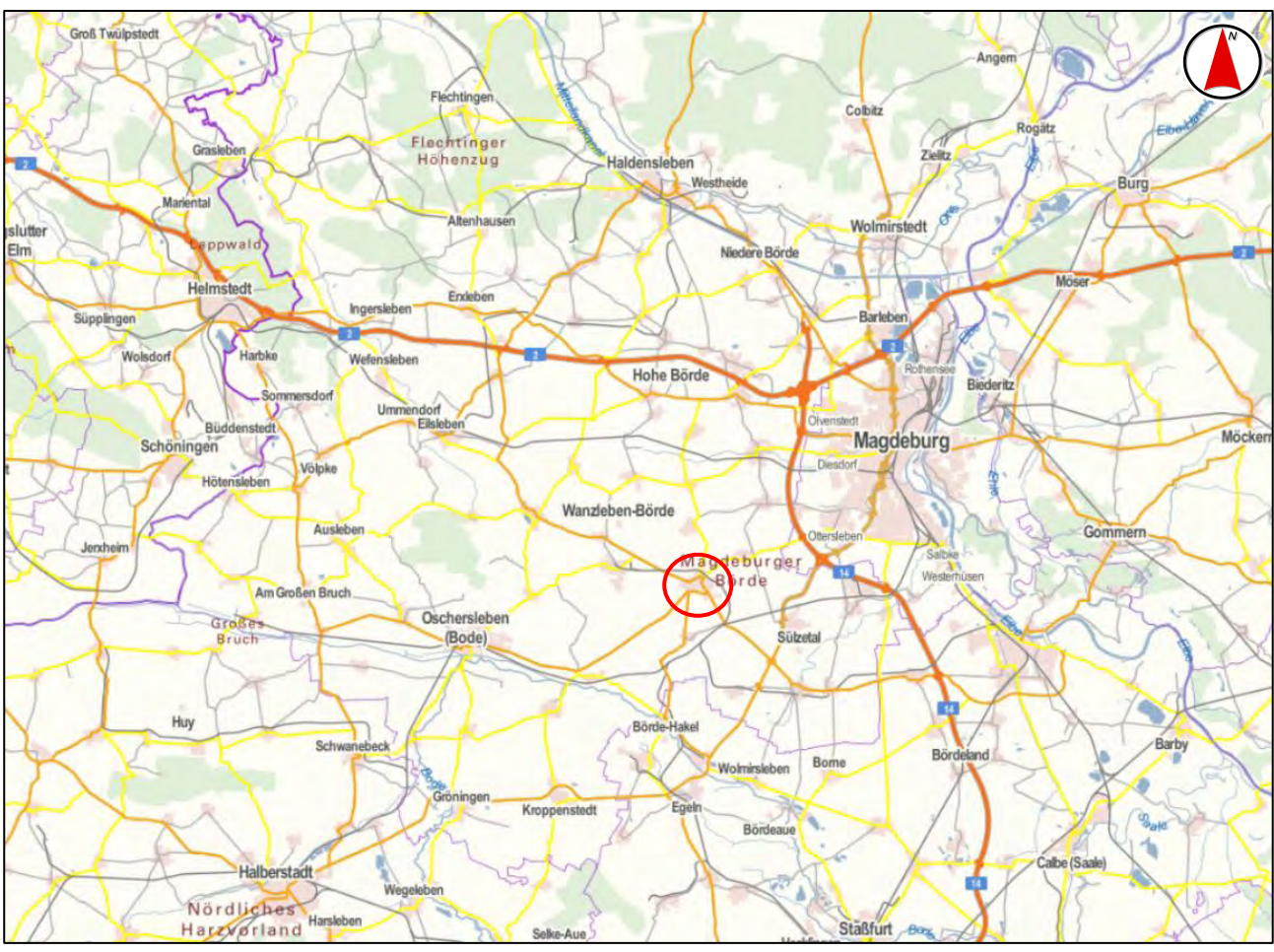

Quelle: WebAtlasDE Ortschaft rot umrandet

#### <span id="page-6-2"></span>**Abbildung 1: Lage der Ortschaft Wanzleben im Bundesland Sachsen-Anhalt**

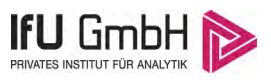

## <span id="page-7-0"></span>2.1.1 Topographische Karte

Die Lage des Plangebietes nördlich der Ortschaft Wanzleben ist anhand des folgenden Auszuges auf der topographischen Karte ersichtlich.

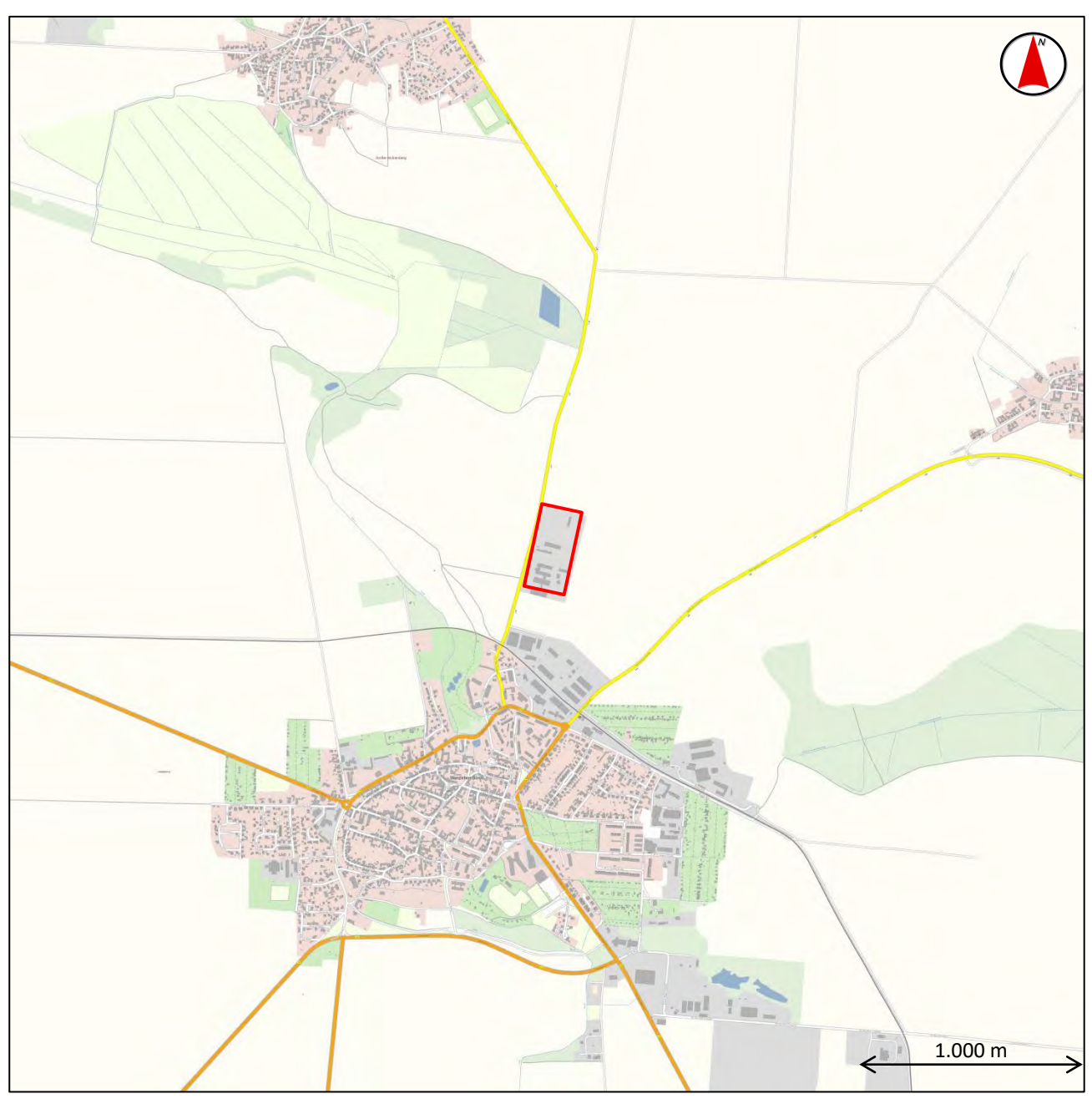

Quelle: WebAtlasDE B-Plangebiet rot umrandet

<span id="page-7-1"></span>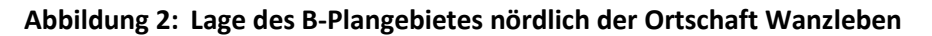

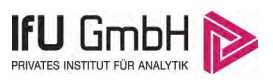

## <span id="page-8-0"></span>2.1.2 Luftbild

Die folgende Luftaufnahme zeigt das Plangebiet und seine Umgebung.

<span id="page-8-1"></span>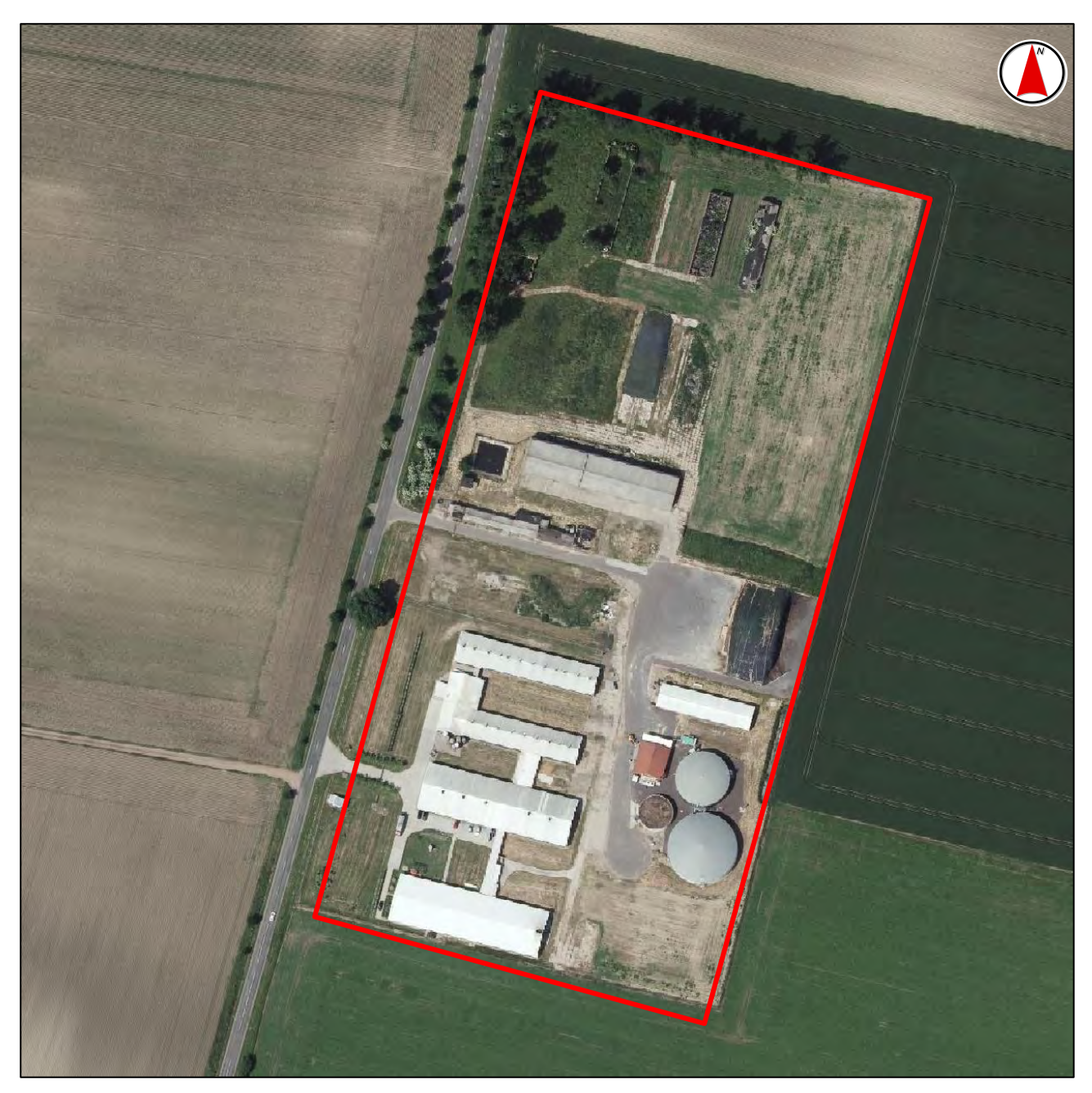

**Abbildung 3: Luftbild der bestehenden Anlage**

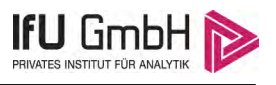

## <span id="page-9-0"></span>2.2 Vorhabensbeschreibung

Für die Anlagengelände der bestehenden Sauenzuchtanlage und der Biogasanlage nördlich von Wanzleben soll ein Bebauungsplan aufgestellt werden, um der Biogasanlage die Errichtung eines zusätzlichen Gärrestlagers zu ermöglichen.

Die Tierhaltungsanlage dient der Haltung und Aufzucht von Sauen und Ferkeln mit der nachfolgend dargestellten Tierplatzkapazität (Genehmigungsantrag vom Juli 2014). Die Umrechnungsfaktoren von Tierplätzen in Großvieheinheiten orientieren sich an den Werten des Landes Sachsen-Anhalt [3] und der VDI-Richtlinie 3894/1 [4]. Abweichungen hiervon ergeben sich für die Jungsauen und die Zuchtläufer, da diese mit höheren Endgewichten gehalten werden, als dies die beiden Literaturstellen hergeben. Die Bezeichnungen Jungsau und Zuchtläufer orientieren sich im konkreten Fall an den Ausführungen der TierSchNutztV [5], die von den Definitionen der oben genannten Literurstellen abweichen (näheres hierzu s. Abschnitt [3.3.7\)](#page-27-0).

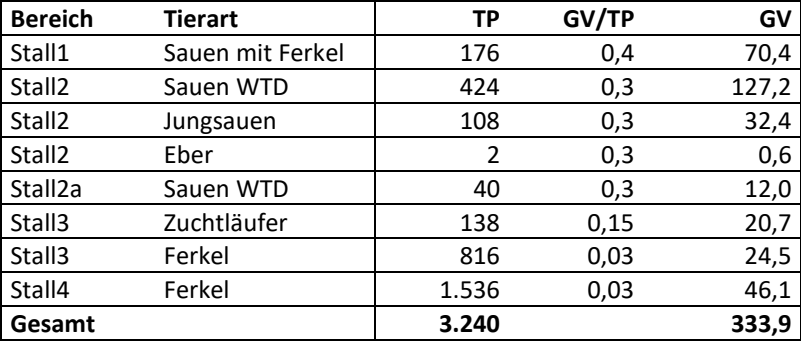

<span id="page-9-1"></span>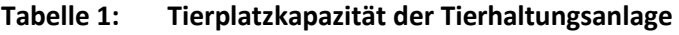

Im Stall 2 sind zudem 7 Krankenbuchten für Schweine integriert. Diese stellen keine eigenständigen Tierplätze dar, da sie aus dem Gruppenbestand mit Tieren (Sauen ohne Ferkel, Jungsauen oder Zuchtläufer) belegt werden, die zur Behandlung oder Beobachtung von den übrigen Tieren getrennt werden. Entsprechend werden sie für die Immissionsprognose nicht als (zusätzlich) belegte Plätze berücksichtigt.

Die anfallenden tierischen Nebenprodukte werden an die benachbarte Biogasanlage übergeben, sodass im Bereich dieser Anlage keine Nebeneinrichtungen zur Güllelagerung vorhanden sind.

Die Biogasanlage dient der Erzeugung von Biogas aus der Vergährung landwirtschaftlicher Rohstoffe (tierische Nebenprodukte und Pflanzen). Die Nutzung des Biogases erfolgt am Standort durch Verbrennung in einem BHKW mit einer elektrischen Leistung von 549 kW. Die Anlage verfügt derzeit über ein gasdichtes und ein offenes (mit natürlicher Schwimmschicht abgedecktes) Gärrestlager. Im Zuge des B-Planes sollen die Voraussetzungen für die Errichtung eines zusätzlichen Gärrestlagers mit Zeltdachabdeckung geschaffen werden.

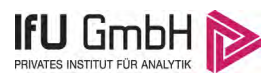

## <span id="page-10-0"></span>2.3 Vorbelastungen

Im Umfeld des B-Plangebietes und potentieller Immissionsorte befinden sich mehrere Vorbelastungen, von denen relevante Geruchsemissionen ausgehen können.

- Nordzucker; Zuckerfabrik Wanzleben,
- Gut Klein Wanzleben GmbH & Co. KG; Tierhaltung und Biogasanlage Klein Wanzleben,
- Abfallentsorgung Bördekreis Wanzleben GmbH, Wanzleben
- Enertrag Bioenergie; Biogasanlage Wanzleben,
- Görtz Blumenberg GmbH & Co. Agrar KG, Tierhaltungsanlage Blumenberg,
- Trink- und Abwasserverband Börde, Kläranlage Wanzleben

Ausführungen wie die übrigen Vorbelastungen im Rahmen dieser Prognose berücksichtigt werden, sind in Abschnit[t 4.1](#page-45-1) zu finden.

## <span id="page-10-1"></span>2.4 Immissionsorte

Grundlage für die Beurteilung der immissionsschutzrechtlichen Relevanz der Umgebung ist das Bundes-Immissionsschutzgesetz (BImSchG): "Zweck dieses Gesetzes ist es, Menschen, Tiere und Pflanzen, den Boden, das Wasser, die Atmosphäre sowie Kultur- und sonstige Sachgüter vor schädlichen Umwelteinwirkungen zu schützen und dem Entstehen schädlicher Umwelteinwirkungen vorzubeugen."

Die Beurteilung der Geruchsimmissionen in der Umgebung des Planvorhabens erfolgt anhand der Geruchsimmissions-Richtlinie GIRL. Relevante Immissionsorte für Gerüche sind Orte, an denen sich Menschen nicht nur vorübergehend aufhalten, d.h. im Sinne TA Luft, Ziffer 4.6.2.6 das Schutzgut Mensch nicht nur vorübergehend exponiert ist.

Die Beurteilung der Staubimmissionen bezieht sich ebenfalls auf das Schutzgut Mensch. Zu bewerten ist der Schutz der menschlichen Gesundheit nach TA Luft, Ziffer 4.2 in Bezug auf Schwebstaub (PM-10) und der Schutz vor erheblichen Belästigungen oder erheblichen Nachteilen durch Staubniederschlag.

Bioaerosole sind gleichfalls in Bezug auf das Schutzgut Mensch zu bewerten. Zur Beurteilung ob sich eine umweltmedizinisch unerwünschte Zusatzbelastung ergibt, wird der Leitfaden des LAI vom 31.01.2014 (LAI-Leitfaden-Bioaerosole) [6] herangezogen.

Hinsichtlich der Ammoniak- und Stickstoffimmissionen müssen schützenswerte Biotope berücksichtigt werden.

## <span id="page-10-2"></span>2.4.1 Schutzgut Mensch

Im Hinblick auf das Schutzgut Mensch sind die Ortschaften Wanzleben und Domersleben zu beachten. Aufgrund der Art und Ableitbedingungen der Emissionsquellen ist davon auszugehen, dass mit zunehmender Entfernung zum Ort der Emission die Immissions-Kenngrößen abnehmen. Werden demzufolge für die nächstgelegenen Immissionsorte alle immissionsschutzrechtlichen Forderungen erfüllt, ist dies bei einem hinreichend großen Abstand zur Anlage auch für die restlichen Immissionsorte gegeben.

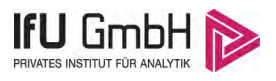

Somit ergeben sich folgende maßgebliche Immissionsorte in Bezug auf das Schutzgut Mensch:

- MA. Wohnhäuser "vor dem Schlosstor" in Wanzleben
- MB. Kleingartenanlage "vor der Bahn" in Wanzleben
- MC. Wohnhäuser "Mühlenpforte" in Domersleben

In der folgenden [Abbildung 4](#page-11-0) ist die Lage der maßgeblichen Immissionsorte anhand der topographischen Karte dargestellt.

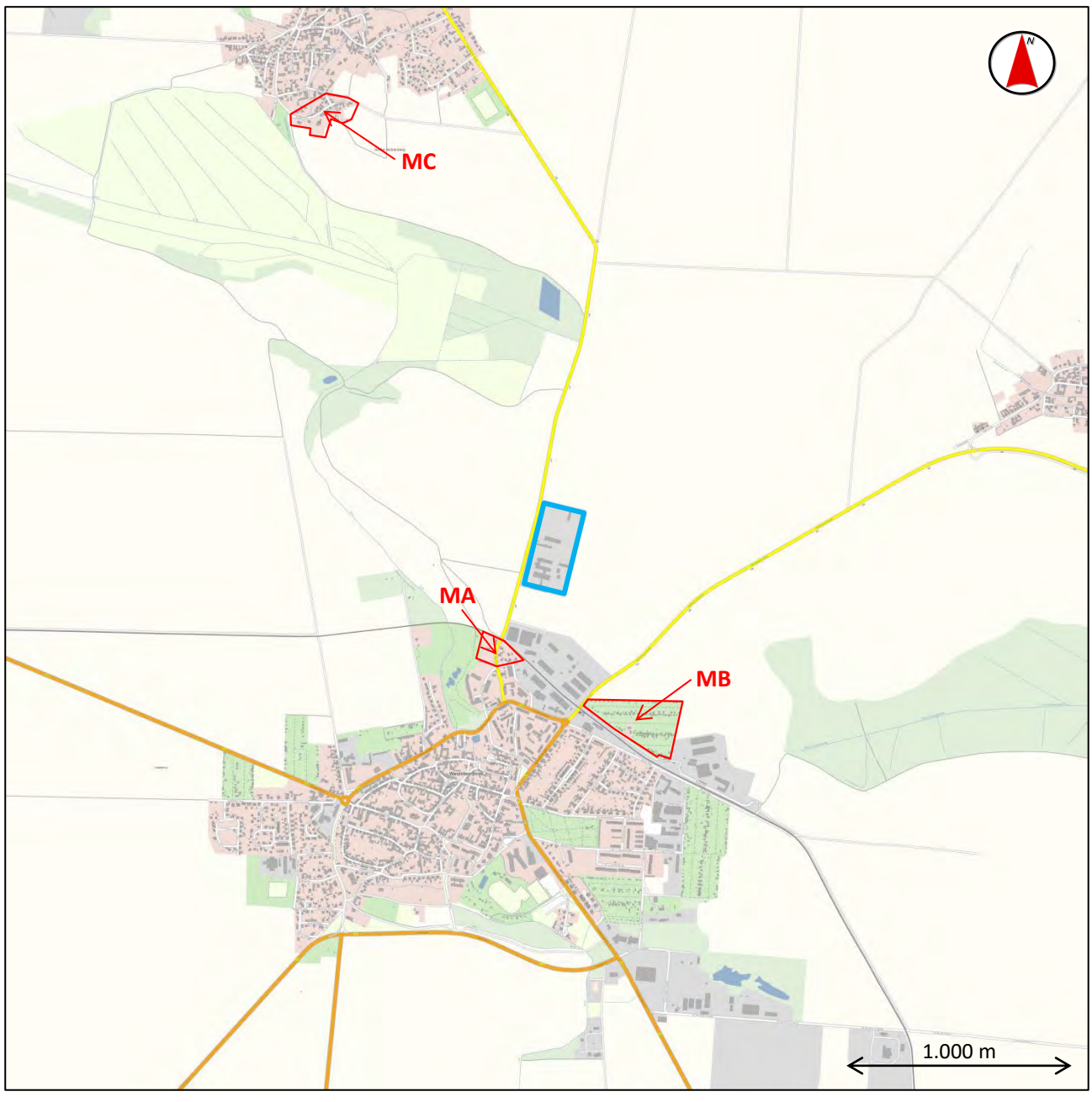

Immissionsorte rot umrandet B-Plangebiet blau umrandet

#### <span id="page-11-0"></span>**Abbildung 4: Lage der maßgeblichen Immissionsorte (Schutzgut Mensch)**

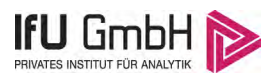

## <span id="page-12-0"></span>2.4.2 Schutzgebiete und geschützte Biotope

Als Schutzgebiete sind insbesondere Landschaftsschutzgebiete (LSG), Naturschutzgebiete (NSG), Schutzgebiete des Schutzgebietssystems NATURA 2000 (Flora-Fauna-Habitatrichtlinie [7] und Vogelschutzrichtlinie [8] der EU) sowie Naturparks und geschützte Biotope in Anlagennähe und im Beurteilungsgebiet nach TA Luft (1.000 m Radius) [1] zu betrachten. Darüber hinaus ist eine Prüfung nur in besonderen Fällen sinnvoll.

Der betrachtete Naturraum liegt nicht in einem Naturschutzgebiet oder Landschaftsschutzgebiet und grenzt auch nicht daran an. Die nächstgelegenen FFH-Gebiete "Sülzetal bei Sulldorf" (9 km südöstlich), "Hohes Holz bei Eggenstadt" (14 km westlich), "Stromelbe im Stadtzentrum Magdeburg" bzw. "Elbaue zwischen Saalemündung und Magdeburg" (14 km östlich) und "Olbe- und Berbertal südlich Haldensleben" (17 km nördlich) befinden sich weit außerhalb des zu betrachtenden Bereiches. Das nächstgelegene Landschaftsschutzgebiet "Fauler See" befindet sich ca. 1.300 m südöstlich des B-Plangebietes.

Die Umgebung des B-Plangebietes ist weitgehend durch freigeräumte landwirtschaftliche Nutzflächen geprägt. Allerdings befinden sich innerhalb des Untersuchungsraumes auch einige schützenswerte Biotope, die als maßgebliche Immissionsorte zu betrachten sind.

- BA. Streuobstwiese mit Halbtrockenrasen
- BB. Halbtrockenrasen mit nährstoffreichem Stillgewässer
- BC. Wertvoller Gehölzbestand
- BD. Erlen-Eschenwald der Auen und Quellbereiche mit Niedermoor und Salzsumpf (LSG Fauler See)

In der folgenden Abbildung ist die Lage der maßgeblichen Immissionsorte in Bezug auf schützenswerte Biotope anhand der topographischen Karte dargestellt.

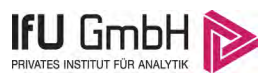

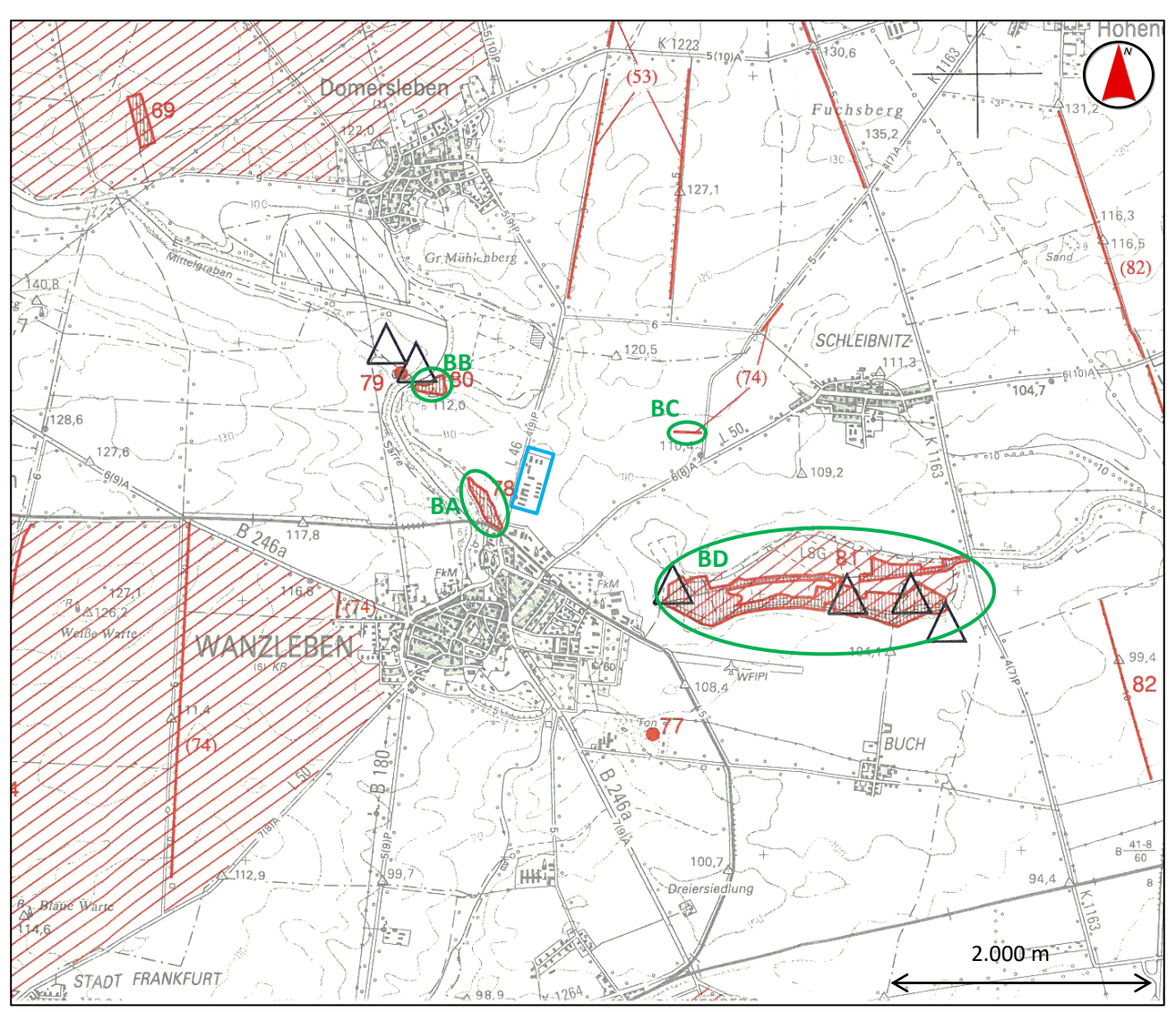

Quelle: Fachkarten für den Naturschutz besonders wertvollen Bereiche im Land Sachsen-Anhalt L3934 Magdeburg schützenswerte Biotope grün umrandet B-Plangebiet blau umrandet

#### <span id="page-13-0"></span>**Abbildung 5: Lage von besonders schützenswerten Biotopen im Beurteilungsgebiet**

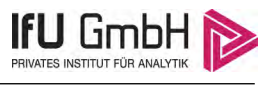

# <span id="page-14-0"></span>3 Ausbreitungsrechnung für Geruch, Ammoniak und Stickstoff

## <span id="page-14-1"></span>3.1 Rechenmodelle

## <span id="page-14-2"></span>3.1.1 Rechenmodell zur Prognose der Geruchsimmissionen

Grundlage der Immissionsbeurteilung in der TA Luft ist der prognostizierte Stundenmittelwert der Schadstoffkonzentration. Hieraus werden dann Tages- und Jahresmittelwerte und Überschreitungshäufigkeiten berechnet, an Hand derer die Gesamtbeurteilung erfolgt.

Die Berechnung erfolgt mit dem Programm AUSTAL 2000. Im Anhang 3 der TA Luft wird für die Ausbreitungsrechnung ein Lagrangesches Partikelmodell nach der Richtlinie VDI 3945/3 [9] festgelegt. Das Rechenprogramm AUSTAL 2000 ist eine beispielhafte Umsetzung der Vorgaben des Anhang 3 und wurde im Zusammenhang mit der Neubearbeitung des Anhang 3 im Auftrag des Umweltbundesamtes erstellt [10].

Für die Beurteilung von Gerüchen gemäß GIRL ist ebenfalls die Stunde der primäre Bezugszeitraum. Zur Beurteilung ist zu prognostizieren, ob innerhalb dieser Stunde zu 10 % der Zeit ein Geruch wahrgenommen wird. Ist dies der Fall, gilt die Stunde als Geruchsstunde. Für die Immissionsprognose ist im Wesentlichen die Häufigkeit der Geruchsstunden im Jahresmittel entscheidend.

Im Programmsystem AUSTAL 2000 erfolgt die Entscheidung, ob eine Geruchsstunde vorliegt auf Grundlage einer ja/nein-Entscheidung. Kriterium für das Vorliegen einer Geruchsstunde bildet dabei die Überschreitung eines Stundenmittelwertes der Geruchsstoffkonzentration von 0,25 GE/m<sup>3</sup>, also 25 % der Geruchsschwelle.

## <span id="page-14-3"></span>3.1.2 Rechenmodell zur Prognose der Ammoniakimmissionen

Die Berechnung der Immissionssituation in Bezug auf Ammoniak erfolgt nach TA Luft, Anhang 3. Berechnet wird die Immissions-Jahres-Zusatzbelastung (IJZ) (Berechnung des geplanten Vorhabens) als gewichteter Mittelwert über die Ausbreitungssituationen der Ausbreitungsklassenzeitreihe. Die berechneten Immissionskenngrößen für Ammoniakkonzentration und Ammoniakdeposition werden für den jeweiligen Aufpunkt in Form von farbigen Isoplethen dargestellt. Die Gesamtbelastung ergibt sich dann gegebenenfalls in der Bewertung durch formale Addition einer pauschalen Vorbelastung.

## <span id="page-14-4"></span>3.1.3 Rechenmodell zur Prognose der Stickstoffimmissionen

Das Programm AUSTAL 2000 liefert bei durchgeführter Ausbreitungsrechnung für Ammoniak eine Depositionsverteilung. Als Depositionsgeschwindigkeit wird standmäßig der in der TA Luft, Anhang 3 Punkt 3 genannte Wert von 0,01 m/s verwendet. Unter der Annahme, dass deponierter Stickstoff im Wesentlichen aus dem gasförmigen Ammoniak in der Luft stammt, ist der Stickstoffeintrag direkt proportional der deponierten Menge an Ammoniak. Als Proportionalitätsfaktor dient 14/17, was dem Verhältnis der Massenzahlen beider Substanzen entspricht.

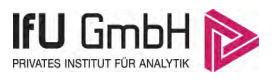

## <span id="page-15-0"></span>3.2 Bewertung

### <span id="page-15-1"></span>3.2.1 Bewertung der Geruchsimmissionen

Es ist nicht auszuschließen, dass die von der Anlage ausgehenden Geruchsemissionen belästigen können. Deshalb ist, eine Emissionsbegrenzung nach Stand der Technik vorausgesetzt, zu prüfen, inwieweit diese Belästigungen erheblich und damit unzulässig sind.

Die Geruchsimmissionsrichtlinie GIRL, die zur Beurteilung herangezogen wird, kennt drei Immissionswerte:

- 1. Wohn- und Mischgebiete (Immissionswert 0,10)
- 2. Gewerbe- und Industriegebiete (Immissionswert 0,15)
- 3. Dorfgebiete (Immissionswert 0,15)

Außerdem ist das Wohnen im Außenbereich mit einem immissionsschutzrechtlich geringeren Schutzanspruch verbunden. Dabei können unter Prüfung der speziellen Randbedingungen des Einzelfalls Werte zur Geruchsbeurteilung von bis zu 0,25 für Emissionen aus landwirtschaftlichen Anlagen angewandt werden.

Dabei ist wichtig, dass die Einordnung eines Immissionsortes in die oben genannten Nutzungsgebiete im Wesentlichen nach der tatsächlichen Nutzung und dem Charakter eines Gebietes erfolgen soll (siehe dazu GIRL, Ziffer 3.1 und die Auslegungshinweise zu dieser Ziffer). Eine Zuordnung, die sich am Planungsrecht orientiert, soll nur für Gebiete erfolgen, die sich nicht in eines der genannten Nutzungsgebiete einordnen lassen.

Bei der Beurteilung von Tierhaltungsanlagen kann eine belästigungsabhängige Gewichtung der Immissionswerte erfolgen. Dabei tritt die belästigungsrelevante Gesamtbelastung *IGb* an die Stelle der sonst beurteilten Gesamtbelastung *IG*. Die belästigungsrelevante Gesamtbelastung *IGb* ergibt sich nach der Formel

$$
IGb = IG \cdot f_{gesamt}
$$

wobei

$$
f_{\text{gesamt}} = \frac{\sum_{i} H_i \cdot f_i}{\sum_{i} H_i}
$$

und *H<sup>i</sup>* die prognostizierten Geruchsstundenhäufigkeiten der jeweiligen Tierart ist und *f<sup>i</sup>* der jeweilige tierartspezifische Gewichtungsfaktor *f* entsprechend nachfolgende[r Tabelle 2.](#page-16-0)

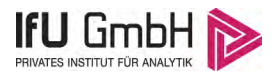

#### <span id="page-16-0"></span>**Tabelle 2: Tierartspezifische Gewichtungsfaktoren zur Ermittlung der belästigungsrelevanten Kenngröße**

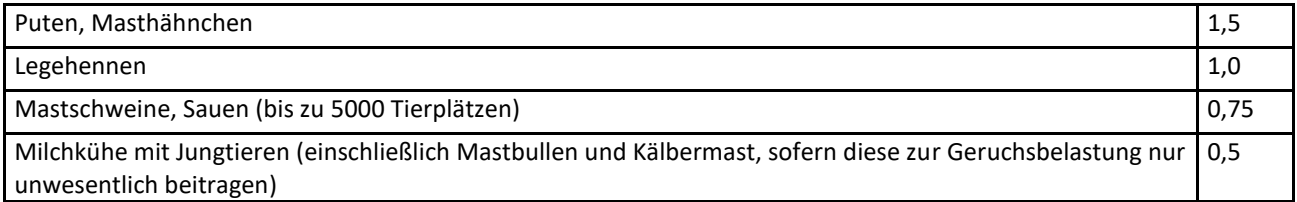

Des Weiteren soll die Genehmigung für eine Anlage (selbst bei Überschreitung der oben genannten Immissionswerte, jedoch unbenommen davon) nicht wegen Geruchsimmissionen versagt werden, wenn der von der zu beurteilenden Anlage zu erwartende Immissionsbeitrag auf keiner Beurteilungsfläche den Wert 0,02 überschreitet. Bei Einhaltung dieses Wertes ist davon auszugehen, dass die Anlage die belästigende Wirkung der vorhandenen Belastung nicht relevant erhöht. Die GIRL spricht in diesem Fall von einer Irrelevanz der zu erwartenden Zusatzbelastung.

Neben dem Schutz vor erheblichen Geruchsbelästigungen (Einhaltung der Immissionswerte) ist für genehmigungsbedürftige Anlagen auf die Vorsorge gegenüber erheblichen Geruchsbelästigungen abzustellen. Dem Vorsorgegrundsatz ist genüge getan, wenn der Mindestabstand nach Abbildung 1 TA Luft eingehalten wird, oder im Rahmen einer Ausbreitungsrechnung eine Zusatzbelastung prognostiziert wird, die 60 % der Immissionswertes nicht überschreitet [3].

Die Festlegung der anzuwendenden Immissionswerte obliegt der Behörde. Um im Rahmen dieser Immissionsprognose eine gutachterliche Einschätzung treffen zu können, ob erhebliche Geruchsbelästigungen vorliegen, erfolgt die folgende Zuordnung der Immissionsorte zu den Nutzungsgebieten:

<span id="page-16-1"></span>**Tabelle 3: Zuordnung der Immissionsorte in Bezug auf das Schutzgut Mensch zu Nutzungsgebieten nach GIRL** 

|     | Immissionsort   Immissionswert gemäß gutachterlicher Einschätzung |
|-----|-------------------------------------------------------------------|
| MA  | 0,10 Wohn-/Mischgebiet                                            |
| МB  | 0,15 Kleingartenanlagen                                           |
| MC. | 0,15 Dorfgebiet/Übergang zum Außenbereich                         |

Kleingartenanlagen dienen einer gewissen Erhohlungsfunktion und sind dementsprechend als schutzbedürftige Nutzungen mit zu berücksichtigten. Dennoch stellen sie keine Orte für den dauerhaften Aufenthalt von Personen dar und sind daher mit einem geringeren Schutzanspruch als z.B. Wohnbebauung anzusehen.

Die Ortschaft Domersleben ist im betrachteten Bereich von einer dörflichen Bebauungsstruktur mit angrenzenden Landwirtschaftsflächen geprägt. Daher wird hierfür der höhere Immissionswert für Dorfgebiete in Ansatz gebracht. Auf die Bildung von Zwischenwerten (bis 0,20) aufgrund der Grenzlage zum Außenbereich wird verzichtet.

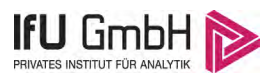

### <span id="page-17-0"></span>3.2.2 Bewertung der Ammoniakimmissionen

Im Abschnitt 4.4 TA Luft "Schutz vor erheblichen Nachteilen, insbesondere Schutz der Vegetation und von Ökosystemen" wird kein Immissionswert für Ammoniak angegeben. Es ist damit Punkt 4.8, "Prüfung soweit Immissionswerte nicht festgelegt sind, und in Sonderfällen", heranzuziehen. Ob eine Prüfung nach 4.8 erfolgt, hängt laut Absatz 1 davon ab, ob Anhaltspunkte für eine nachteilige Wirkung vorliegen und ob insbesondere an anderer Stelle auf Punkt 4.8 verwiesen wird. Für Tierhaltungsanlagen erfolgt der Verweis aus Anhang 1 "Ermittelung des Mindestabstandes zu empfindlichen Pflanzen und Ökosystemen im Hinblick auf die Anforderungen der Nummer 4.8".

Der Mindestabstand wird gemäß Anhang 1 TA Luft [1] nach der folgenden Gleichung bestimmt:

$$
X_{\min} = \sqrt{41668 \left[ \frac{m^2 * a}{Mg} \right] * Q \left[ \frac{Mg}{a} \right]}
$$

Wobei *Xmin* den geforderten Mindestabstand zu schutzbedürftigen Bereichen und *Q* den Ammoniakmassenstrom, der von der Anlage ausgeht, beschreibt.

Ausgehend von dem in Abschnitt [3.3.7](#page-27-0) ermitteltem Emissionsmassenstrom für Ammoniak von 6,7 Mg/a ergibt sich ein Mindestabstand zu empfindlichen Pflanzen und Ökosystemen von 528 m.

Innerhalb dieses Mindestabstandes befindet sich ein Biotop in Ausprägung einer Streuobstwiese mit Halbtrockenrasen. Das übrige Umfeld innerhalb dieses Mindestabstandes wird durch landwirtschaftliche Nutzflächen geprägt.

Damit muss geprüft werden, ob eine Immissionsprognose nach Anhang 3 der TA Luft an diesen somit relevanten Immissionsorten mit empfindlichen Pflanzen und Ökosystemen eine Immissionszusatzbelastung über 3 µg/m<sup>3</sup> ermittelt. Für diese Fälle sind Untersuchungen nach Maßgabe von Punkt 4.8 vorzunehmen. Ist das nicht der Fall, so gibt es keine Anhaltspunkte für das Vorliegen erheblicher Nachteile, eine Untersuchung nach 4.8 kann entfallen.

Anhaltspunkte für das Vorliegen erheblicher Nachteile sind nach TA Luft, Anhang 1 auch dann nicht gegeben, wenn die Gesamtbelastung durch Ammoniak unter 10 µg/m<sup>3</sup> bleibt. Bei einer in Sachsen-Anhalt typischen Hintergrundbelastung von etwa  $5 \mu$ g/m<sup>3</sup> ist damit eine Zusatzbelastung der Ammoniakkonzentration (IJZ) von 5  $\mu$ g/m<sup>3</sup> akzeptabel.

### <span id="page-17-1"></span>3.2.3 Bewertung der Stickstoffimmissionen

Für die Betrachtung der Stickstoffdeposition ist es gemäß dem Leitfaden zur "Ermittlung und Bewertung von Stickstoffeinträgen" (LAI-Leitfaden-Stickstoff) [11] ausreichend, nur die empfindlichen Ökosysteme zu betrachten, in denen die Zusatzbelastung von 5 kg/(ha a) überschritten wird (Abschneidekriterium). Die Biotope, in denen die 5 kg/(ha a) Zusatzbelastung nicht überschritten wird, müssen nicht betrachtet werden. Für diese Biotope ist anzunehmen, dass durch die geringe Zusatzbelastung keine erheblichen Nachteile entstehen.

Für die Biotope, die nicht unter die oben genannte Bedingung des Abschneidekriteriums fallen, ist der Gesamteintrag an Stickstoff zu ermitteln und zu bewerten.

Weiterhin erfolgt eine Einordnung der betrachteten Ökosysteme in Schutzkategorien, aus der sich der zumutbare Stickstoffeintrag ("Critical Load") ableiten lässt.

#### Immissionsprognose Wanzleben.2017.01

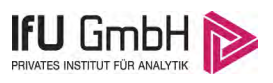

Die Ableitung des ökosystemspezifischen Beurteilungswertes erfolgt unter Einbeziehung von Zuschlagsfaktoren. Diese tragen dem Empfindlichkeitsgrad des Ökosystems Rechnung. Die Einstufung des Ökosystems nach dem Schlüssel der Critical Loads für Eutrophierung die Bewertungsbasis darstellt. Demnach ergibt sich der Beurteilungswert aus dem Critical Loads Wert, multipliziert mit dem Zuschlagsfaktor.

Die aus Vorbelastung und prognostizierter Zusatzbelastung ermittelte Gesamtbelastung wird mit dem ökosystemspezifischen Beurteilungswert verglichen, woraus sich eine Aussage über zu erwartende Schädigungen ableiten lässt.

Für die Beurteilung von Stickstoffeinträgen in FFH-Gebiete ergibt sich ein verschärftes Immissionskriterium, bei dem eine "projektbedingte Zusatzbelastung" (mit dem Vorhaben verbundene Mehrbelastung gegenüber dem Bestand) den Wert von 3 % des Critical Loads der FFH-Lebensraumtypen oder 0,3 kg/(ha a) nicht überschreiten soll. Bei einer Unterschreitung dieser Werte sind die mit dem Vorhaben einhergehenden Auswirkungen als irrelevant zu betrachten. Bei einer Überschreitung sind weiterführende Untersuchungen notwendig, um eine Erheblichkeit der Beeinträchtigungen einzuschätzen.

## <span id="page-18-0"></span>3.3 Eingangsgrößen der Ausbreitungsrechnung

### <span id="page-18-1"></span>3.3.1 Koordinatensystem

Entsprechend dem Konzept von AUSTAL 2000 wird für die Berechnung ein lokales Koordinatensystem verwendet. Das System ist nach UTM32-Koordinaten (ETRS89-Ellipsoid) ausgerichtet.

Die Zuordnung zum lokalen Koordinatensystem erfolgt durch Angabe des Nullpunktes des lokalen Systems in UTM-Koordinaten.

| Bezugsfläche | ETRS89-Ellipsoid |
|--------------|------------------|
| <b>RW</b>    | 32668000         |
| <b>HW</b>    | 5772000          |

<span id="page-18-3"></span>**Tabelle 4: UTM-Koordinaten des Nullpunktes des lokalen Koordinatensystems** 

## <span id="page-18-2"></span>3.3.2 Rechengebiet und Rechengitter

Gemäß Punkt 7 Anhang 3 der TA Luft ist für das Rechengebiet einer einzelnen Emissionsquelle das Innere eines Kreises um den Ort der Quelle, dessen Radius das 50fache der Quellhöhe, aber mindestens 1 km ist, anzusetzen. Tragen mehrere Quellen zur Zusatzbelastung bei, dann besteht das Rechengebiet aus der Vereinigung der Rechengebiete der einzelnen Quellen. Bei besonderen Geländebedingungen kann es erforderlich sein, das Rechengebiet größer zu wählen. Das Rechengebiet wurde soweit ausgedehnt, um die Irrelevanzgrenzen der betrachteten Kenngrößen darstellen zu können. Das Raster zur Berechnung von Konzentration und Deposition ist so zu wählen, dass Ort und Betrag der Immissionsmaxima mit hinreichender Sicherheit bestimmt werden können. Dies ist in der Regel der Fall, wenn die horizontale Maschenweite die Quellhöhe nicht überschreitet. In Quellentfernungen größer als das 10fache der Quellhöhe kann die horizontale Maschenweite proportional größer gewählt werden.

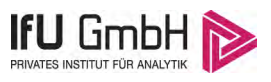

Für die Ausbreitungsrechnung wurde ein Rechengebiet von 5.376 x 5.632 m gewählt. Das Rechengebiet wurde soweit ausgedehnt, um in allen Richtungen verfolgen zu können, wie weit die Irrelevanzgrenze der betrachteten Luftbeimengungen reicht.

In diesem Gebiet wurde ein Rechengitter mit 128 m Maschenweite festgelegt und feinere Netze mit 64, 32, 16, 8 und 4 m Maschenweite eingeschachtelt, um die Rechengenauigkeit in Anlagennähe zu erhöhen. Die Aufteilung des Rechengebietes in Rechengitter ist der folgenden [Abbildung 6](#page-20-1) zu entnehmen. Die Definition der Rechengitter kann der Protokolldatei im Anhan[g 5.2](#page-50-0) entnommen werden.

Die Konzentration an den Aufpunkten wird als Mittelwert über ein vertikales Intervall vom Erdboden bis 3 m Höhe über dem Erdboden berechnet und ist damit repräsentativ für eine Aufpunkthöhe von 1,5 m über Flur. Die so für ein Volumen oder eine Fläche des Rechengitters berechneten Mittelwerte gelten als Punktwerte für die darin enthaltenen Aufpunkte.

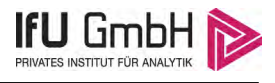

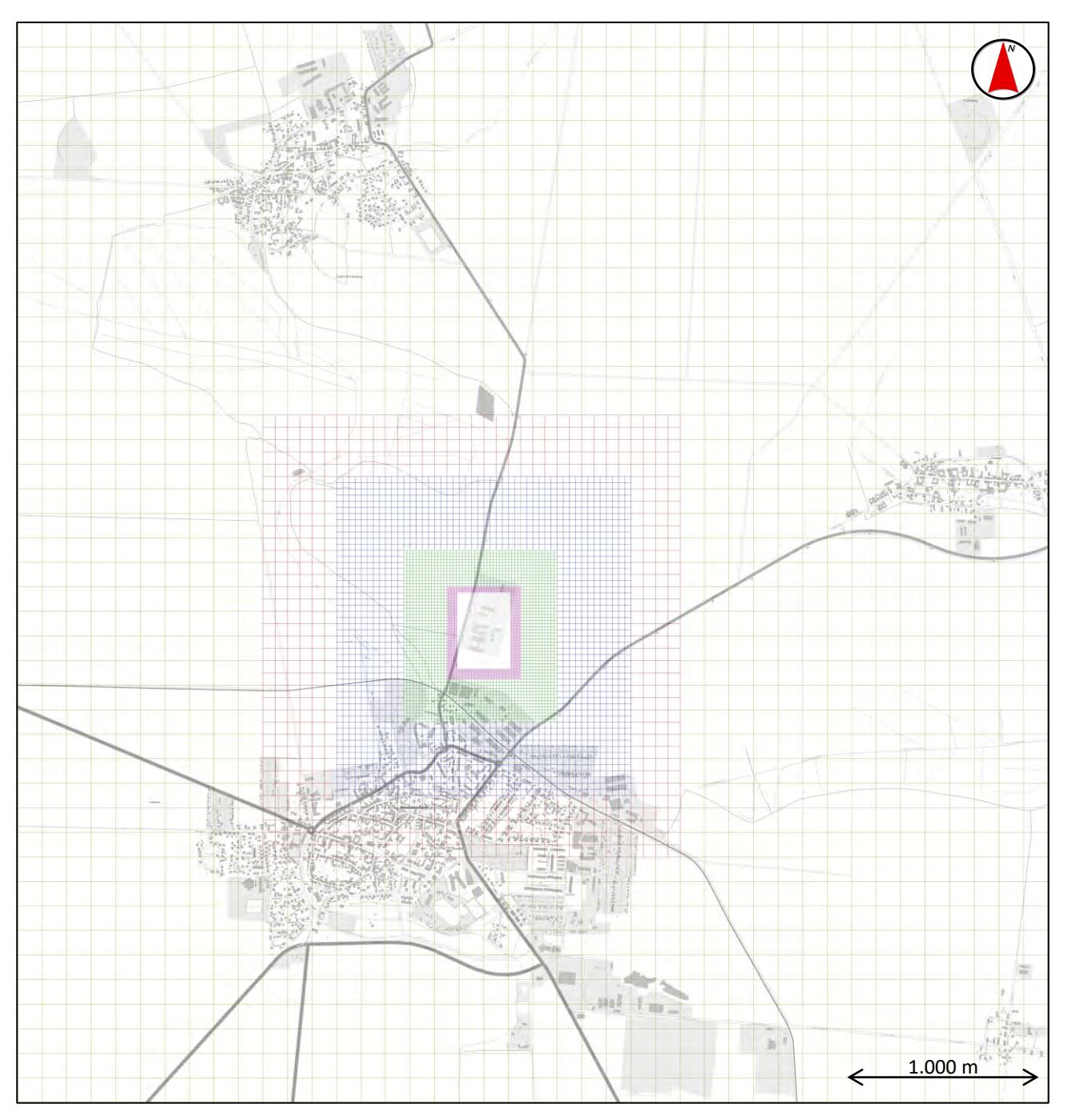

<span id="page-20-1"></span>**Abbildung 6: Verwendetes Rechengebiet mit Diskretisierung in Rechengitter**

## <span id="page-20-0"></span>3.3.3 Beurteilungsflächen

Die Bewertung der Geruchsimmissionen erfolgt über Kenngrößen von Beurteilungsflächen. Nach GIRL, Ziffer 4.4.3 ist zur Beurteilung von Geruchsimmissionen ein Netz aus quadratischen Beurteilungsflächen über das Untersuchungsgebiet zu legen, die eine Seitenlänge von 250 m aufweisen. Von diesem Wert ist abzuweichen, wenn zu erwarten ist, dass auf Teilen von Beurteilungsflächen die Geruchsimmissionen nicht zutreffend erfasst werden. Dies ist insbesondere bei Immissionsverteilungen mit hohen Gradienten der Fall. Jedoch sollten Beurteilungsflächen nicht kleiner als 50 m gewählt werden, da dann der konzeptionelle Ansatz der GIRL in zu starkem Maß entstellt wird.

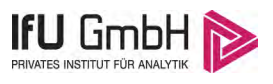

Die Kenngröße einer Beurteilungsfläche ist der gewichtete Mittelwert aus den Punkten des Rechengitters, die innerhalb einer Beurteilungsfläche liegen.

Für den vorliegenden Fall wurde ein Netz aus quadratischen Beurteilungsflächen mit einer Kantenlänge von 100 m verwendet. Die Lage des Netzes ist entlang der Straße "Vor dem Schloßtor" ausgerichtet; das Zentrum der Beurteilungsfläche 0/0 liegt etwa im Emissionsschwerpunkt der Anlage. Größe und Lage wurden so gewählt, dass sich eine sinnvolle Abgrenzung des Anlagengeländes von den nahe gelegenen Immissionsorten ergibt.

Die folgende Abbildung veranschaulicht das Netz der Beurteilungsflächen.

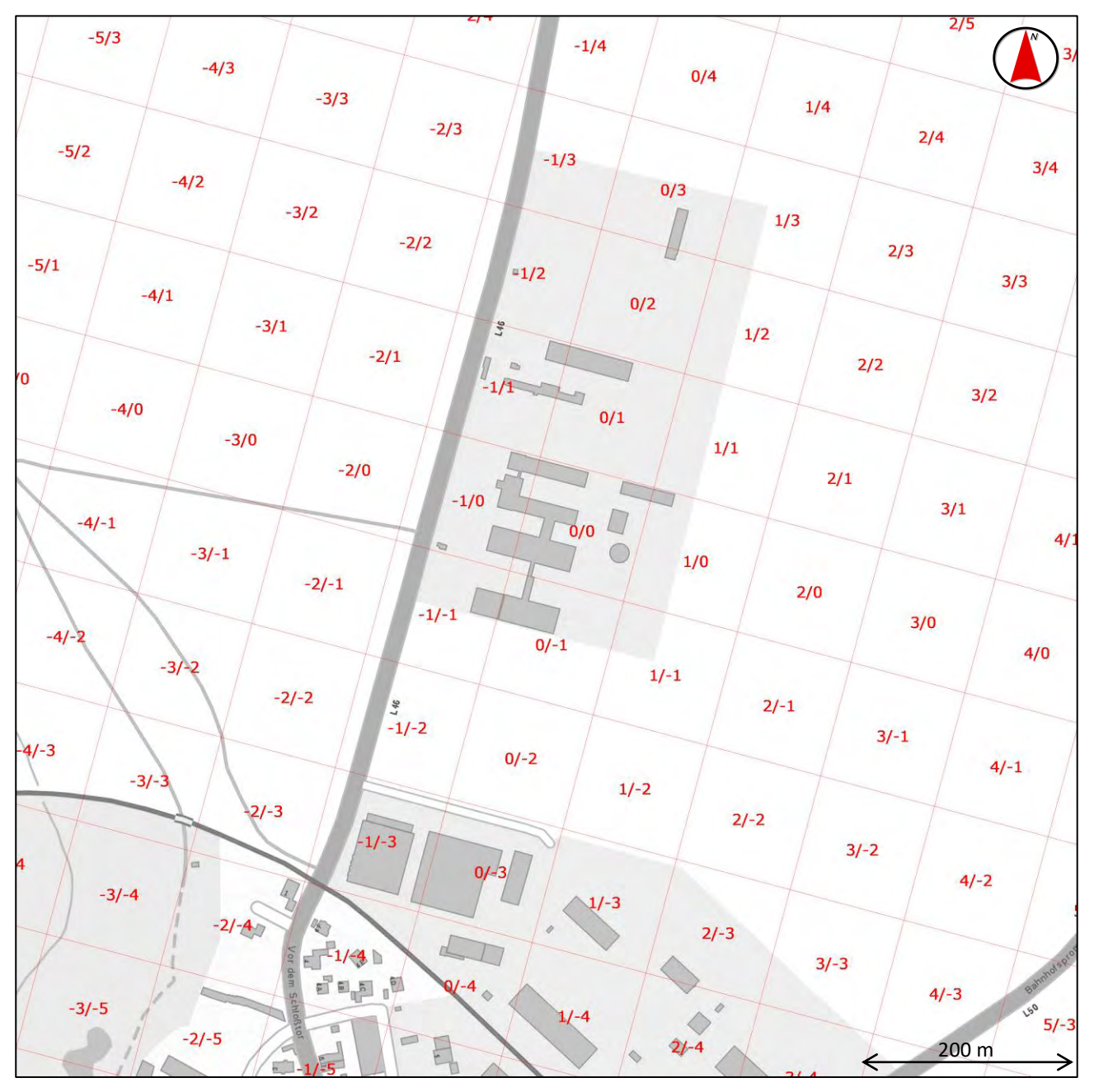

<span id="page-21-0"></span>**Abbildung 7: Netz der Beurteilungsflächen (Ausschnitt)**

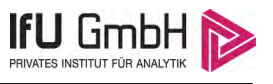

### <span id="page-22-0"></span>3.3.4 Bodenrauigkeit

Die Bodenrauigkeit des Geländes innerhalb des Rechengebietes wird durch eine mittlere Rauigkeitslänge *z<sup>0</sup>* beschrieben. Entsprechend der Vorgehensweise nach TA Luft, Anhang 3, Tabelle 14, wird diese mit dem CORINE-Kataster abgeschätzt [12]. Es wird dabei auf Landnutzungsklassen Bezug genommen, die in der folgenden Tabelle aufgeführt sind.

| $z_0$ in m | CORINE-Klasse                                                                                                    |
|------------|----------------------------------------------------------------------------------------------------|
| 0,01       | Strände, Dünen und Sandflächen (331); Wasserflächen (512)                                                                                                    |
| 0,02       | Deponien und Abraumhalden (132); Wiesen und Weiden (231); Natürliches Grünland (321); Flächen mit<br>spärlicher Vegetation (333); Salzwiesen (421); In der Gezeitenzone liegende Flächen (423); Gewässerläufe<br>(511); Mündungsgebiete (522) |
| 0,05       | Abbauflächen (131); Sport- und Freizeitanlagen (142); Nicht bewässertes Ackerland (211); Gletscher und<br>Dauerschneegebiete (335); Lagunen(521)                                                                                              |
| 0,10       | Flughäfen (124); Sümpfe (411); Torfmoore (412); Meere und Ozeane (523)                                                                                                    |
| 0,20       | Straßen, Eisenbahn (122); Städtische Grünflächen (141); Weinbauflächen (221); Komplexe<br>Parzellenstrukturen (242); Landwirtschaft und natürliche Bodenbedeckung (243); Heiden und Moorheiden<br>(322); Felsflächen ohne Vegetation (332 )   |
| 0,50       | Hafengebiete (123); Obst- und Beerenobstbestände (222); Wald-Strauch-Übergangsstadien; (324)                                                                                                    |
| 1,00       | Nicht durchgängig städtische Prägung (112); Industrie- und Gewerbeflächen (121); Baustellen (133);<br>Nadelwälder (312)                                                                                                    |
| 1,50       | Laubwälder (311); Mischwälder (313)                                                                                                    |
| 2,00       | Durchgängig städtische Prägung (111)                                                                                                    |

<span id="page-22-1"></span>**Tabelle 5: Mittlere Rauigkeitslänge in Abhängigkeit von den Landnutzungsklassen des CORINE-Katasters** 

Das Programm AUSTAL 2000 ermittelt die zutreffende Bodenrauigkeitsklasse selbständig, indem die Lage der Anlage (in Gauß-Krüger-Koordinaten) auf das Kataster angewendet wird. Die Rauigkeitslänge wird gemäß Punkt. 5 Anhang 3 der TA Luft für ein kreisförmiges Gebiet um die Emissionsquelle festgelegt, dessen Radius dem 10fachen der Quellhöhe entspricht. Als minimale Quellhöhe sind 10 m anzusetzen. Setzt sich dieses Gebiet aus Flächenstücken mit unterschiedlicher Bodenrauigkeit zusammen, so ist eine mittlere Rauigkeitslänge durch arithmetische Mittelung mit Wichtung entsprechend dem jeweiligen Flächenanteil zu bestimmen und anschließend auf den nächstgelegenen Tabellenwert zu runden. Es ist zu prüfen, ob sich die Landnutzung seit Erhebung des Katasters wesentlich geändert hat oder eine für die Immissionsprognose wesentliche Änderung zu erwarten ist.

Nach den vorgenannten Maßgaben der TA Luft wird für die vorliegende Situation eine Rauigkeit von 0,05 m ermittelt.

Die nachfolgende Darstellung zeigt die Bodenrauigkeit in der Umgebung der Anlage, wie sie in der digitalisierten Datenbank des CORINE-Katasters erfasst ist. Die eingetragene Schornsteinhöhe von 100 m dient lediglich der Erzeugung eines ausreichend großen Mittelungsgebietes und hat für die Ausbreitungsrechnung selbst keine Bedeutung.

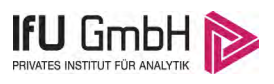

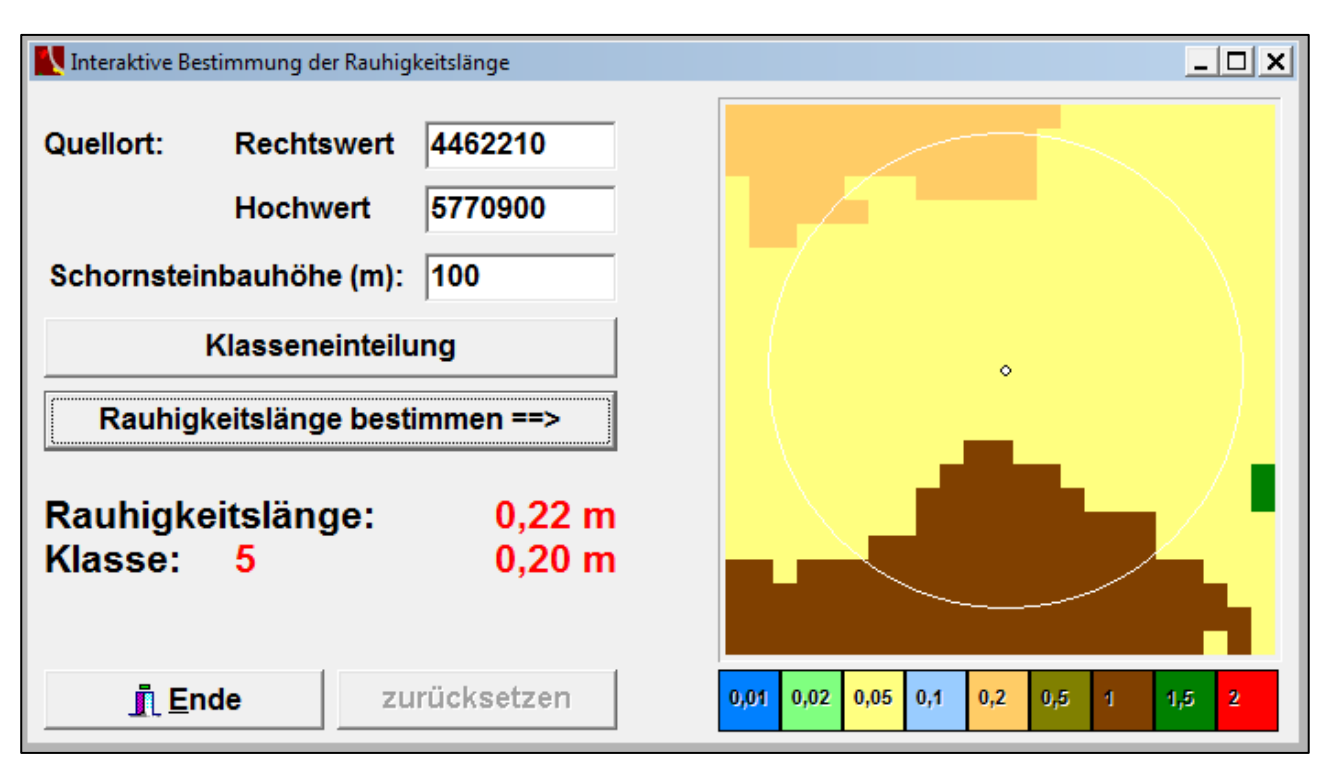

<span id="page-23-1"></span>**Abbildung 8: Rauigkeitslänge in Metern in der Umgebung der Anlage nach CORINE-Datenbank**

Anhand dieser Darstellung erscheint die nach TA Luft ermittelte Bodenrauigkeit nicht geeignet, das Rechengebiet einschließlich der maßgeblichen Immissionsorte zu beschreiben. Daher wird ausgehend von dieser Darstellung ein höhere, der mittleren Rauigkeit im Rechengebiet angepasste Rauigkeitslänge von 0,2 m zum Ansatz gebracht.

### <span id="page-23-0"></span>3.3.5 Geländeprofil

Nach den Maßgaben der TA Luft, Anhang 3, Punkt 11 ist die Berücksichtigung von Geländeunebenheiten erforderlich, wenn im Untersuchungsgebiet Höhendifferenzen zum Standort der Emissionsquelle auftreten, die der 0,7fachen Quellhöhe entsprechen sowie Steigungen von mehr als 1/20 vorhanden sind. Die Steigungen sind dabei über eine Strecke zu ermitteln, die der 2fachen Quellhöhe (mindestens 20 m) entsprechen.

Programmintern werden im AUSTAL 2000 Geländeunebenheiten mittels eines mesoskaligen, diagnostischen Windfeldmodells berücksichtigt. Dabei ist darauf zu achten, dass die Validierung dieser Modelle nur bis zu einer Geländesteigung kleiner 1/5 gegeben ist.

Im Untersuchungsgebiet treten sowohl Steigungen größer 1/20 sowie Höhendifferenzen zwischen den Emissionsquellen und den maßgeblichen Immissionsorten auf, die das 0,7fache der Quellhöhen übersteigen. Dementsprechend sind topografische Einflüsse zu berücksichtigen.

Nachfolgende Abbildung zeigt das Geländeprofil in der Anlagenumgebung, wie es im diagnostischen Windfeldmodell berücksichtigt wurde.

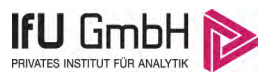

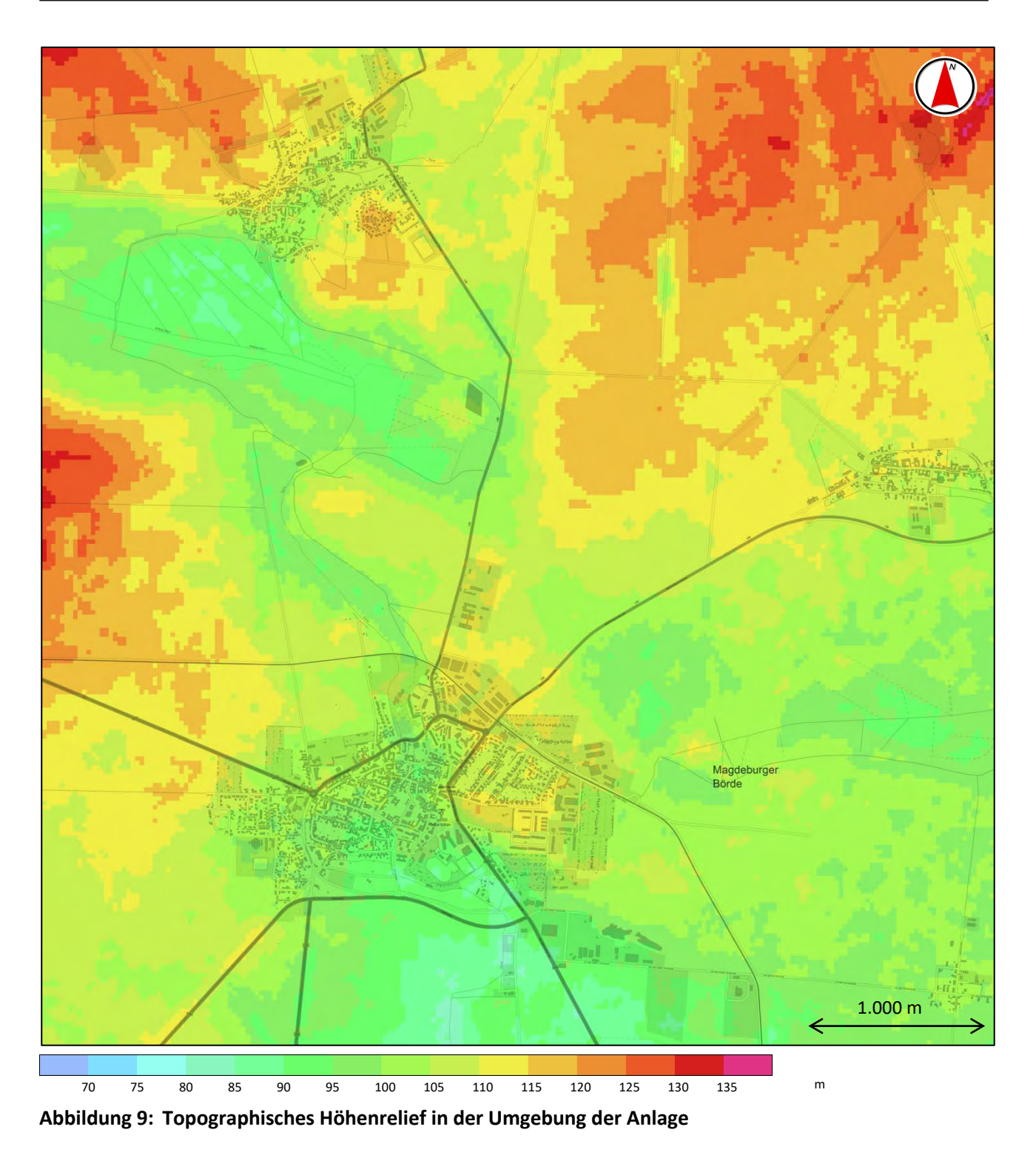

## <span id="page-24-1"></span><span id="page-24-0"></span>3.3.6 Einfluss von Bebauung

Die in der TA Luft, Anhang 3, Abschnitt 10, getroffenen Regelungen zur Berücksichtigung von Bebauung werden in VDI-Richtlinie 3783/13 [13], Bild 1, teilweise konkretisiert und wie folgt visualisiert.

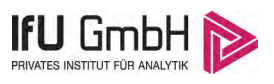

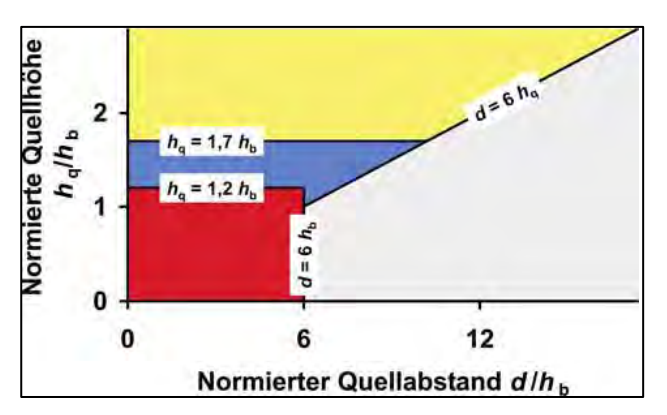

<span id="page-25-0"></span>**Abbildung 10: Schematische Darstellung bei der Berücksichtigung von Gebäuden nach TA Luft**

In dieser Grafik werden Abstand zwischen Quellen und Gebäuden sowie deren Höhenverhältnisse gegeneinander abgetragen. Je nach Lage eines Punktes hat die Berücksichtigung der zugehörigen Quelle-Gebäude-Wechselwirkung auf verschiedene Weise zu erfolgen.

TA Luft, Anhang 3, Abschnitt 10:

*"Maßgeblich für die Beurteilung der Gebäudehöhen nach Buchstabe a) oder b) TA Luft, Anhang 3, Abschnitt 10 sind alle Gebäude, deren Abstand von der Emissionsquelle geringer ist als das 6fache der Schornsteinbauhöhe."* 

Dieser Bedingung liegt die Vorstellung zugrunde, dass weiter entfernte Gebäude keinen wesentlichen Einfluss mehr auf die Konzentrationsfahne ausüben (grauer Bereich).

TA Luft, Anhang 3, Abschnitt 10:

"a) *Beträgt die Schornsteinbauhöhe mehr als das 1,7fache der Gebäudehöhen, ist die Berücksichtigung der Bebauung durch Rauigkeitslänge (…) und Verdrängungshöhe (…) ausreichend."* 

In diesem Bereich wird davon ausgegangen, dass der Haupteinfluss der Gebäude in einer verstärkten Durchmischung liegt, die auch über eine erhöhte Rauigkeitslänge erzeugt werden kann (gelber Bereich).

TA Luft, Anhang 3, Abschnitt 10:

*"b) Beträgt die Schornsteinbauhöhe weniger als das 1,7fache der Gebäudehöhen und ist eine freie Abströmung gewährleistet, können die Einflüsse mit Hilfe eines diagnostischen Windfeldmodells für Gebäudeumströmung berücksichtigt werden. …"* 

Für diesen Bereich wird ein diagnostisches Windfeldmodell explizit als geeignet angesehen (blauer Bereich).

Für Gebäude, für die keine der obigen Bedingungen erfüllt ist, macht der Anhang 3 der TA Luft keine explizite Aussage, wie zu verfahren ist (roter Bereich). In diesen Fällen ist je nach Einzelfall zu prüfen, welche Vorgehensweise zur Berücksichtigung von Bebauung geeignet ist.

Bei der Interpretation eines konkreten Sachverhaltes anhand von Bild 1 der VDI-Richtlinie 3783/13, ist zu beachten, dass es in der Regel nicht nur genau eine Wechselwirkung zwischen einer Quelle und einem Gebäude gibt, sondern dass, wie im vorliegenden Fall, ein Ensemble aus mehreren Quellen und mehreren Gebäuden zu betrachten ist. Dadurch, und weil es sich bei Quellen (teilweise) und Gebäuden (immer) um

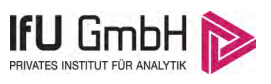

ausgedehnte Objekte handelt, ist eine Anwendung von Bild 1 der VDI-Richtlinie 3783/13, in der Praxis weitaus komplizierter, als im beschreibenden Text der Richtlinie angegeben.

In der folgenden Abbildung wurden für den vorliegenden Fall alle Quelle-Gebäude-Wechselwirkungen in eine Grafik gemäß Bild 1 der VDI-Richtlinie 3783/13, eingetragen.

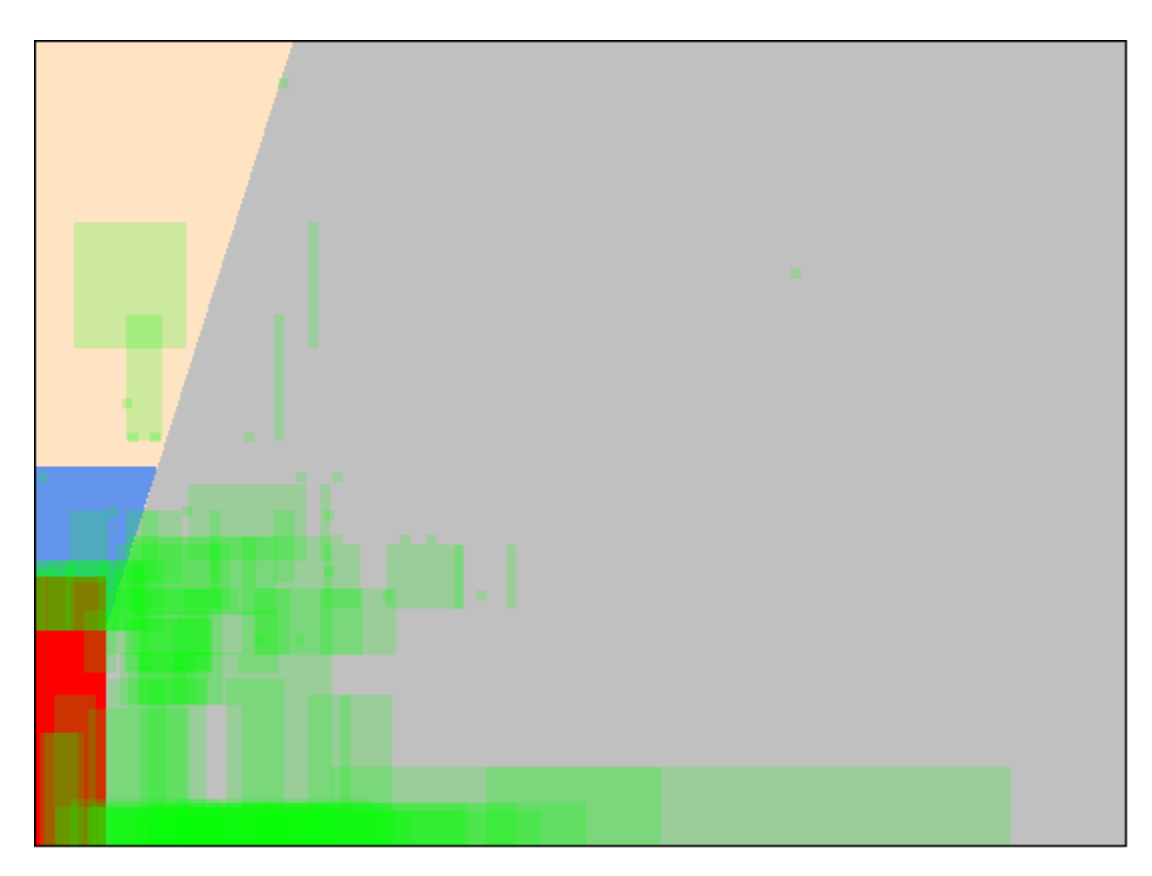

**Abbildung 11: Schematische Darstellung der aktuellen Quell-Gebäude-Wechselwirkung**

<span id="page-26-0"></span>Dabei ergeben sich grüne Bereiche, von denen jeder einer Quelle-Gebäude-Wechselwirkung entspricht. Die Bereiche sind ausgedehnt, da auch Gebäude und teilweise die Quellen ausgedehnt sind, wodurch sich kein scharf definierter Abstand zwischen Gebäude und Quelle angeben lässt.

Anstelle einer punktuellen Interpretation mit einer genauen Zuordnung zum grauen, gelben, blauen oder roten Bereich ist im vorliegenden Fall also eine fachlich sinnvolle Einschätzung anhand der Verteilung der grünen Bereiche vorzunehmen.

Da der rote Bereich, für den die TA Luft keine pauschale Regelung zur Vorgehensweise macht, durch grün dargestellte Quelle-Gebäude-Wechselwirkungen zumindest teilweise betroffen ist, muss gemäß VDI-Richtlinie 3783/13, auch untersucht werden, ob und wie eine über das diagnostische Windfeldmodell hinausgehende Berücksichtigung von Bebauung notwendig ist.

Bei den Emissionsquellen, die innerhalb des roten Bereiches liegen handelt es sich um die räumlich ausgedehnten Quellen der Biogasanlage (Fahrsilo, Gärrestbehälter2, Pauschalquelle). Die Umströmungen und Verwirbelungen, die auf diese Quellen einwirken, können durch den Ansatz als Volumenquellen vom Bodenniveau bis zur Bauhöhe ausreichend berücksichtigt werden. Die übrigen Emissionquellen werden entsprechend ihres Emissionsverhaltens angesetzt und die zugehörigen Gebäude als umströmte Hindernisse referenziert.

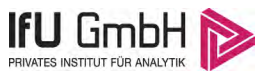

Die Maschenweite der Rechengitter in Gebäudenähe wurde mit 4 m hinreichend klein gewählt, so dass eine akzeptable Referenzierung erreicht wird. Die folgende Tabelle gibt die Lage und Ausdehnung der Gebäude an, die im diagnostischen Windfeldmodell berücksichtigt werden. Eine grafische Darstellung der umströmten Hindernisse erfolgt zusammen mit den Emissionsquellen in Abschnitt [3.3.8.](#page-29-0)

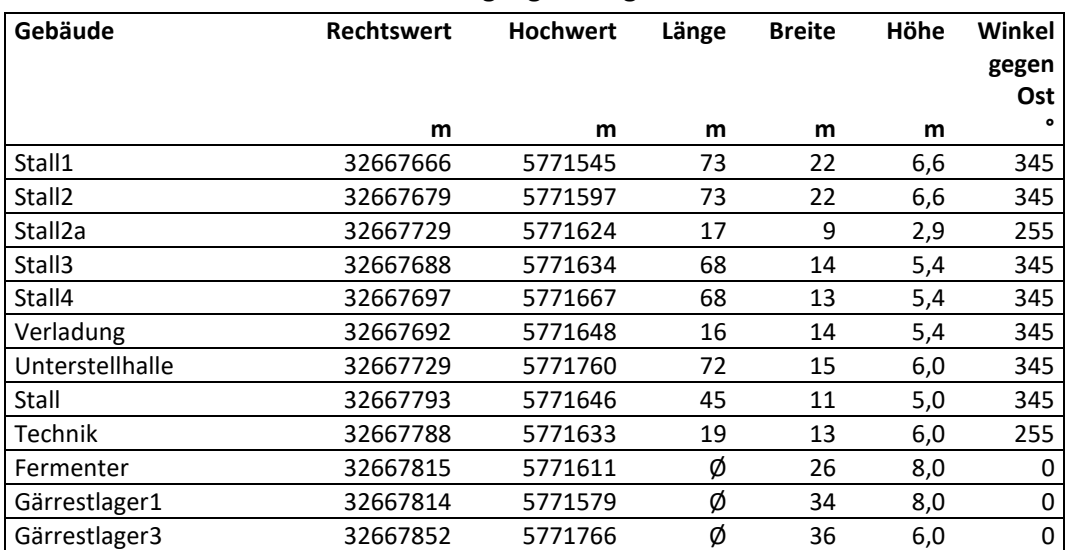

<span id="page-27-1"></span>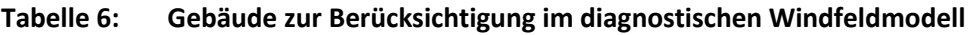

## <span id="page-27-0"></span>3.3.7 Emissionsstärken

Im Folgenden sind für die einzelnen Anlagenteile die zugehörigen Emissionen von Geruch und Ammoniak aufgeführt.

Die Bezeichnung "Jungsau" orientiert sich im konkreten Fall nicht an den Vorgaben der TA Luft sondern an der TierSchNutztV, "weibliche Schweine nach dem Decken bis vor dem ersten Wurf", da sich hierfür gesonderte Anforderungen an die Haltungsbedingungen ergeben. Für die emissions- und immissions– relevanten Belange, auf die die TA Luft abzielt, wurden die als Jungsauen bezeichneten Tiere wir niedertragende/leere Sauen behandelt. Dies beinhaltet die Verwendung des höheren GV-Faktors von 0,3 GV/Tier sowie der entsprechenden Emissionsfaktoren gemäß den Hinweisen zum immissionsschutzrechtlichen Vollzug bei Tierhaltungsanlagen des Landes Sachsen-Anhalt bzw. der VDI-Richtlinie 3894 Blatt 1.

Bei den als Zuchtläufer bezeichneten Tieren handelt es sich um junge Sauen zur Aufzucht vor der ersten Besamung mit einem Gewicht zwischen 20 und 120 kg/Tier. Für diese Tiergruppe wird der GV-Faktor sowie die Emissionsfaktoren von Mastschweinen (bis 120 kg) angesetzt, da dies den tatsächlichen Verhältnissen am ehesten entspricht.

#### 3.3.7.1 Geruchsemissionen

Die Ermittlung der Geruchsemissionen erfolgt für die Tierhaltung bezogen auf die Lebendmasse in Großvieheinheiten (GV), wobei eine GV einem Lebendgewicht von 500 kg entspricht. Die Geruchsemissionen der Biogasanlage werden flächen- bzw. volumenspezifisch ermittelt. Die Umrechnungsfaktoren von Tierplätzen in Großvieheinheiten sowie die spezifischen Emissionsfaktoren werden den Hinweisen zum emissionsschutzfachlichen Vollzug des Landes Sachsen-Anhalt und der VDI-Richtlinie 3894/1 unter Berücksichtigung der oben genannten Abweichungen entnommen.

Die Geruchsemissionen der Tierhaltungsanlage werden in der nachfolgenden Tabelle zusammengestellt.

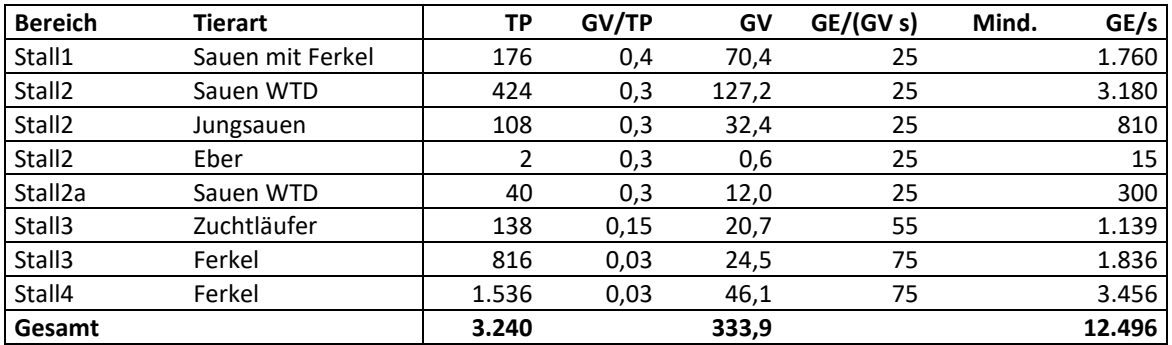

<span id="page-28-0"></span>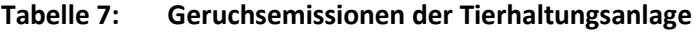

Hinsichtlich der Biogasanlage, sind lediglich die geöffnete Anschnittfläche des Fahrsilos sowie der offene und der mit Zeltdach abgedeckte Gärrestbehälter als flächenhafte Emissionsquellen zu berücksichtigen. Für den offenen Gärrestbehälter wird infolge der Ausbildung einer Schwimmschicht eine Emissionsminderung von 70 % in Ansatz gebracht während für die Zeltdachabdeckung eine Minderung von 85 % berücksichtigt wird.

Die Annahme erfolgt innerhalb eines geschlossenen Gebäudes. Der Fermenter sowie das erste Gärrestlager sind gasdicht abgedeckt, sodass hiervon keine relevanten Emissionen ausgehen.

Verunreinigungen auf dem Anlagengelände sowie anlagenbezogener Fahrverkehr zum Transport der Inputstoffe und Gärreste können mittels einer Pauschalquelle in Höhe von 10 % der ungefasst abgeleiteten Emissionen berücksichtigt werden.

Neben den Flächenquellen der Biogasanlage sind die Emissionen, die mit der Verbrennung des Biogases im BHKW der Anlage einhergehen zu berücksichtigen. Hierzu wird der maximale Abgasvolumenstrom mit dem Emissionsfaktor für Gas-Otto-BHKW nach LfULG-Schrift 35/2008 [14] mit 3000 GE/Nm<sup>3</sup> angesetzt. Die Geruchsemissionen der benachbarten Biogasanlage sind in der nachfolgenden Tabelle zusammengestellt.

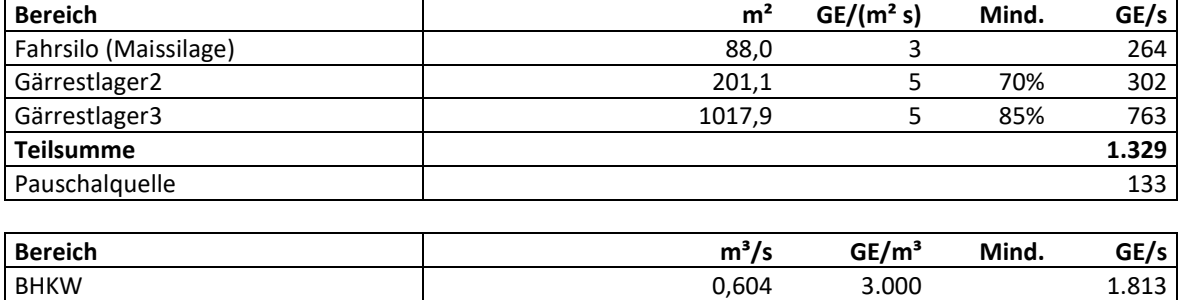

**Gesamt 3.275**

<span id="page-28-1"></span>**Tabelle 8: Geruchsemissionen der Biogasanlage** 

#### 3.3.7.2 Ammoniakemissionen

Die tierartspezifischen Emissionswerte für Ammoniak bei der Haltung von Schweinen werden der VDI-Richtlinie 3894/1 entnommen. Die Ammoniakemissionen der Schweinezucht Wanzleben sind in der nachfolgenden Tabelle zusammengestellt.

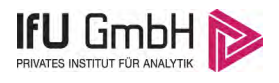

#### Immissionsprognose Wanzleben.2017.01

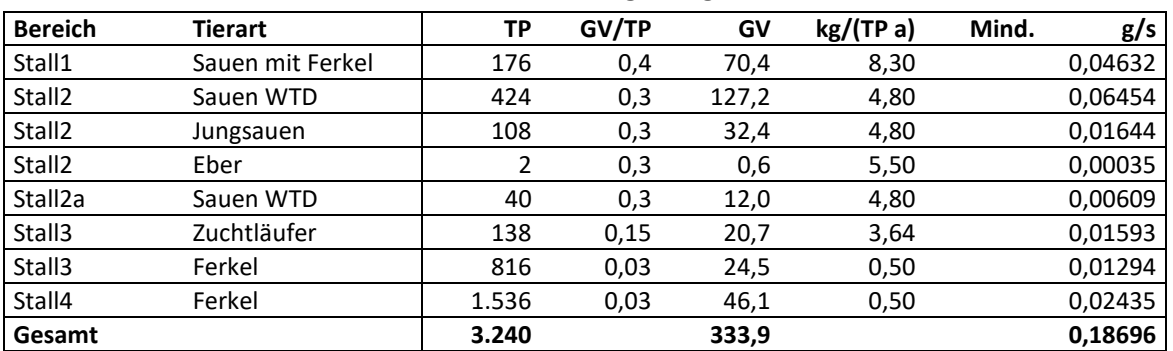

#### <span id="page-29-1"></span>**Tabelle 9: Ammoniakemissionen der Tierhaltungsanlage**

Bei der Biogasanlage sind relevante Ammoniakemissionen lediglich aus den Gärrestlagerung zu erwarten. Hierbei wird in Ermangelung anderer Literaturquellen der Emissionsfaktor für Gärrest mit Schwimmschicht aus der Emissionstabelle des Landes Brandenburg [15] verwendet. Die Ammoniakemissionen der Biogasanlage sind in der nachfolgenden Tabelle zusammengestellt.

#### <span id="page-29-2"></span>**Tabelle 10: Ammoniakemissionen der Biogasanlage**

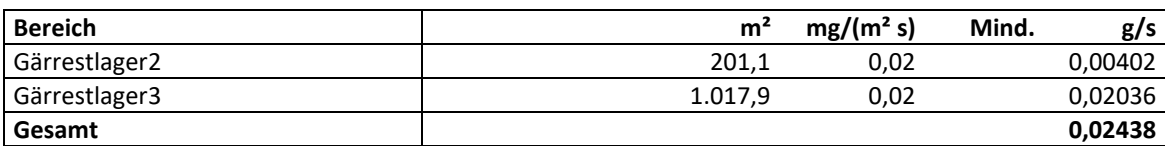

### <span id="page-29-0"></span>3.3.8 Beschreibung der Quellen

#### 3.3.8.1 Lage, Art und Aufteilung der Quellen auf die Anlagenteile

Die Abluftkamine der Ställe 2 bis 4 wurden zu vertikalen Flächenquellen zusammengefasst, die sich in von der Bauhöhe des Stalles bis in Ableithöhe der Kamine entlang über der Stallfirste erstrecken. Abweichend hiervon werden die Abluftkamine des Stalles 1, der über 2 Abluftkamine entlüftet wird die sich beide an der Ostseite des Stalles befinden, zu einer vertikalen Linienquelle von der Bauhöhe des Stalles bis zur Ableithöhe der Kamine zusammengefasst. Die Abluft des Stalles 2a wird in den Abluftstrom des Stalles 2 eingebunden und über die Kamine dieses Stalles an die Umgebung abgeführt. Der Stall 2a besitzt daher für die Ausbreitungsrechnung keine eigene Emissionsquelle.

Bei den Emissionsquellen der Biogasanlage wird der BHKW-Kamin als Punktquelle in einer Höhe von 10 m über Grund angesetzt.

Die emissionsseitig relevante Anschnittfläche des Fahrsilos wandert im Verlauf der Entnahme über die Grundfläche des Fahrsilos. Daher wird die zugehörige Emissionsquelle als Volumenquelle auf der Grundfläche des Fahrsilos vom Bodenniveau bis in Bauhöhe des Silos angesetzt.

Der offene Gärrestbehälter wird als Volumenquelle angesetzt, die den Behälterkörper vom Bodenniveau bis in Bauhöhe umschreibt. Damit können Lee-Wirbel, die sich am Gebäude ausbilden ausreichend simuliert werden. Für den abdeckten Gärrestbehälter ist die Öffnung an der Zeltdachspitze als emissionsquelle anzusehen. Diese wird als Punktquelle angesetzt. Eine Verwirbelung durch en Behälter ist hier aufgrund der Verjüngung zur Zeltdachspitze hin nicht zu erwarten.

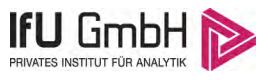

Die Pauschalquelle zur Berücksichtigung von Verunreinigungen und Transporten wird als bodennahe Volumenquelle mit einer Höhe von ebenfalls 1 m angesetzt. Die folgende Tabelle listet die parametrisierten Emissionsquellen der Anlagen im Plangebiet auf.

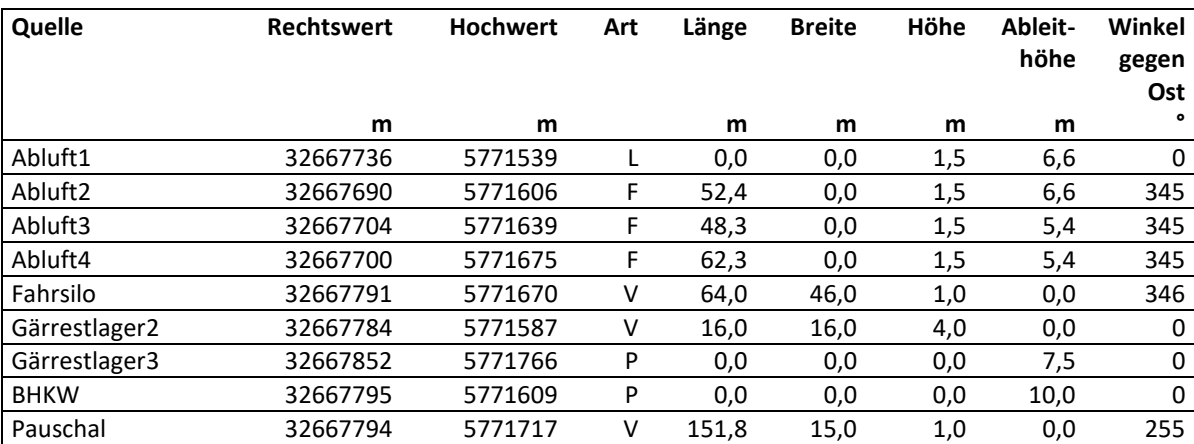

<span id="page-30-0"></span>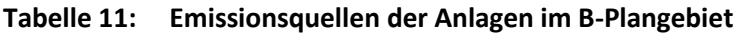

P... Punktquelle; L... Linienquelle; F... Flächenquellen; V... Volumenquelle

Die folgende Abbildung veranschaulicht die Lage und Ausprägung der Quellen (rot hervorgehoben) in einem Quellenplan. Darüber hinaus sind die im diagnostischen Windfeldmodell berücksichtigten umströmten Hindernisse auf dem Plan (grün betont) dargestellt.

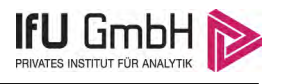

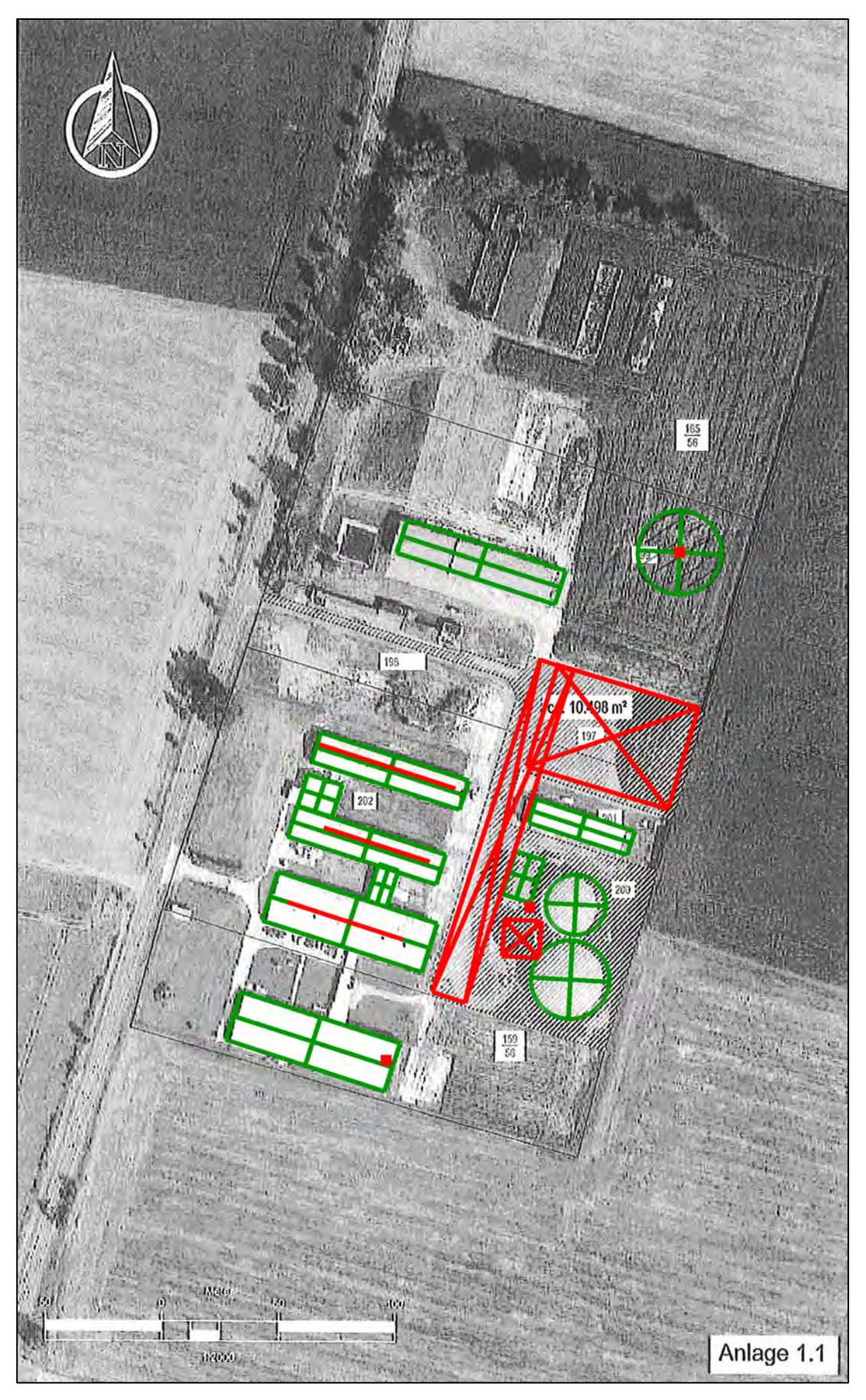

<span id="page-31-0"></span>**Abbildung 12: Quellenplan der Anlagen im B-Plangebiet**

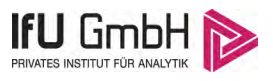

Die folgende Tabelle gibt wieder, wie sich die Emissionsstärken der beiden Anlagen auf die Quellen verteilen.

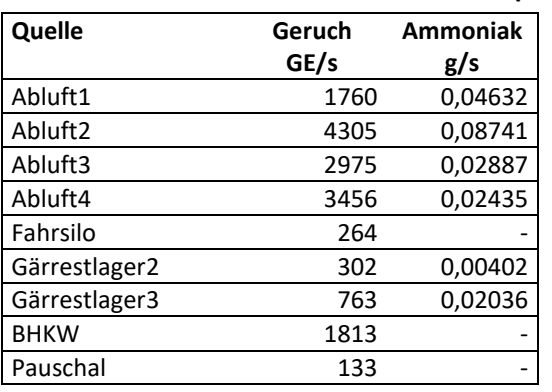

<span id="page-32-0"></span>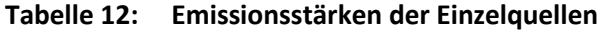

Der genehmigungskonforme Betrieb der Biogasanlage sieht eine Öffnung der Anschnittfläche des Fahrsilos ausschließlich zur Entnahme der Silage während der Anlagenbeschickung vor. Dementsprechend erfolgt der Ansatz dieser Emissionsquelle lediglich für einen Zeitraum von 2 Stunden täglich. Außerhalb dieses Zeitraumes werden für die Emissionsquelle "Fahrsilo" keine Emissionen in Ansatz gebracht.

#### 3.3.8.2 Abluftbedingungen

Bei Ausbreitungsberechnungen ist vorgesehen, Effekte bei Emissionsquellen zu berücksichtigen, die ein Nach-Oben-Tragen der emittierten Schad- bzw. Geruchsstoffe bewirken. Dabei erfolgt die Berechnung unter Verwendung einer "effektiven Quellhöhe", die sich aus der Summe der tatsächlichen Bauhöhe des Abgabepunktes und einer Abluftfahnenüberhöhung ergibt. Für die Abluftfahnenüberhöhung wird ein thermischer und kinetischer Anteil betrachtet. Der thermische Anteil kommt durch eine Ablufttemperatur zustande, die deutlich über der Umgebungstemperatur liegt und somit ein Nach-Oben-Tragen durch thermische Konvektion bewirkt.

Um die effektive Quellhöhe aus den Strömungsparametern zu berechnen, steht im vorliegenden Fall die folgende Formel aus VDI-Richtlinie 3782/3 [16] zur Verfügung

$$
\Delta h_k = \frac{0.35 \cdot v \cdot d + 84 \cdot Q^{1/2}}{u}
$$

Dabei bedeuten  $\Delta h_k$  die Überhöhung (effektive Quellhöhe), v die Abluftgeschwindigkeit im Schacht (in m/s), d den Schachtdurchmesser (in m),  $Q$  die Wärmeemission (in MW) und  $u$  die Windgeschwindigkeit in Abluftpunkthöhe (in m/s).

Im vorliegenden Fall ist eine Abluftfahnenüberhöhung nur für den Kamin des BHKW der Biogasanlage anzusetzen, wobei die Ausströmgeschwindigkeit 19 m/s, die Abgabetemperatur 180°C und der Kamindurchmesser 0,3 m beträgt. Für die Abluftströme der Ställe wird keine Überhöhung angesetzt, da die formalen Voraussetzungen nach VDI-Richtlinie 3783/13 nicht erfüllt sind.

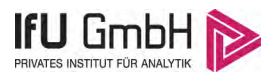

### <span id="page-33-0"></span>3.3.9 Meteorologie

#### 3.3.9.1 Standortbezogene Winddaten

Für den Standort Wanzleben liegen keine verwertbaren Messdaten einer dortigen meteorologischen Station vor. Daher muss untersucht werden ob die Daten einer nahegelegenen Wetterstation des DWD auf den Anlagenstandort übertragen werden können. Im Rahmen des Genehmigungsverfahrens für die Schweinezuchtanlage wurde eine detaillierte Prüfung der Übertragbarkeit durchgeführt (Akz. DPR.Wanzleben.2016.01 vom 12.07.2016 [17]). Dabei wurden die Daten der Station Ummendorf als geeignet befunden. Für diese Station wurde der Anhand eines χ<sup>2</sup>-Test der Windrichtungsverteilung, Windgeschwindigkeitsverteilung und Schwachwindhäufigkeit der Zeitraum vom 22.05.2013 bis 21.05.2014 als repräsentative Jahreszeitreihe (für den Bezugszeitraum vom 11.10.2001 bis 22.11.2014) ausgewählt und in der Ausbreitungsrechnung verwendet. Aufgrund der Aktualität der Übertragbarkeitsprüfung können die Ergebnisse hier weiter verwendet werden. Die nachfolgende Abbildung gibt einen Überblick über die Windrichtungsverteilung der verwendeten Jahreszeitreihe (Windrose).

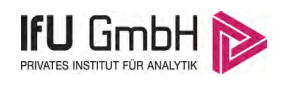

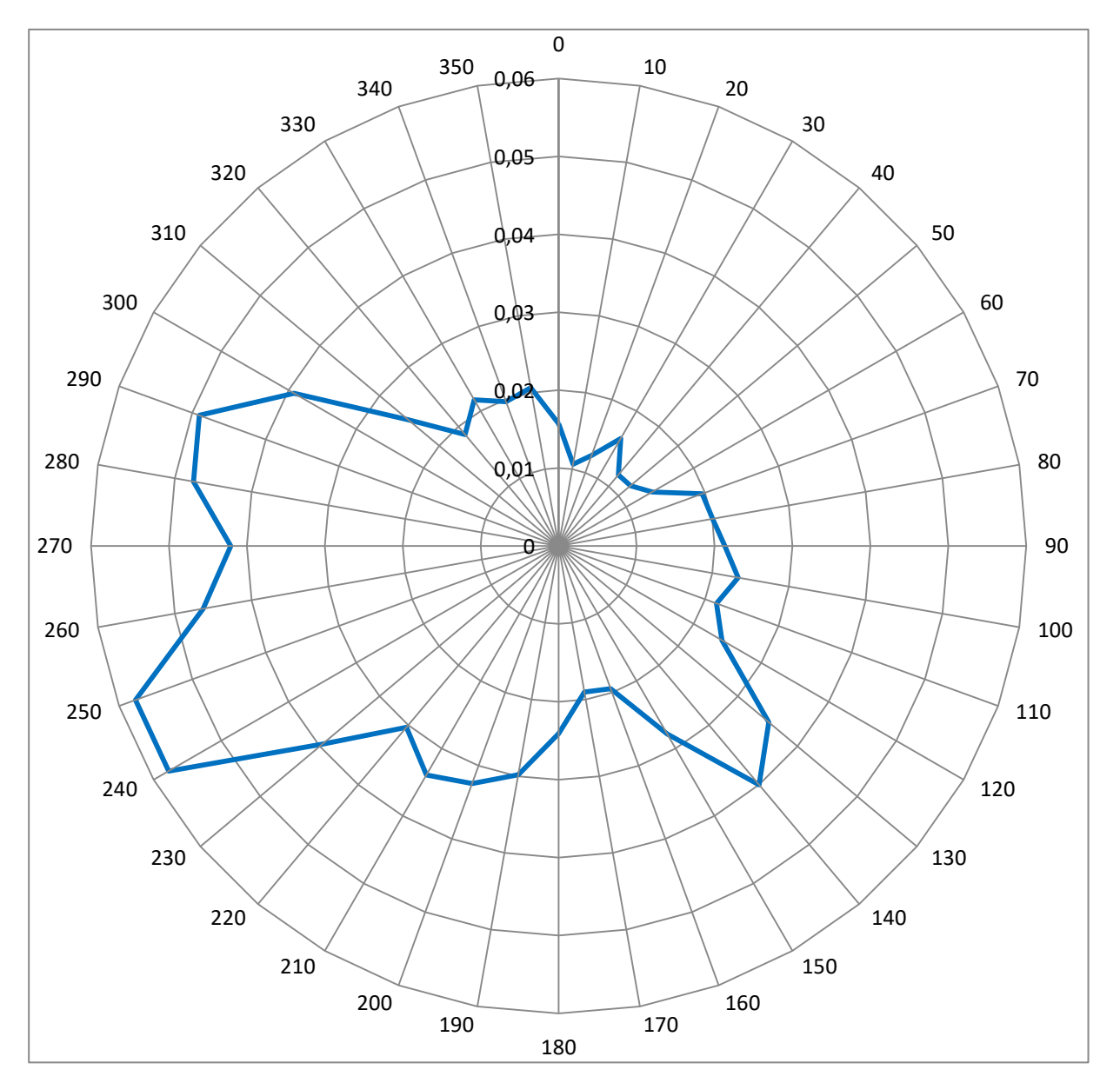

<span id="page-34-0"></span>**Abbildung 13: Darstellung der Windrichtungsverteilung (Windrose)**

#### 3.3.9.2 Anemometerposition

Bei Ausbreitungsrechnungen in komplexem Gelände ist der Standort eines Anemometers anzugeben, wodurch die verwendeten meteorologischen Daten ihren Ortsbezug erhalten. Im Rahmen der detaillierten Prüfung wurde eine entsprechend geeignete Ersatzanemometerposition bei den Koordinaten (UTM32 RW/HW) 32667616/5771936 gefunden und so in der Ausbreitungsrechnung verwendet.

Die notwendigen Informationen zur Anpassung der Bezugswindwerte an die unterschiedlichen mittleren aerodynamischen Rauigkeiten zwischen der Windmessung (Station Magdeburg) und der Ausbreitungsrechnung (Standort Wanzleben) werden durch die Angabe von 9 Anemometerhöhen in der Zeitreihendatei gegeben. Mittels des verwendeten Windfeldmodells wird dann das für das Gebiet der Ausbreitungsrechnung benötigte Windfeld ermittelt.

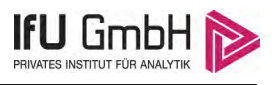

### 3.3.9.3 Lokale und thermische Windsysteme (Kaltluftabflüsse)

Zu den häufigsten lokalen Besonderheiten zählen Kaltluftabflüsse. Dabei kommt es in Tallagen oder an Hanglagen bei stabilen Wetterlagen (meist nachts) zu Luftbewegungen, bei denen kalte Luft aufgrund der höheren Dichte Hänge und Täler hinabgleitet. Solche Effekte sind bei der Übertragung von Meteorologiedaten der Station Magdeburg noch nicht berücksichtigt.

Zur Bearbeitung der Fragestellung, ob sich Kaltluftströmungen ausbilden, bzw. wie diese das Ergebnis der Ausbreitungsrechnung beeinflussen wird ein mehrstufiges Verfahren angewendet. Der schematische Ablauf der Verfahrensweise zur Berücksichtigung von Kaltluftabflüssen in Immissionsprognosen nach TA Luft ist in der folgenden Abbildung dargestellt.

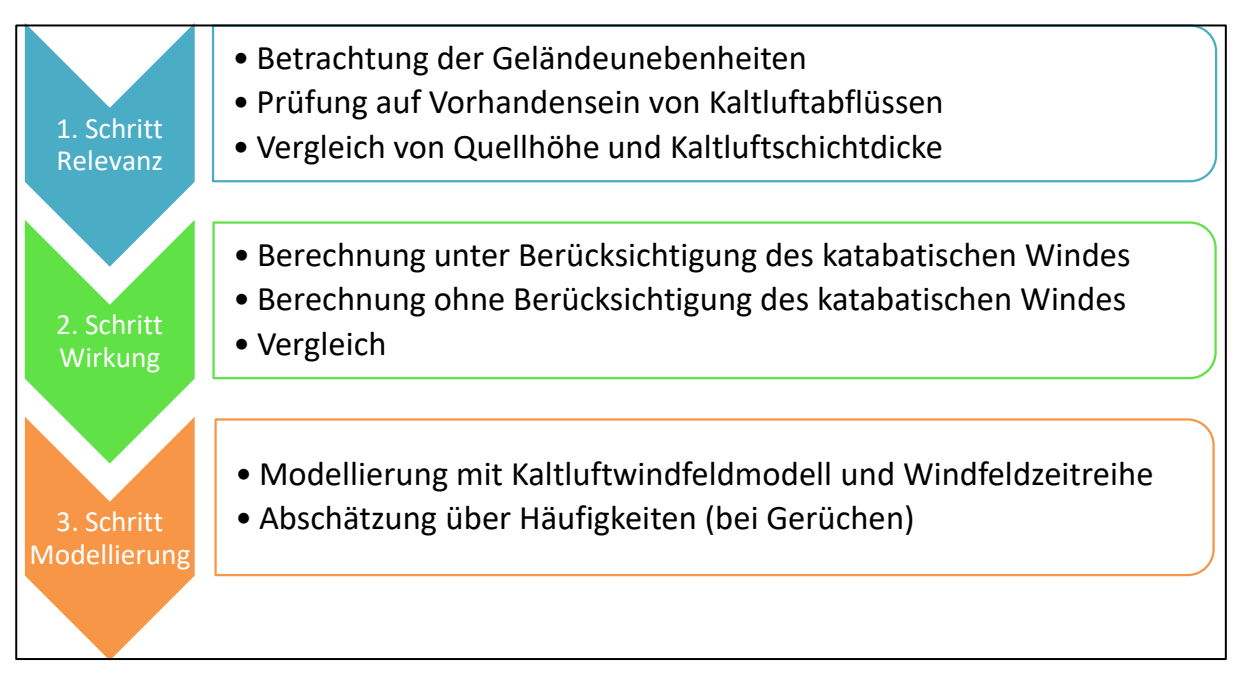

#### <span id="page-35-0"></span>**Abbildung 14: Schema zur Beurteilung der Relevanz von Kaltlufteinflüssen auf das Ergebnis von Ausbreitungsrechnungen**

Vorrangig ist zu überprüfen, ob Kaltluftströme für den betrachteten Standort eine Relevanz besitzen, oder ob diese Einflüsse von vornherein ausgeschlossen werden können.

Wenn im Rechengebiet der Ausbreitungsrechnung keine Geländeunebenheiten aufgrund der Erfordernisse der TA Luft Anhang 3 Ziffer 11 berücksichtigt werden müssen, ist davon auszugehen, dass keine relevanten Kaltluftabflüsse auftreten. Da die Berücksichtigung der Topografie im Rahmen der Ausbreitungsrechnung berücksichtigt werden muss, ist auch das Auftreten von Kaltluftströmen nicht auszuschließen.

An den Anlagen im B-Plangebiet finden sich Quellhöhen von 0 bis 10 m über Grund. Infolge dieser geringen Ableithöhen kann nicht ausgeschlossen werden, dass die Emissionen in den Beriech möglicher Kaltluftströme gelangen, und mit diesen verlagert werden.

Da die Relevanz der Kaltluftströmungen am Standort nicht ausgeschlossen werden kann, ist in einem zweiten Schritt zu prüfen, ob sich infolge der Kaltluftströme belastende, oder entlastende Einflüsse auf die Immissionssituation ergeben.

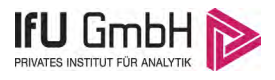

#### Immissionsprognose Wanzleben.2017.01

In der folgenden Abbildung ist der Vergleich zwischen der Rechnung unter Berücksichtigung des katabatischen Windes und ohne Berücksichtigung des katabatischen Windes dargestellt. Grün markierte Bereiche beschreiben Orte, an denen es durch die Kaltluftabflüsse zu einer Minderung gegenüber den in der Ausbreitungsrechnung ermittelten Immissionen kommt. Während rote Bereiche Orte mit höheren Immissionen ausweisen, als dies durch die Ausbreitungsrechnung bestimmt wird.

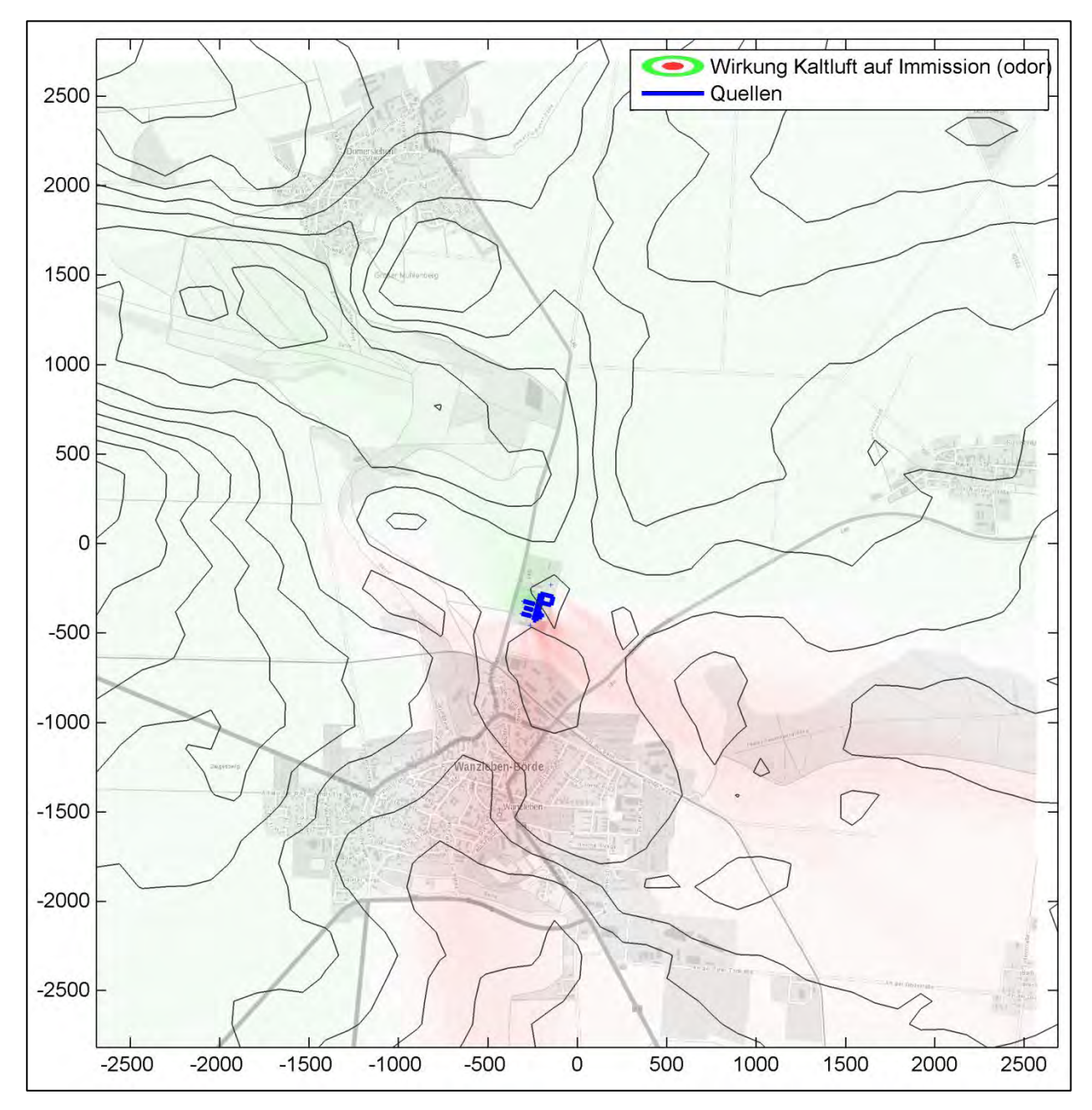

<span id="page-36-0"></span>**Abbildung 15: Bereiche mit belastender und entlastender Wirkung von Kaltluftströmungen**

Es kann abgeschätzt werden, dass sich die relevanten Kaltluftabflüsse, wenn sie auftreten, etwa von Nord nach Süd über das Anlagengelände hinwegbewegen. Dabei folgen sie einer südlichen Richtung von etwa 190° (Norden: 360°). Die südöstliche Komponente kann hier vernachlässigt werden, da sich diese Kaltluftströme nicht in Richtung der Immissionsorte bewegen.

#### Immissionsprognose Wanzleben.2017.01

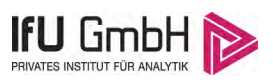

Kaltluftabflüsse treten nur bei schwachem Wind, unter 1,5 m/s und Ausbreitungsklasse 1 auf, wenn sich die lokalen Kaltluftströme gegenüber großflächig vorherrschenden Windverhältnissen behaupten können. Weiterhin beschränken sie sich auf den Nachtzeitraum (18 bis 6 Uhr), wenn sich das Gelände durch Strahlungswärmeverlust abkühlt. Bei Untersuchung der verwendeten Ausbreitungsklassenzeitreihe ergibt sich die Häufigkeit derartiger Situationen bei 2,7 % der Jahresstunden.

Die Kaltluftabflüsse wirken immer dann fehlerhaft auf die durchgeführte Ausbreitungsrechnung, wenn der (in der Ausbreitungsklassenzeitreihe beschriebene) Wind entgegen der Richtung der Kaltluftabflüsse weht, denn dann werden die lokalen Verhältnisse nicht korrekt durch die Ausbreitungsklassenzeitreihe beschrieben.

Weht der Wind in Richtung der Kaltluftabflüsse, so besteht kein Widerspruch zwischen den Winddaten der Ausbreitungsklassenzeitreihe und den lokalen Kaltluftabflüssen. Im konkreten Fall heißt dies, dass nur in Situationen, bei denen der Wind aus einem 100° breiten Sektor mit dem Zentrum bei 190° kommt, die Kaltluftabflüsse modellstörend wirken.

Die Anwendung dieses Kriteriums reduziert die Häufigkeit von 2,7 % auf 1,1 % der Jahresstunden mit modellstörenden Kaltluftabflüssen. Um eine Richtungsdiskussion (Lage der Immissionsorte bezüglich der Emittenten) zu vermeiden, kann im Sinne einer pessimalen Abschätzung davon ausgegangen werden, dass an den Immissionsorten, die in Richtung der Kaltluftabflüsse liegen (MA, MB), ein Korrekturwert von 1,1 % auf die in der Ausbreitungsrechnung ermittelten Kenngrößen für Geruchsimmissionen aufgeschlagen werden muss. Damit wird abgeschätzt, dass immer dann, wenn das Referenzmodell aufgrund von Kaltluftabflüssen nicht korrekt rechnet, auch tatsächlich eine Geruchsstunde am Immissionsort entsteht. Da dies sicherlich nicht immer eintreffen wird, birgt diese Herangehensweise eine gewisse Reserve bei der Beurteilung.

| Anteil stabile Ausbreitungssituationen (Ausbreitungsklasse höchstens 1) | 9,0% |
|-------------------------------------------------------------------------|------|
| Anteil Schwachwindlagen (unter 1,5m/s)                                  | 9,8% |
| Anteil Kaltluftabflüsse (zwischen 18 und 6 Uhr)                         | 2,7% |
| Anteil störende Kaltluftabflüsse (bei Wind aus 140° bis 240°)           | 1,1% |

<span id="page-37-1"></span>**Tabelle 13: Anteil von Situationen mit Verdacht auf Kaltluftabflüssen an den Jahresstunden** 

Die detaillierte Auflistung, wann für den repräsentativen Jahreszeitraum (modellstörende Kaltluftabflüsse zu berücksichtigen sind, ist im Anhang (Abschnit[t 5.3\)](#page-54-0) zu finden.

## <span id="page-37-0"></span>3.3.10 Statistische Sicherheit

Die konzeptbedingt bei der Ausbreitungsrechnung auftretenden statistischen Fehler (Reproduzierbarkeit von Berechnungen mit identischen Eingangsparametern) werden vom Programm für alle Zellen des Rechengitters ausgewiesen. Im Abschnitt [5.4](#page-56-0) werden die Fehler als farbige Isoplethen dargestellt.

Für die Prognose von Ammoniak, Staub und Bioaerosole sind relative Fehler in Prozent bezogen auf das ermittelte Ergebnis der Gitterzelle angegeben. Die Fehlerangaben für die Geruchsimmission sind absolute Werte und damit Prozentpunkte der Geruchsstundenhäufigkeit.

Zur Beeinflussung der statistischen Sicherheit bietet das Referenzmodell AUSTAL 2000 die Möglichkeit, eine Qualitätsstufe der Berechnung über die gewählte Partikelzahl einzustellen. Im vorliegenden Fall wird die

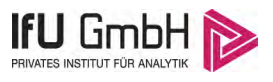

Qualitätsstufe 1 verwendet. Damit ergeben sich statistische Sicherheiten, die den Anforderungen der TA Luft genügen, was in Abschnitt [5.4 d](#page-56-0)okumentiert ist.

## <span id="page-38-0"></span>3.4 Immissionssituation

### <span id="page-38-1"></span>3.4.1 Ergebnisse der Ausbreitungsberechnung für Geruch

Für Geruch wurde eine Ausbreitungsrechnung ausgeführt, um die Zusatzbelastung durch die Anlage im Plangebiet zu bestimmen.

Die prognostizierte Immissionssituation für Geruch im Einwirkungsbereich wird in den folgenden Abbildungen sowohl als farbige Isoplethen als auch in Form von Zahlenwerten, die nach GIRL definierten Beurteilungsflächen entsprechen, für eine Beurteilungshöhe von 1,50 m (unterste Zellenschicht 0 – 3 m) dargestellt. Die Staffelung der Isoplethen wurde in Anlehnung an die Immissionswerte dieser Richtlinie gewählt.

Die Zusatzbelastung der Anlagen im Plangebiet wird dabei als ungewichtete Wahrnehmungshäufigkeit von Gerüchen ausgewiesen. Für die Beurteilung der Gesamtbelastung erfolgt zudem eine Darstellung unter Berücksichtigung des tierartspezifische Wichtungsfaktor für die Schweinehaltung *f* 0,75.

Zur Bewertung der Immissionssituation wurde die Größe der Beurteilungsfläche mit 100 m x 100 m festgelegt. Mit diesem Aufpunktraster sind die Immissionsorte ausreichend repräsentiert. Für die Beurteilung sind die auf den Beurteilungsflächen ausgewiesenen Geruchshäufigkeiten in % mit den in Abschnit[t 3.2](#page-15-0) beschriebenen Immissionswerten zu vergleichen.

Der statistische Fehler der Rechnung liegt für alle maßgeblichen Immissionsorte in der Umgebung der Anlage unter 0,2 %, wie aus den Abbildungen in Abschnitt [5.4](#page-56-0) ersichtlich ist. Verschiedene Unstetigkeiten im Werteverlauf sind an Stellen zu erkennen, wo die ineinander geschachtelten Rechengitter zusammenstoßen und keine Rechenfehler darstellen.

**IFU GmbH** 

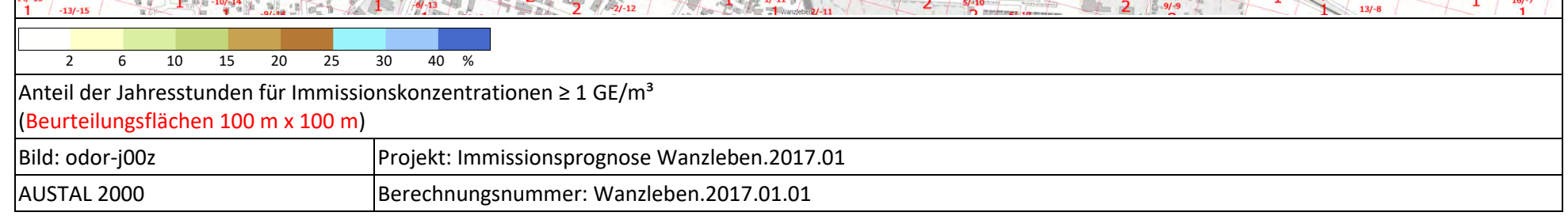

**Abbildung 16: Prognostizierte Geruchsimmission - Zusatzbelastung der Anlagen im B-Plangebiet (relative Wahrnehmungshäufigkeit)**

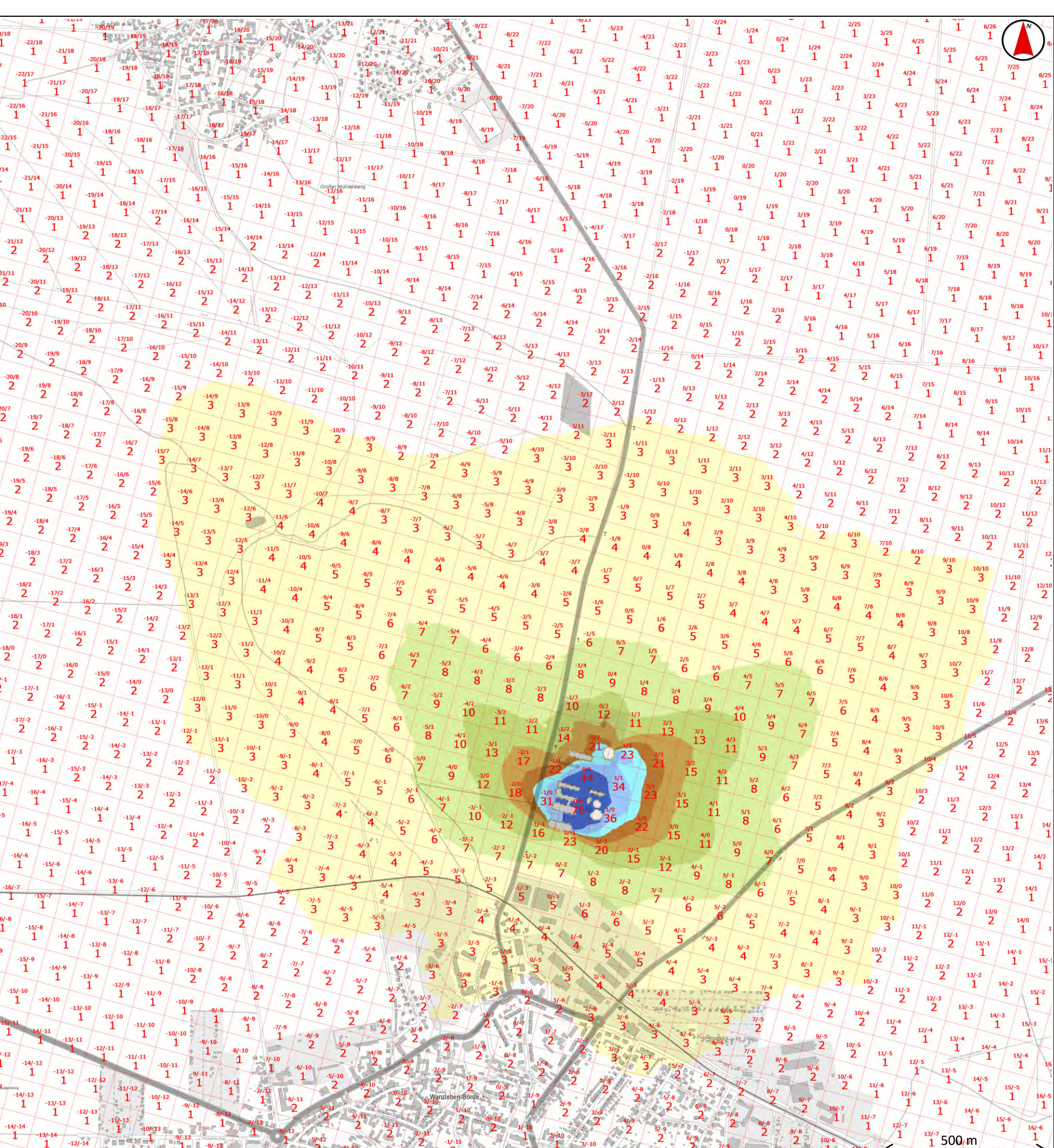

<span id="page-39-0"></span>

**IFU GmbH** 

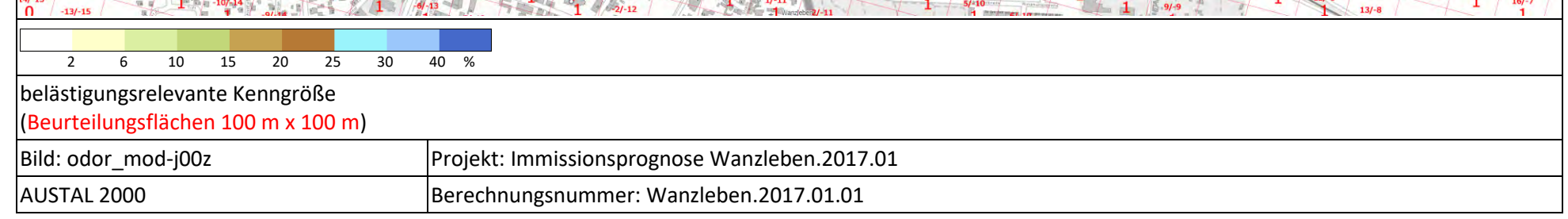

**Abbildung 17: Prognostizierte Geruchsimmission - Zusatzbelastung der Anlagen im B-Plangebiet (belästigungsrelevante Kenngröße)**

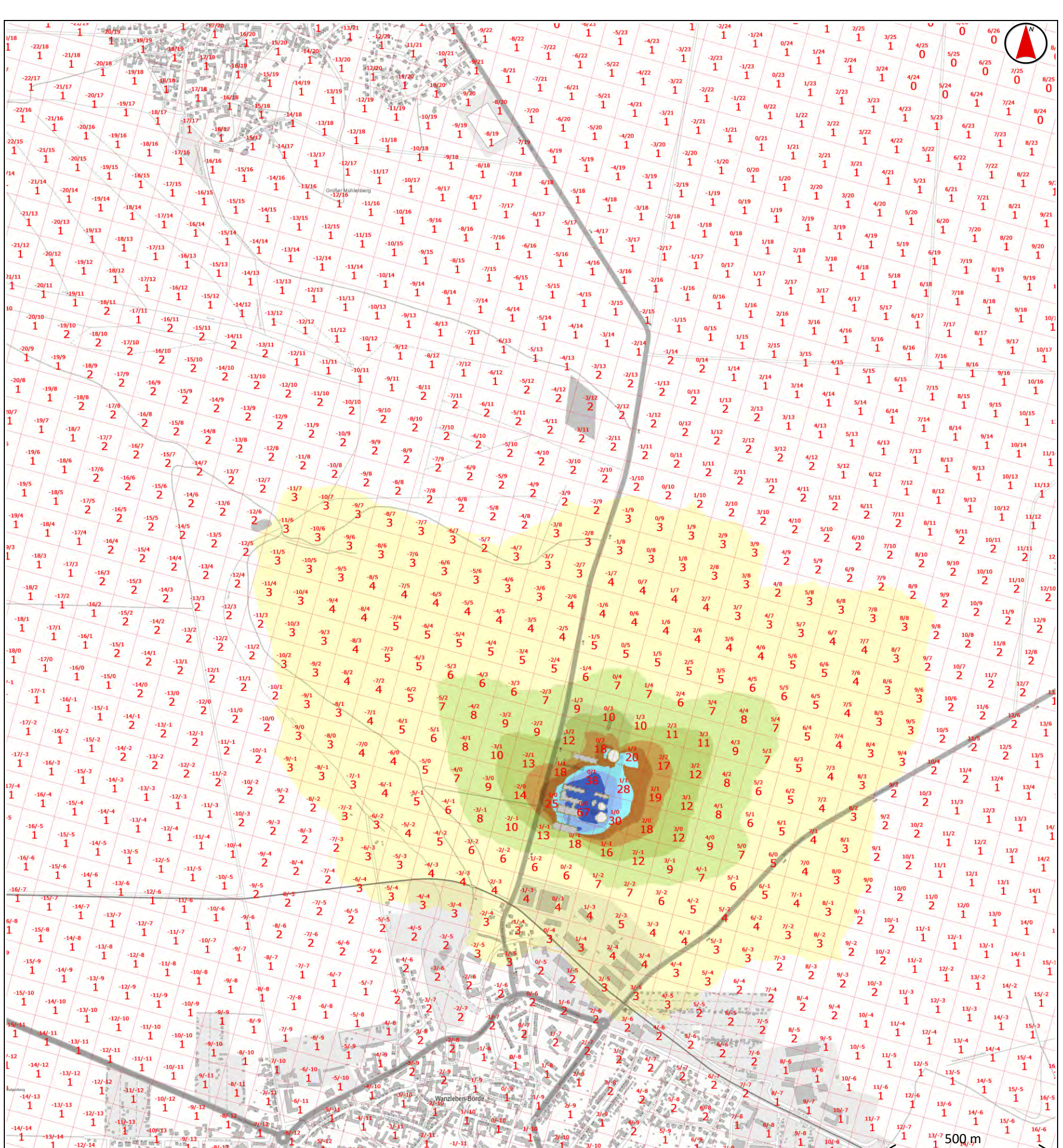

<span id="page-40-0"></span>

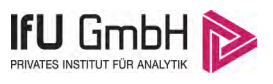

## <span id="page-41-0"></span>3.4.2 Ergebnisse der Ausbreitungsberechnung für Ammoniak

Für Ammoniak wurde eine Ausbreitungsrechnung ausgeführt, um die Zusatzbelastung durch die Anlagen im Plangebiet zu bestimmen. Dabei wurden die Konzentration des gasförmigen Ammoniaks und die Deposition ermittelt. Die Ergebnisse der Deposition dienen der Ermittlung des deponierten Stickstoffs. Als Depositionsgeschwindigkeit wurde der von der TA Luft für das mesoskalige Mittel vorgegebene Wert v<sub>D</sub> 0,01 m/s verwendet. Da es sich bei der Streuobstwiese als nächstgelegenem, beurteilungsrelevanten Biotop nicht um ein einen geschlossenen Gehölzbestand handelt, wird für die Beurteilung nicht von diesem Wert abgewichen.

Die prognostizierte Immissionssituation für Ammoniak im Einwirkungsbereich wird in den folgenden Abbildungen als farbige Isoplethen für eine Beurteilungshöhe von 1,50 m (unterste Zellenschicht 0 – 3 m) dargestellt In den Abbildungen 19 und 20 ist zudem die Lage der maßgeblichen Immissionsorte (Biotope) gekennzeichnet. Die Staffelung der Isoplethen wurde in Anlehnung an die Beurteilungswerte gewählt. Zusätzlich wurde zur Beurteilung relevanter Einträge in die umliegenden FFH-Gebiete die Ausdehnung der Stickstoffeinträge > 0,3 kg/(ha a) in [Abbildung 20](#page-44-0) dargestellt.

Der statistische Fehler der Rechnung ist für alle maßgeblichen Immissionsorte in der Umgebung der Anlage unter 3 % des Immissionswertes wie aus den Abbildungen in Abschnitt [5.4](#page-56-0) ersichtlich ist. Verschiedene Unstetigkeiten im Werteverlauf sind an Stellen zu erkennen, wo die ineinander geschachtelten Rechengitter zusammenstoßen und keine Rechenfehler darstellen.

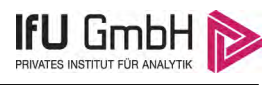

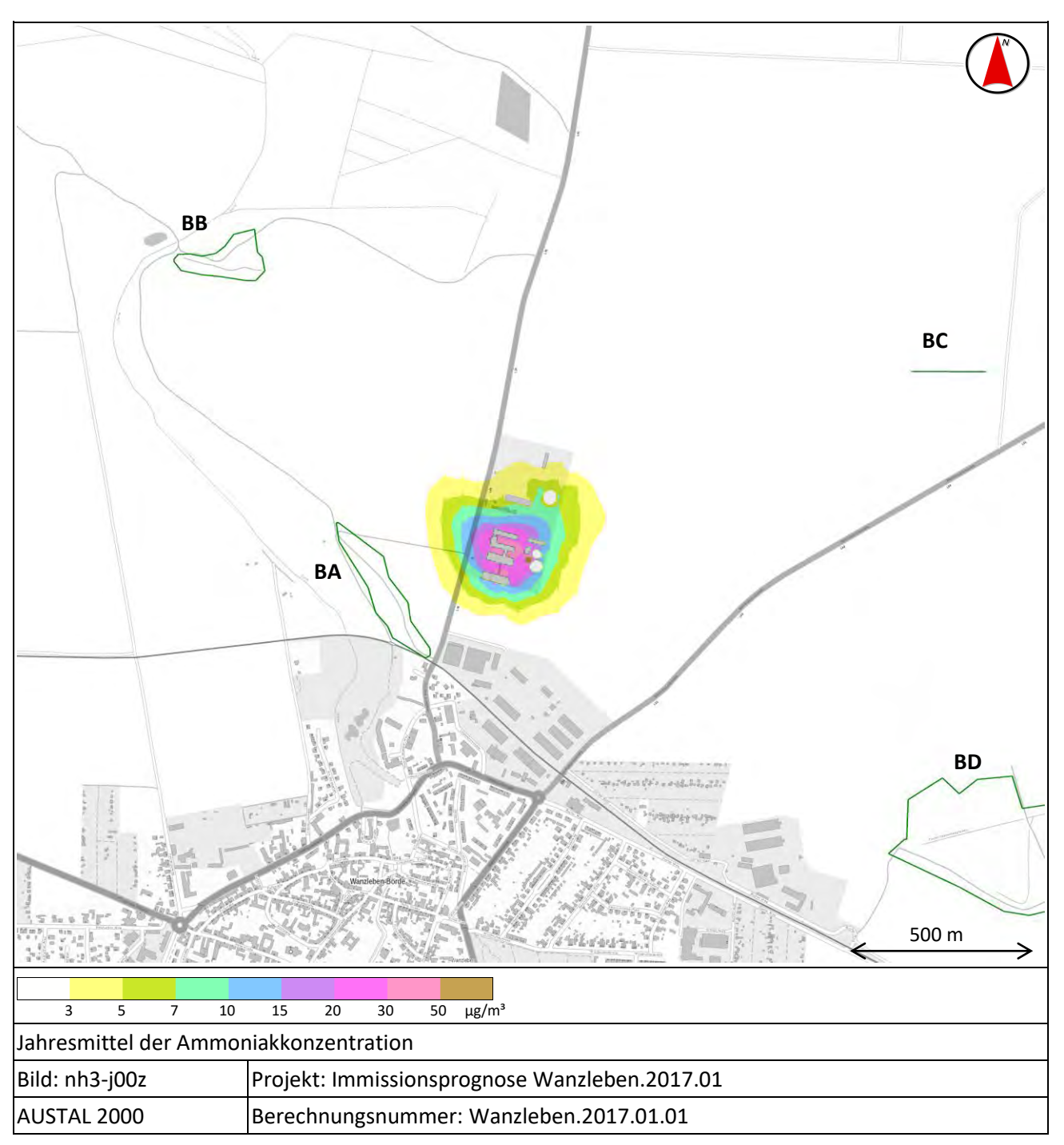

<span id="page-42-0"></span>**Abbildung 18: Prognostizierte Ammoniakkonzentration - Zusatzbelastung der Anlagen im B-Plangebiet**

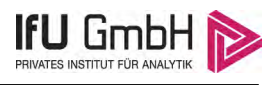

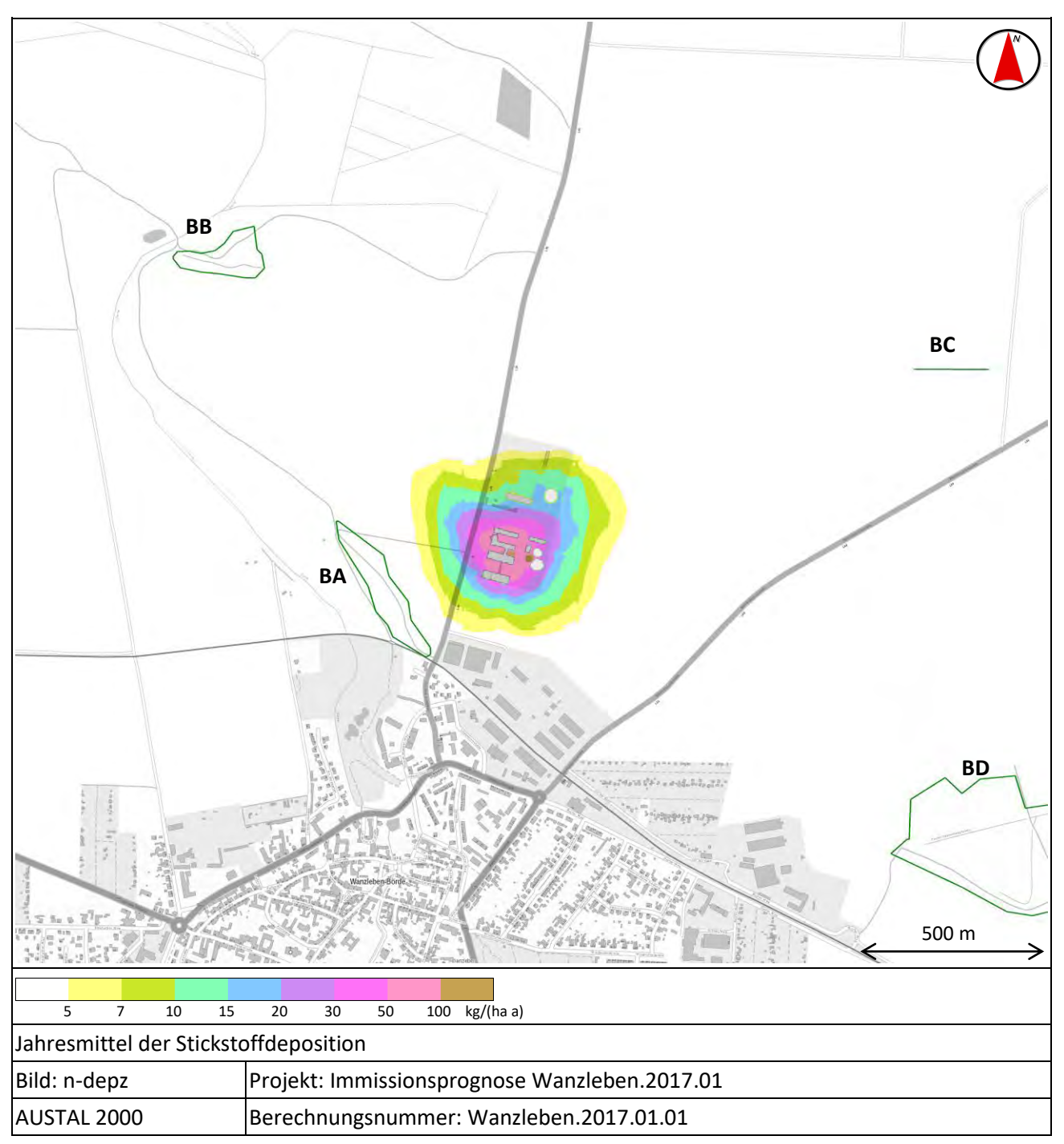

<span id="page-43-0"></span>**Abbildung 19: Prognostizierte Stickstoffdepostion - Zusatzbelastung der Anlagen im B-Plangebiet** 

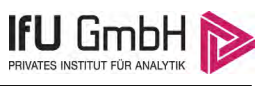

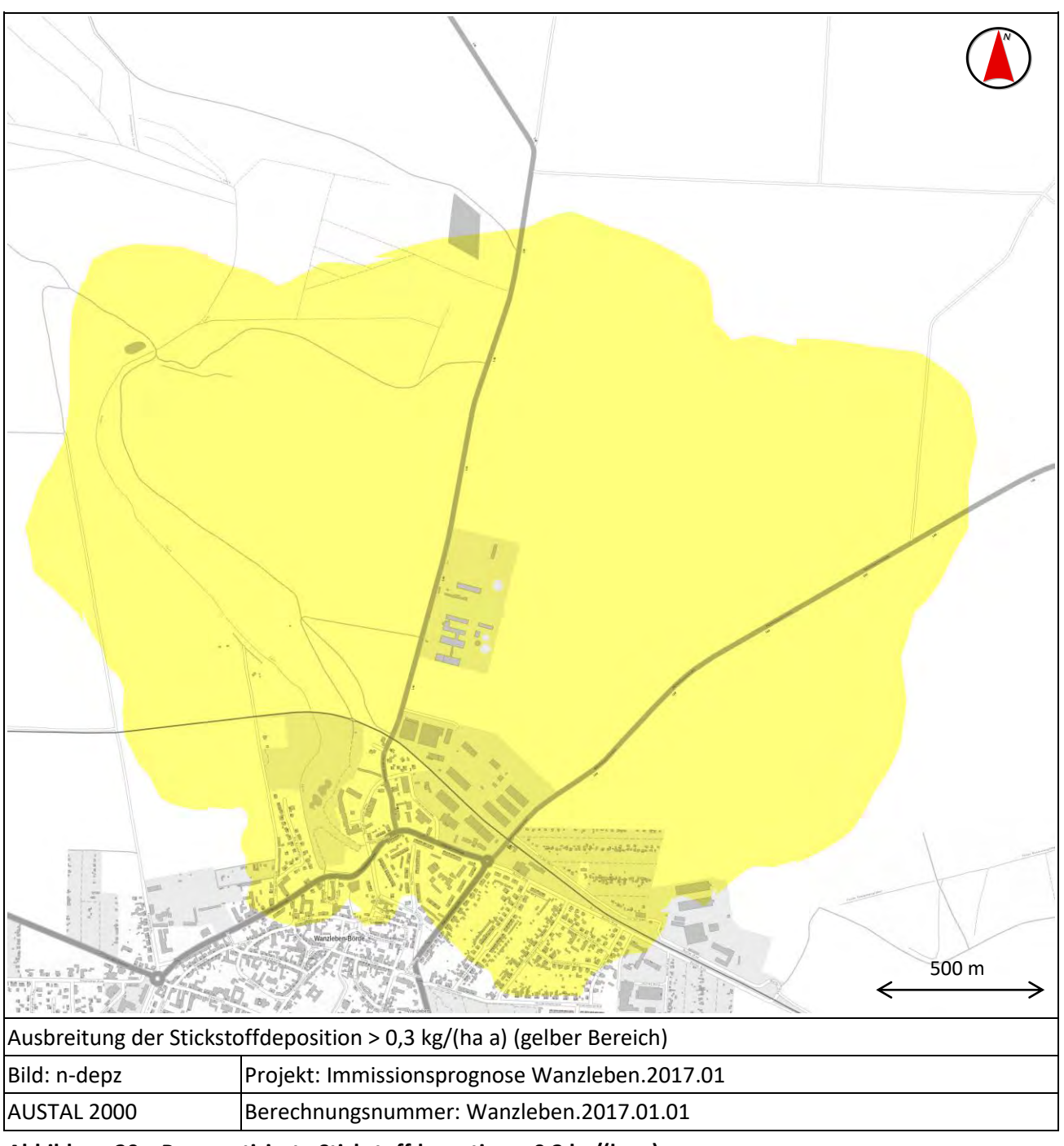

<span id="page-44-0"></span>**Abbildung 20: Prognostizierte Stickstoffdepostion > 0,3 kg/(ha a)** 

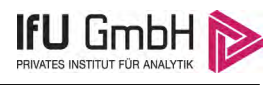

# <span id="page-45-0"></span>4 Wertung der Ergebnisse

## <span id="page-45-1"></span>4.1 Geruchsimmissionen

Die folgende Aufstellung listet die ermittelten Kenngrößen für alle maßgeblichen Immissionsorte im auf und stellt diese den zugrunde gelegten Immissionswerten gegenüber. Die Zusatzbelastung (von den Anlagen im B-Plangebiet ausgehende Geruchsimmission) wird als relative Wahrnehmungshäufigkeit von Gerüchen angegeben, um die Einhaltung der Irrelevanz oder Vorsorgewerte zu überprüfen. Die Gesamtbelastung wird als belästigungsrelevante Kenngröße unter Berücksichtigung des tierartspezifischen Wichtungsfaktors *f* 0,75 für die Schweinehaltung dargestellt.

Für die Gesamtbelastung sind die Anlagen im B-Plangebiet sowie relevante Vorbelastungen (s. Abschnitt [2.3\)](#page-10-0) zu berücksichtigen. Die vorbelastenden Anlagen befinden sich entweder in großer Entfernung zu dem maßgeblichen Immissionsorten (Vorbelastungen in Klein Wanzleben und Blumenberg) oder außerhalb der Hauptwindrichtung zu den maßgeblichen Immissionsorten (Vorbelastungen in Wanzleben). Der Einfluss dieser Vorbelastungen wird daher in Anlehnung an die GIRL Nr. 4.4.2 [18] in Höhe des halben Immissionswertes abgeschätzt, was sich in den Zahlenwerte unterhalb der Grafiken widerspiegelt.

Zusätzlich wird bei der Betrachtung der Zusatz- und Gesamtbelastung der Einfluss von Kaltluftereignissen auf die Immissionssituation an den Immissionsorten MA und MB durch die Addition von 1,1 % auf die ermittelte Kenngröße berücksichtigt. Die Zahlenwerte sind bereits gemäß den Vorgaben der TA Luft gerundet.

| <b>Immissionsort</b>                                                                                           | Zusatzbelastung der Anlage                                                                          | Gesamtbelastung                                                  |
|----------------------------------------------------------------------------------------------------|----------------------------------------------------------------------------------------------------|------------------------------------------------------------------|
| MA<br>Wohnhäuser "vor dem Schlosstor"<br>Wanzleben<br>*Kaltluftzuschlag 1,1 %<br>*Vorbelastungszuschlag 5 %    | 3.6<br>Kenngröße<br>5 %<br>Irrelevanzwert<br>2 %<br>Vorsorgewert<br>6 %                             | 6<br>2.9<br>$-2/-5$<br>Kenngröße<br>9%<br>Immissionswert<br>10 % |
| MB<br>Kleingartenanlage "vor der Bahn"<br>Wanzleben<br>*Kaltluftzuschlag 1,1 %<br>*Vorbelastungszuschlag 7,5 % | $5/-4$<br>२ ५<br>$71 - 5$<br>2.3<br>Kenngröße<br>5 %<br>Irrelevanzwert<br>2 %<br>Vorsorgewert<br>9% | 5/4<br>Kenngröße<br>12 %<br>Immissionswert<br>15 %               |

<span id="page-45-2"></span>**Tabelle 14: Geruchsbelastungen an den maßgeblichen Immissionsorten** 

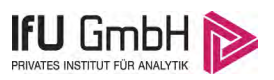

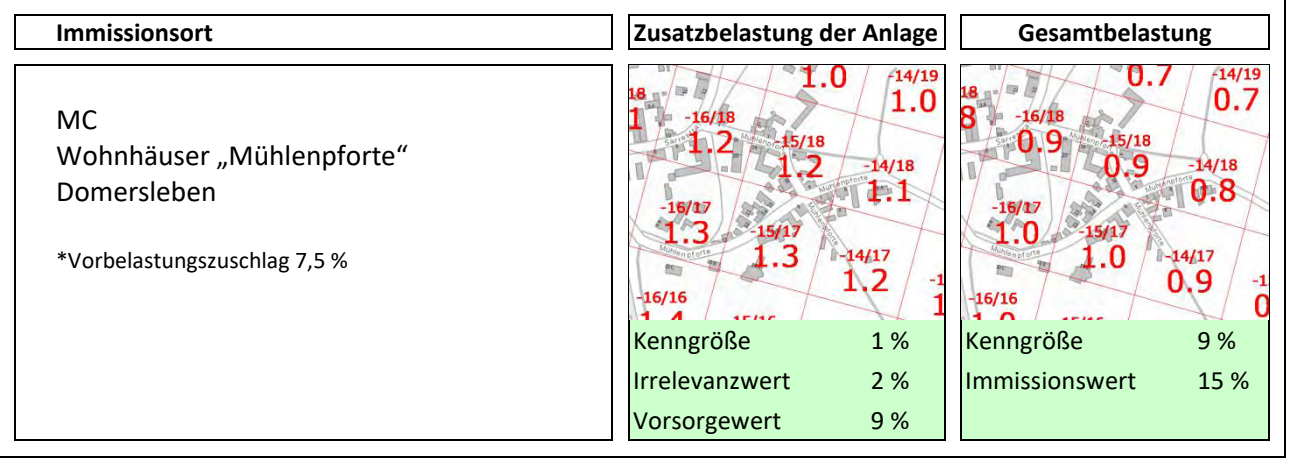

Aus der Aufstellung der prognostizierten Geruchsimmissionen an den maßgeblichen Immissionsorten ist ersichtlich, dass sowohl die Immissionswerte, wie auch die Vorsorgewerte eingehalten werden. Demnach bestehen keine Anhaltspunkte dafür, dass mit der Umsetzung des Vorhabens erhebliche Geruchsbelästigungen einhergehen.

## <span id="page-46-0"></span>4.2 Ammoniakimmissionen

[Abbildung 18](#page-42-0) zeigt die prognostizierte Zusatzbelastung durch Ammoniakkonzentration als farbige Isoplethen. Nach TA Luft, Anhang 1, gibt es bei ausgeführter Ausbreitungsberechnung an maßgeblichen Beurteilungspunkten keinen Anhaltspunkt für das Vorliegen erheblicher Nachteile durch Schädigung empfindlicher Pflanzen und Ökosysteme auf Grund der Einwirkung von Ammoniak, wenn die Zusatzbelastung durch Ammoniak (IJZ) 3 µg/m<sup>3</sup> nicht überschritten wird. Die äußere Isoplethe (gelb) der Abbildung kennzeichnet alle Beurteilungspunkte, an denen die  $3 \mu g/m<sup>3</sup>$  überschritten werden. Die nachfolgende Tabelle gibt die Jahresmittel der Ammoniakkonzentration, die von den Anlagen im B-Plangebiet an den maßgeblichen Immissionsorten herrühren, aufpunktbezogen wieder.

|      | <b>Immissionsort</b>                                                                         | Rechtswert | <b>Hochwert</b> | Ammoniakkonzentration<br>[ $\mu$ g/m <sup>3</sup> ] |
|------|----------------------------------------------------------------------------------------------|------------|-----------------|-----------------------------------------------------|
| BA.  | Streuobstwiese mit Halbtrockenrasen                                                          | 32667468   | 5771484         | 1,6                                                 |
| IBB. | Halbtrockenrasen mit nährstoffreichem<br>Stillgewässer                                       | 32667051   | 5772357         | 0,3                                                 |
| IBC. | Wertvoller Gehölzbestand                                                                     | 32668840   | 5772113         | 0,2                                                 |
| IBD. | Erlen-Eschenwald der Auen und Quellbereiche<br>mit Niedermoor und Salzsumpf (LSG Fauler See) | 32668826   | 5770944         | 0,1                                                 |

<span id="page-46-1"></span>**Tabelle 15: Ammoniakimmission an den maßgeblichen Immissionsorten (Zusatzbelastung)** 

Es werden keine maßgeblichen Immissionsorte mit Ammoniakkonzentrationen > 3  $\mu$ g/m<sup>3</sup> beaufschlagt. dementsprechend bestehen auch keine Anhaltspunkte für erhebliche Nachteile durch anlageninduzierte Ammoniakkonzentrationen.

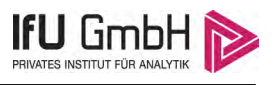

## <span id="page-47-0"></span>4.3 Stickstoffimmissionen

Bezüglich des Stickstoffniederschlages sind alle Aufpunkte zu betrachten, für die das Abscheidekriterium gemäß LAI-Leitfaden von 5 kg/(ha a) überschritten wird. Die äußere Isoplethe (gelb) in [Abbildung 19](#page-43-0) weißt den Bereich aus, in dem es zu einer Überschreitung des Abschneidekriteriums kommt. Innerhalb dieses Bereiches liegt lediglich das Anlagengelände sowie landwirtschaftliche Nutzflächen, für die keine besondere Stickstoffempfindlichkeit besteht. Dementsprechend bestehen auch keine Anhaltspunkte für erhebliche Nachteile durch anlageninduzierte Stickstoffeinträge. Die nachfolgende Tabelle gibt die Jahressumme der Stickstoffeinträge, die von den Anlagen im B-Plangebiet an den maßgeblichen Immissionsorten herrühren, aufpunktbezogen wieder.

|      | <b>Immissionsort</b>                                                                         | <b>Rechtswert</b> | <b>Hochwert</b> | Stickstoffdeposition<br>[kg/(ha a)] |
|------|----------------------------------------------------------------------------------------------|-------------------|-----------------|-------------------------------------|
| IBA. | Streuobstwiese mit Halbtrockenrasen                                                          | 32667468          | 5771484         | 3,3                                 |
| BB.  | Halbtrockenrasen mit nährstoffreichem<br>Stillgewässer                                       | 32667051          | 5772357         | 0,7                                 |
| BC.  | Wertvoller Gehölzbestand                                                                     | 32668840          | 5772113         | 0,5                                 |
| IBD. | Erlen-Eschenwald der Auen und Quellbereiche<br>mit Niedermoor und Salzsumpf (LSG Fauler See) | 32668826          | 5770944         | 0,3                                 |

<span id="page-47-2"></span>**Tabelle 16: Stickstoffeinträge an den maßgeblichen Immissionsorten (Zusatzbelastung)** 

Für die Bewertung von Stickstoffeinträgen in FFH-Gebiete kann ein Abschneidekriterium für die projektbedingte Zusatzbelastung (Mehrbelastung durch ein Vorhaben) > 0,3 kg/(ha a) herangezogen werden. In [Abbildung 20](#page-44-0) werden die Bereiche dargestellt, in denen die Zusatzbelastung der Anlagen im Plangebiet den Wert von 0,3 kg/(ha a) übersteigt (gelbe Isoplethe). Innerhalb des ausgewiesenen Bereiches befinden sich keine FFH-Gebiete. Damit unterschreitet die projektbedingte Zusatzbelastung an den Grenzen der nächstgelegenen FFH-Gebiete den Abschneidewert für die Beurteilung. Erheblich nachteilige Auswirkungen des Vorhabens auf diese Gebiete können damit ausgeschlossen werden.

## <span id="page-47-1"></span>4.4 Zusammenfassung

Für das geplante Vorhaben kann unter Berücksichtigung der umliegenden vorbelastenden Anlagen eine Einhaltung der Immissionswerte nach GIRL an den maßgeblichen Immissionsorten ausgewiesen werden. Erheblichen Geruchsbelästigungen sind damit durch die Umsetzung des geplanten Vorhabens nicht zu erwarten.

Im Bereich empfindlicher Pflanzen und Ökosystem unterscheitet die von den Anlagen im Plangebiet ausgehende Zusatzbelastung den Abschneidewert der TA Luft für die Ammoniakkonzentration von 3  $\mu$ g/m<sup>3</sup> und den Abschneidewert für die Stickstoffdeposition nach LAI-Leitfaden-Stickstoff von 5 kg/(ha a). Damit können erhebliche Nachteile durch vorhabensbezogene Ammoniak- und Stickstoffeinträge durch den Anlagenbetrieb ausgeschlossen werden. An umliegenden FFH-Gebieten sind nachteiligen Beeinträchtigungen durch vorhabensbedingte Stickstoffeinträge ebenfalls auszuschließen.

#### Immissionsprognose Wanzleben.2017.01

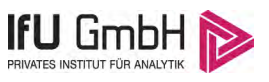

Auch bei Einhaltung aller Grenz- und Richtwerte hat der Betreiber dieser genehmigungsbedürftigen Anlage die Pflicht, die von der Anlage ausgehenden Emissionen nach Möglichkeit zu minimieren. Durch einen sauberen und hygienischen Produktionsrahmen sollen die Emissionen so gering wie möglich gehalten werden.

Frankenberg, am [15. September 2017](#page-0-0)

Dipl.-Ing. J. Förster - fachlich Verantwortlicher -

Dr. G. Schmidt - Prüfer -

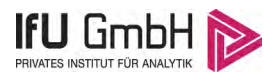

# <span id="page-49-0"></span>5 Anhang

## <span id="page-49-1"></span>5.1 Verwendung von Rechtsgrundlagen und Literatur

- [1] TA Luft Technische Anleitung zur Reinhaltung der Luft, "Erste Allgemeine Verwaltungsvorschrift zum Bundes-Immissionsschutzgesetz," vom 24. Juli 2002.
- [2] AUSTAL2000, Umweltbundesamt, Ing.-Büro Janicke, 2002-2016. [Online]. Available: http://www.austal2000.de/austal2000.htm.
- [3] Landesamt für Umweltschutz Sachsen-Anhalt, *Hinweise zum immisionsschutzrechtlichen Vollzug bei Tierhaltungsanlagen für Sachsen-Anhalt,* Stand: 27.01.2011.
- [4] VDI 3894 Blatt 1, *Emissionen und Immissionen aus Tierhaltungsanlagen - Haltungsverfahren und Emissionen - Schweine, Rinder, Geflügel, Pferde,* Beuth Verlag GmbH, September 2011.
- [5] TierSchNutztV Tierschutz-Nutztierhaltungsverordnung, "Verordnung zum Schutz landwirtschaftlicher Nutztiere und anderer zur Erzeugung tierischer Produkte gehaltener Tiere bei ihrer Haltung," Vom 22. August 2006.
- [6] *Leitfaden zur Ermittlung und Bewertung von Bioaerosol-Immissionen der Bund/Länderarbeitsgemeinschaft für Immissionsschutz,* Stand: 31. Januar 2014.
- [7] Fauna-Flora-Habitat-Richtlinie, "Richtlinie 92/43/EWG des Rates vom 21. Mai 1992 zur Erhaltung der natürlichen Lebensräume sowie der wildlebenden Tiere und Pflanzen," (ABl. Nr. L 206 vom 22.07.1992 S. 7; Beitrittsakte (angepasst durch den Beschluss 95/1/EG) - ABl. Nr. C 241 vom 29.08.1994 S. 21 97/62/EG - ABl. Nr. L 305 vom 08.11.1997 S. 42; geändert durch Beitrittsakte 2003.
- [8] Vogelschutzrichtlinie, "Richtlinie 2009/147/EG des Europäischen Parlamentes und des Rates vom 30. November 2009 über die Erhaltung der wildlebenden Vogelarten".
- [9] VDI 3945 Blatt 3, *Umweltmeteorologie Atmosphärische Ausbreitungsmodelle - Partikelmodell,* Beuth Verlag GmbH, September 2000.
- [10] Ing.-Büro Janicke im Auftrag des Umweltbundesamtes, *UFOPLAN-Vorhaben 200 43 256 "Entwicklung eines modellgestützen Beurteilungssystems fr den anlagenbezogenen Immissionsschutz.*
- [11] Bund/Länder-Arbeitsgemeinschaft für Immissionsschutz, "Leitfaden zur Ermittlung und Bewertung von Stickstoffeinträgen," März 2012.
- [12] Statistisches Bundesamt , *Daten zur Bodenbedeckung der Bundesrepublik Deutschland,* Wiesbaden.
- [13] VDI 3783 Blatt 13, *Umweltmeterorologie - Qualitätssicherung in der Immissionsprognose - Anlagenbezogener Immissionsschutz Ausbreitungsrechnungen gemäß TA Luft,* Beuth Verlag GmbH, Januar 2010.
- [14] Sächsisches Landesamt für Umwelt Landwirtschaft und Geologie, "Schriftenreihe des Landesamtes für Umwelt, Landwirtschaft und Gelogie Heft 35/2008: Gerüche aus Abgasen bei Bigas-BHKW," 2008.
- [15] Ministerium für Umwelt, Gesundheit und Verbraucherschutz Brandenburg, *Ammoniakemissionsfaktoren Biogasanlagen und andere Flächenquellen,* 03.2015.
- [16] VDI 3782 Blatt 3, *Ausbreitung von Luftverunreinigungen n der Atmosphäre - Berechnung der Abgasfahnenüberhöhung,* Beuth Verlag GmbH, Juni 1985.
- [17] IFU GmbH Privates Institut für Analytik, "Detaillierte Prüfung der Repräsentativität meteorologischer Daten für Ausbreitungsrechnungen nach TA Luft an einem Anlagenstandort in Wanzleben nach VDI-Richtlinie 3783 Blatt 20 Akz.: DPR.Wanzleben.2016.01," Frankenberg/Sa., Juli 2016.
- [18] Geruchsimmissions-Richtlinie GIRL, *Feststellung und Bewertung von Geruchsimmissionen in der Fassung vom 28. Februar 2008 und einer Ergänzung vom 10. September 2008 mit Begründung und Auslegungshinweisen in der Fassung vom 29. Februar 2008.*

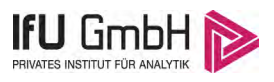

# <span id="page-50-0"></span>5.2 Dateien zur Ausbreitungsrechnung

# <span id="page-50-1"></span>5.2.1 Berechnung Wanzleben.2017.01.01 (Zusatzbelastung)

5.2.1.1 Datei Austal.txt (Eingabedatei)

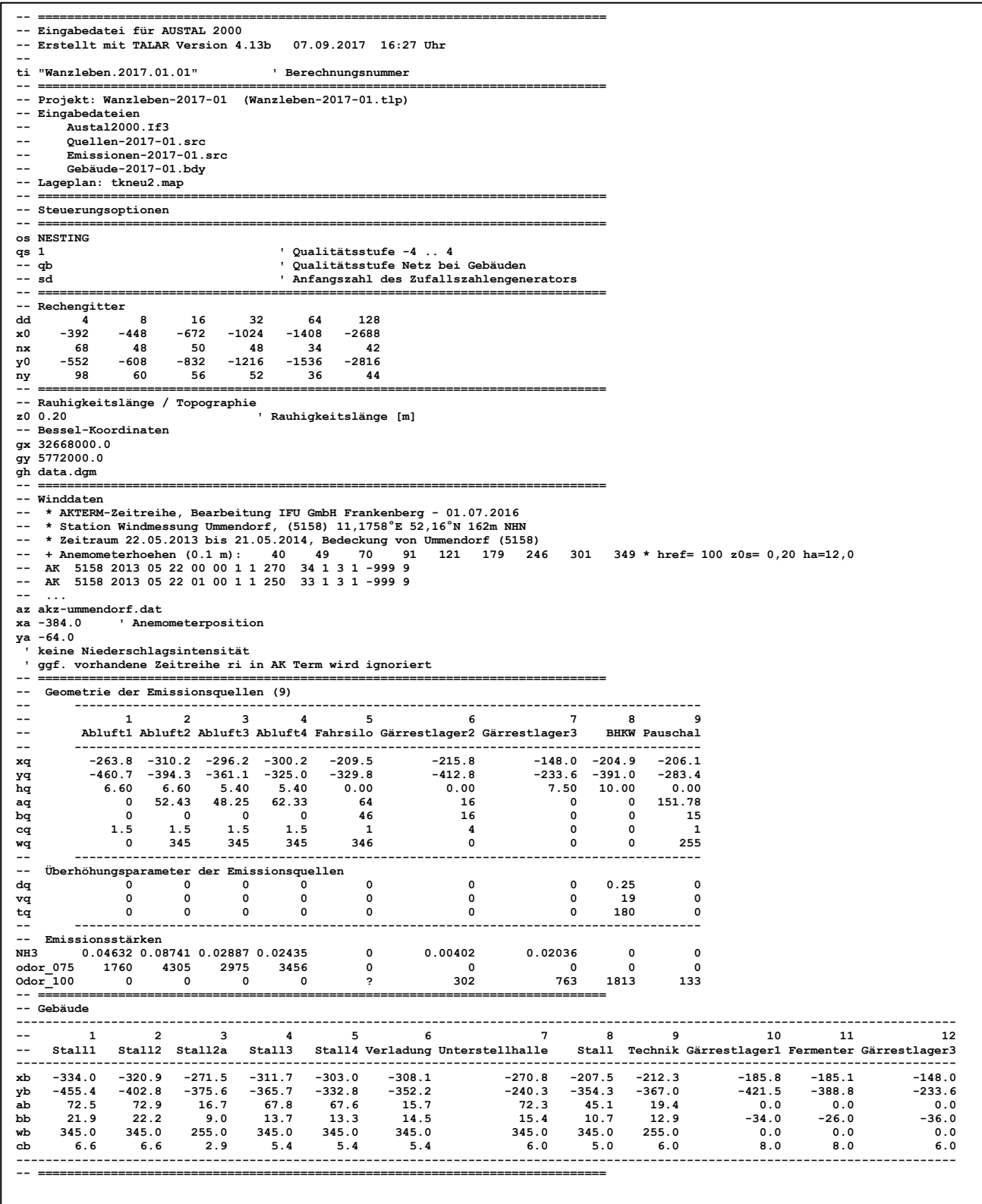

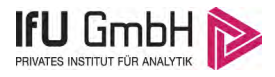

### 5.2.1.2 Datei Austal.log (Protokolldatei)

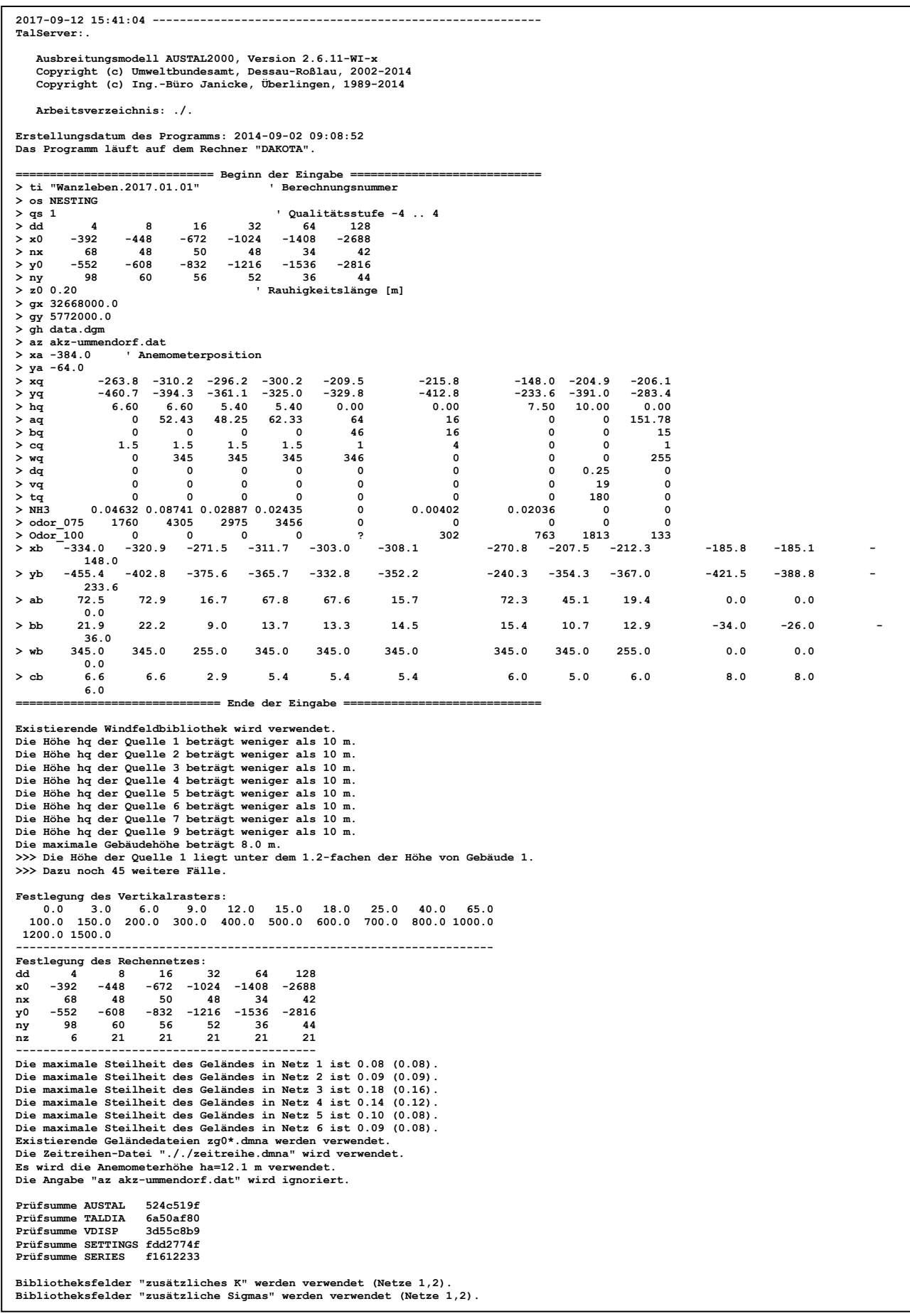

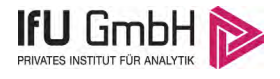

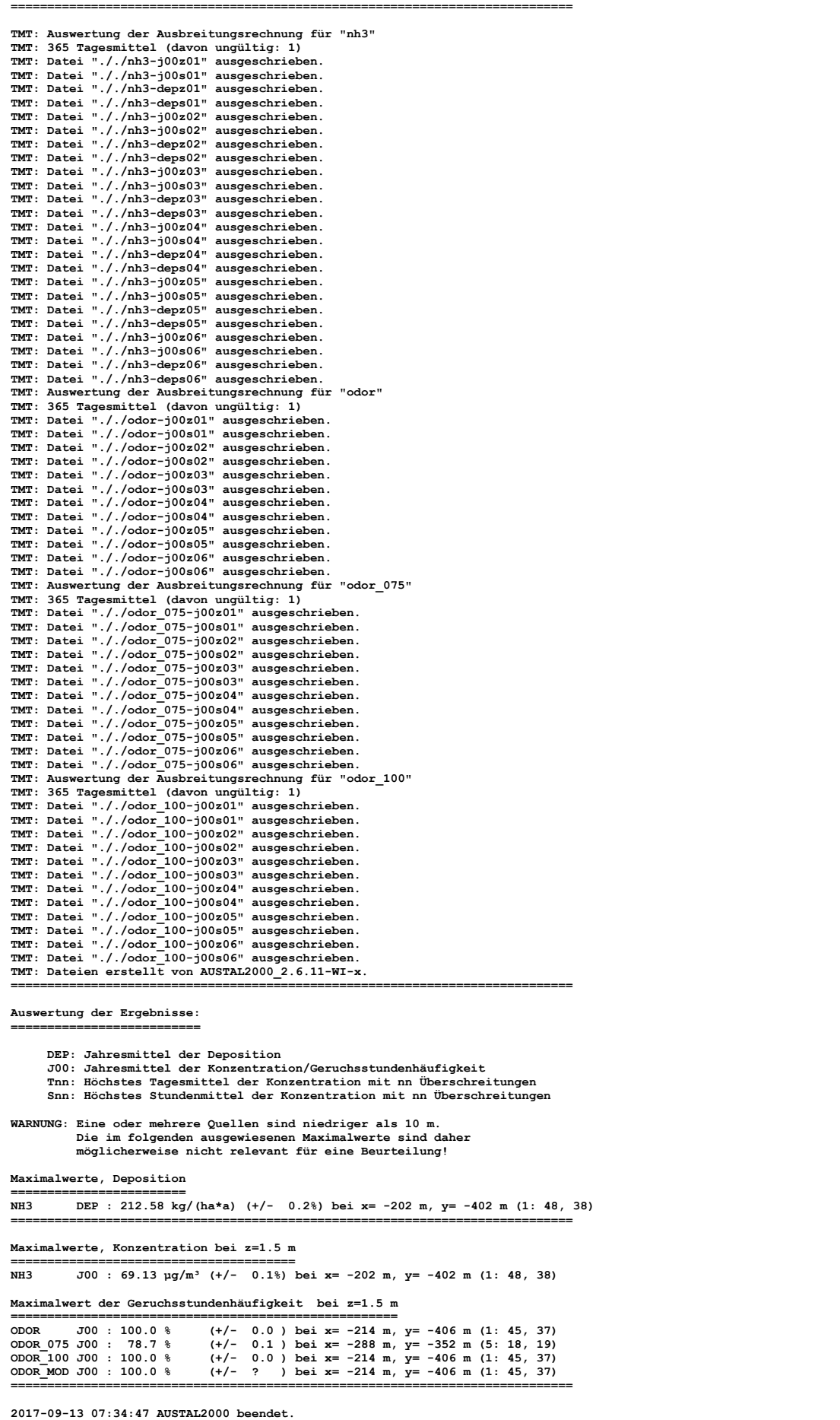

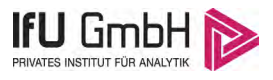

## <span id="page-53-0"></span>5.2.2 Ausbreitungsklassenzeitreihe (Auszug Rechennummer Wanzleben.2017.01.01)

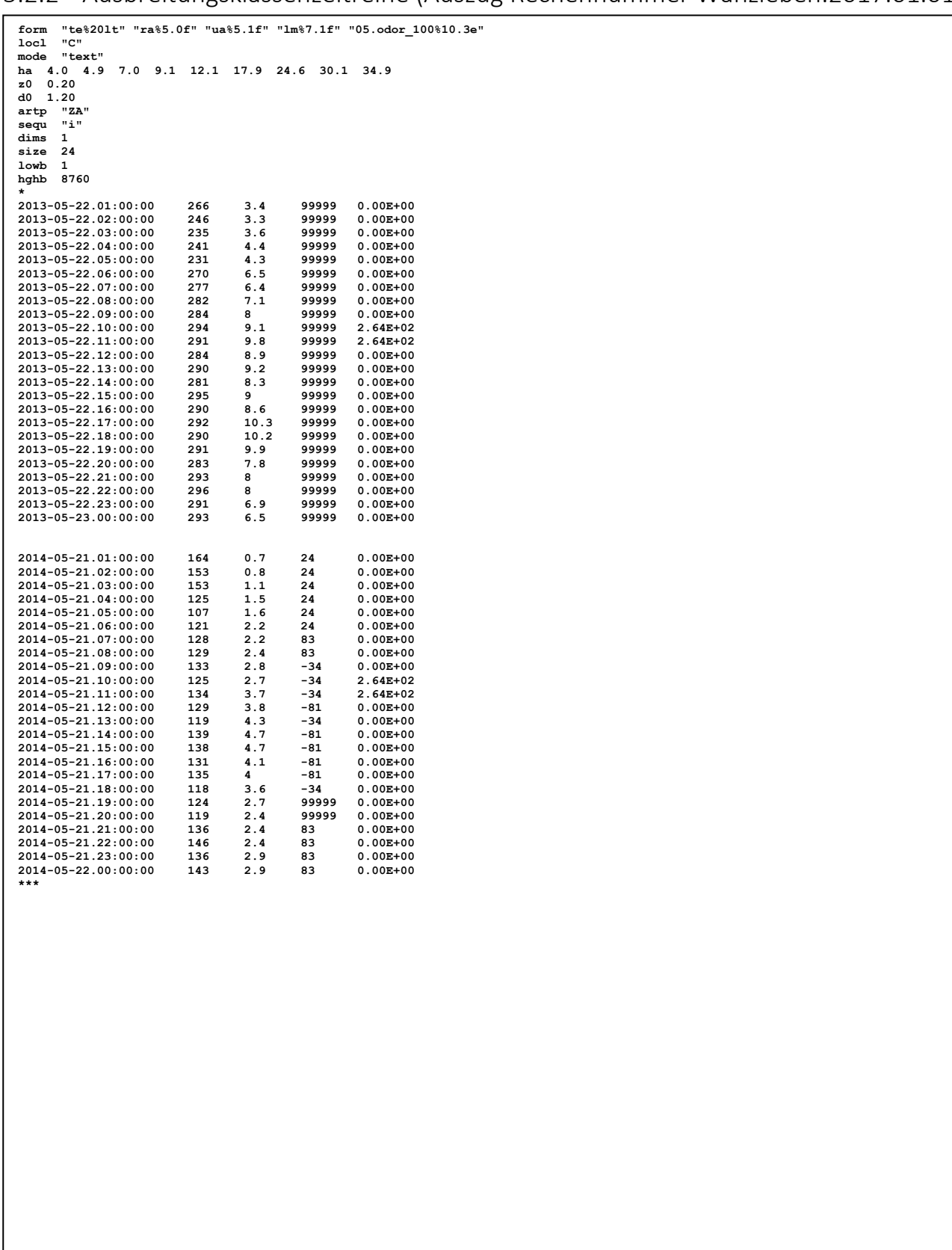

## <span id="page-54-0"></span>5.3 Berücksichtigte Kaltluftabflüsse

Die folgende Tabelle gibt an, welche Kaltluftabflüsse (im Modellzeitraum 2013/2014) berücksichtigt worden sind. Dabei erfolgt die Anordnung nach Datum und Uhrzeit (zeilenweise) sowie nach der Windrichtung (spaltenweise). Für jeden der berücksichtigten Fälle ist die Windgeschwindigkeit in m/s angegeben.

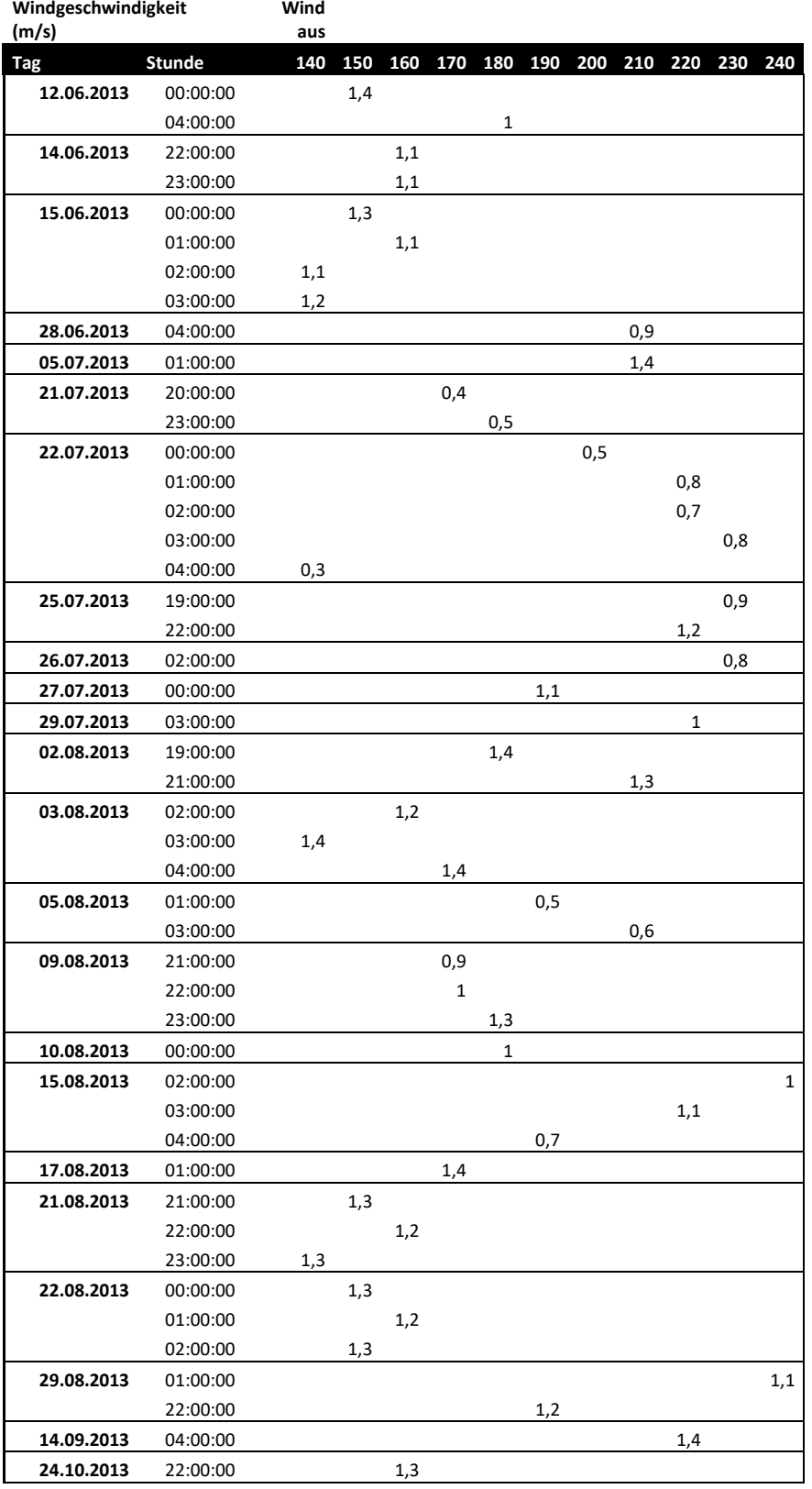

#### Immissionsprognose Wanzleben.2017.01

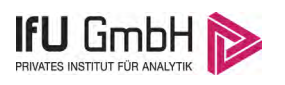

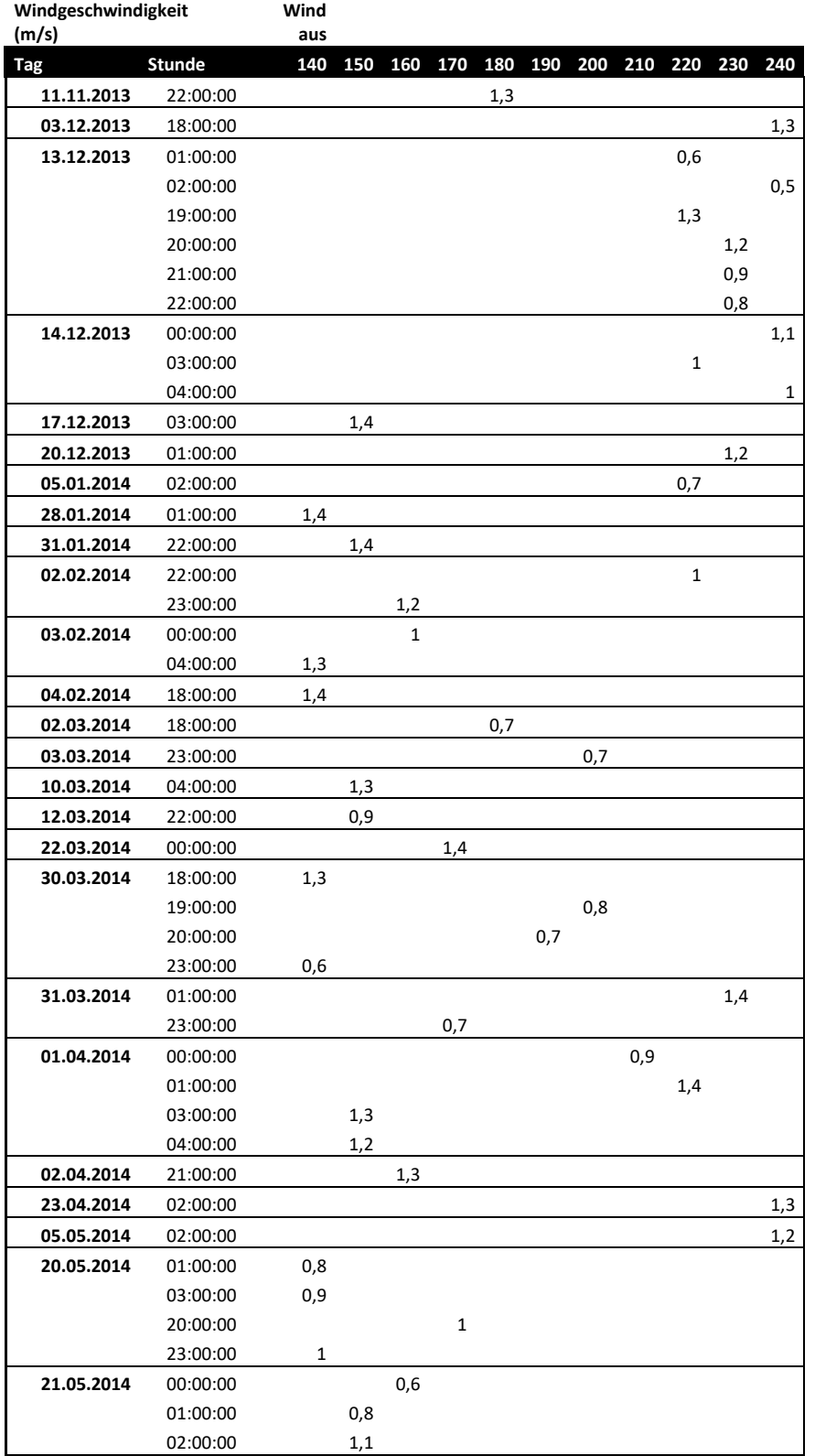

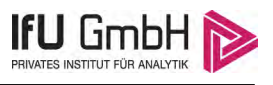

## <span id="page-56-0"></span>5.4 Statistische Unsicherheit

Die folgenden Abbildungen geben detaillierte Informationen zu den statistisch bedingten Unsicherheiten, die bei den einzelnen Ausbreitungsberechnungen auftraten.

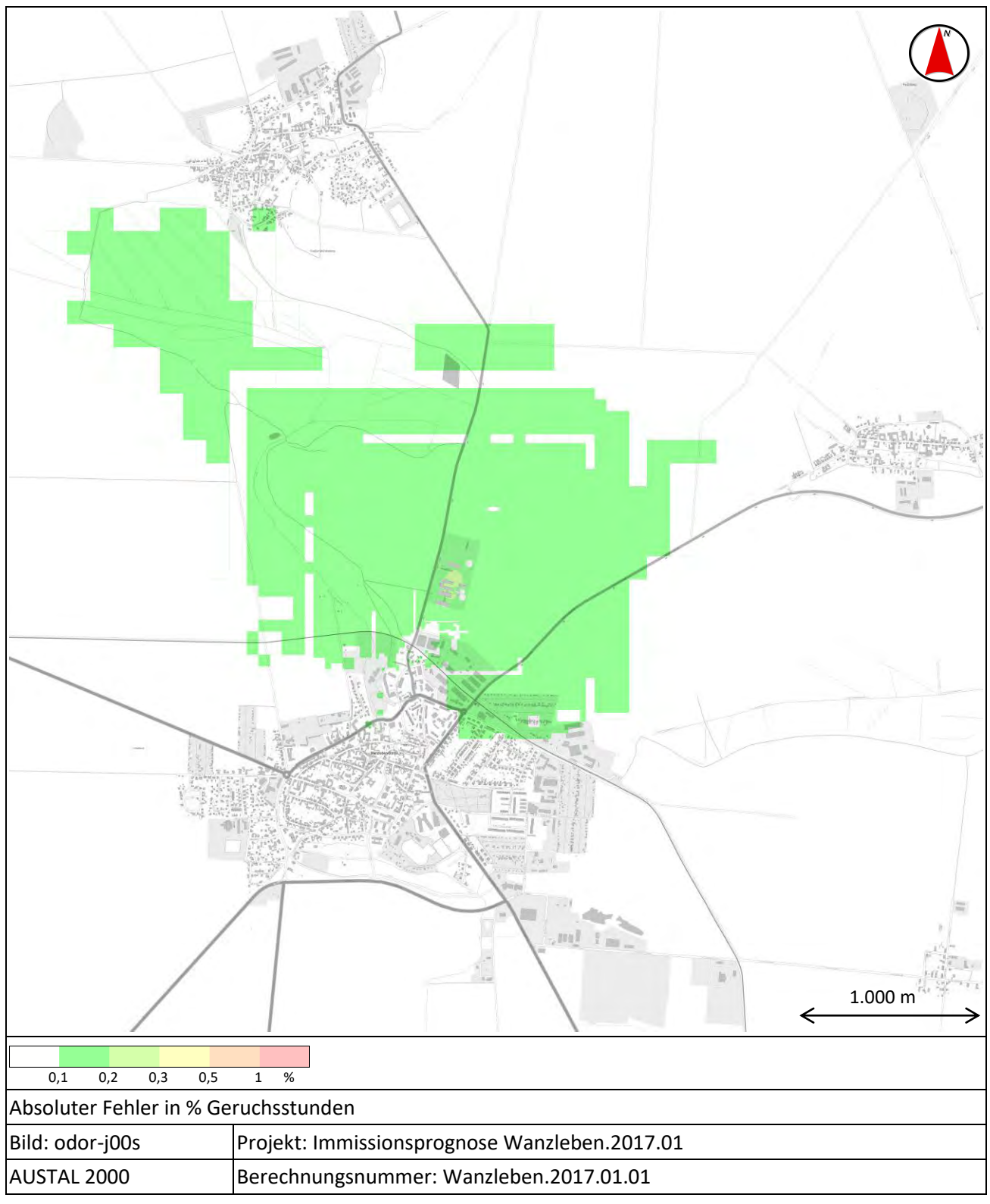

#### <span id="page-56-1"></span>**Abbildung 21: Statistische Unsicherheit, Berechnung Wanzleben.2017.01.01, prognostizierte Geruchsimmission**

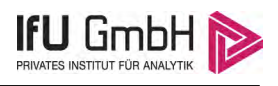

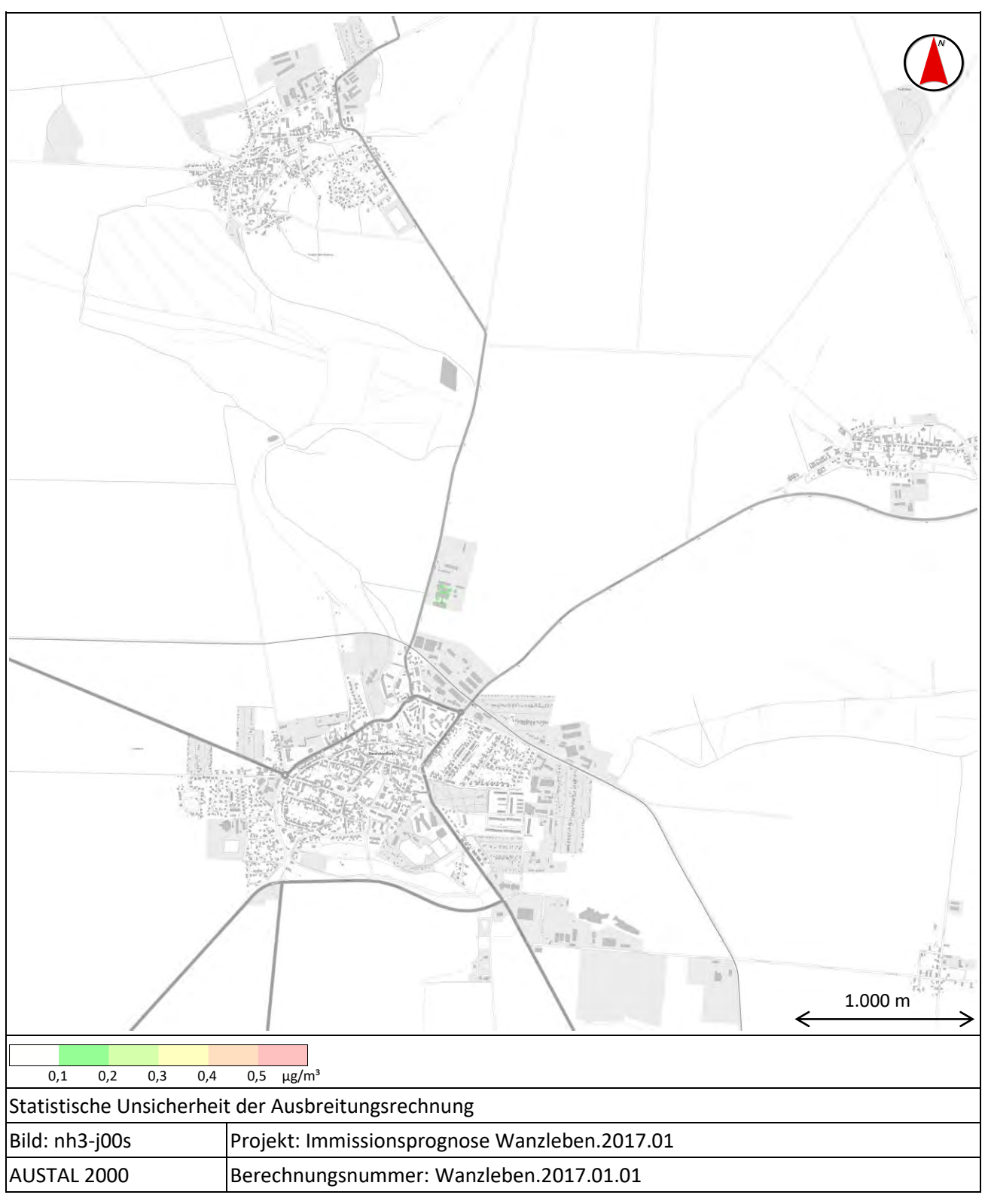

#### <span id="page-57-0"></span>**Abbildung 22: Statistische Unsicherheit, Berechnung Wanzleben.2017.01.01, prognostizierte Ammoniakkonzentration**

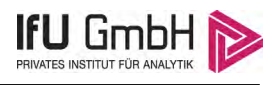

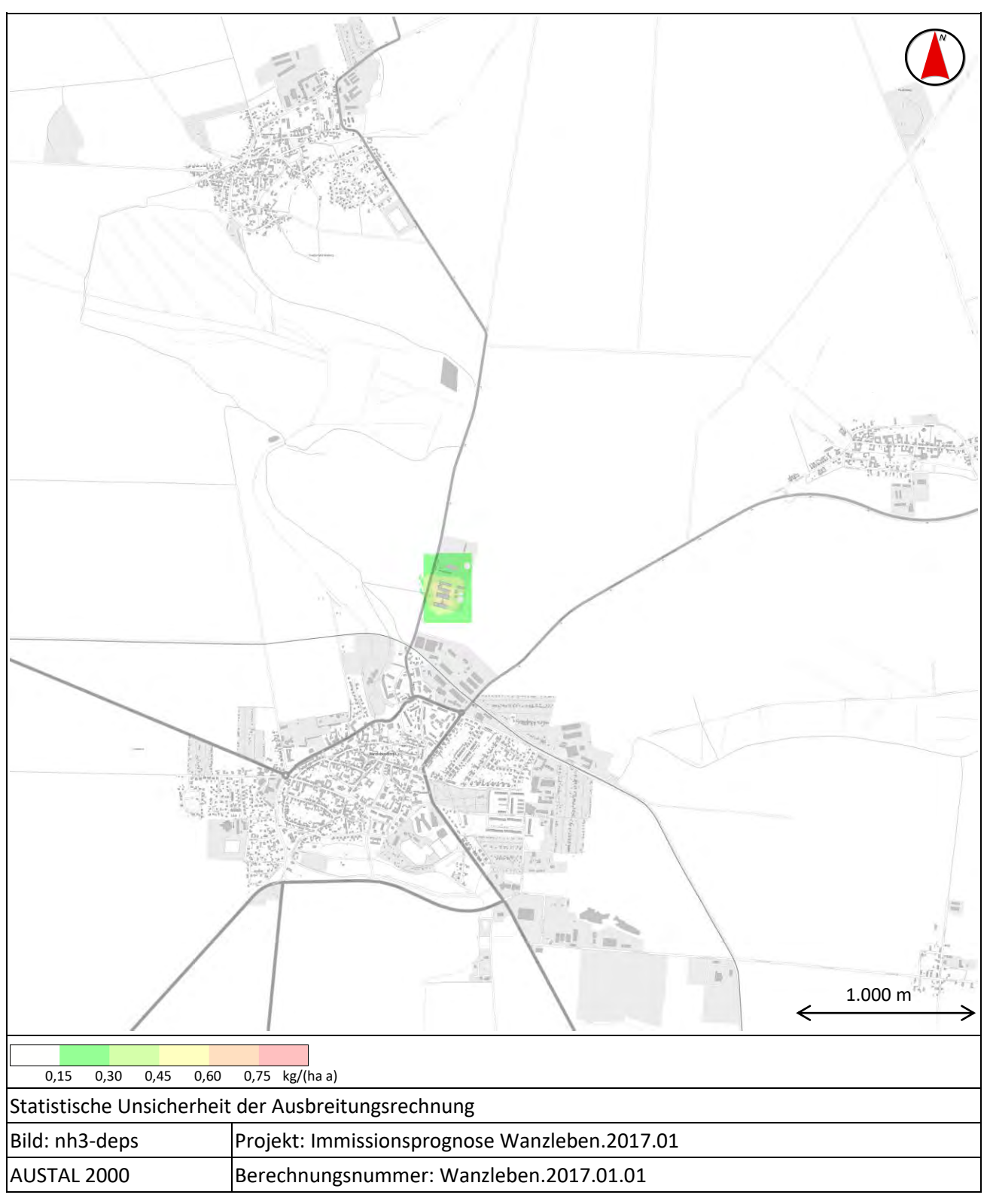

#### <span id="page-58-0"></span>**Abbildung 23: Statistische Unsicherheit, Berechnung Wanzleben.2017.01.01, prognostizierte Ammoniakdeposition**